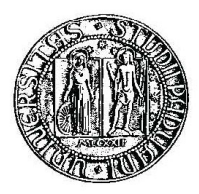

### Universit`a degli Studi di Padova

FACOLTA DI INGEGNERIA ` Corso di Laurea in Ingegneria Informatica

Tesi di Laurea

### Modellazione real-time di un sistema neuro-muscoloscheletrico per l'arto inferiore umano

Candidato: Silvano Bergamasco Matricola IF449865

Relatori: Dott. Ing. Monica Reggiani Dott. Emanuele Menegatti

# Sommario

Lo sviluppo di dispositivi robotici, che sono facilmente utilizzabili ed adattabili alle necessità umane, ha permesso di valutare nuove soluzioni in campo medico per quel che riguarda la riabilitazione e l'assistenza di pazienti affetti da disfunzioni motorie.

Questa tesi affronta il problema di fondo nello sviluppo di tali applicazioni e riguarda la disponibilità di un'interfaccia uomo-macchina che offra un controllo intuitivo dell'ortesi umana.

Come base di partenza si è usato uno dei modelli più complessi e precisi degli arti inferiori dell'uomo, comandato dal segnale neuromuscolare (EMG) e sviluppato da Lloyd. A questo modello sono stati introdotti dei miglioramenti per ridurre il tempo di esecuzione, pur mantenendo affidabilità e precisione. Il tempo è un parametro fondamentale, infatti il modello deve riuscire a fornire le informazioni sul movimento che l'operatore intende eseguire entro il ritardo elettromeccanico, cioè il tempo che impiega il muscolo a tradurre il segnale EMG in attivazione muscolare. È quindi possibile realizzare un controllo run-time e questo è quello che è stato fatto e dimostrato in questa tesi.

ii

# Indice

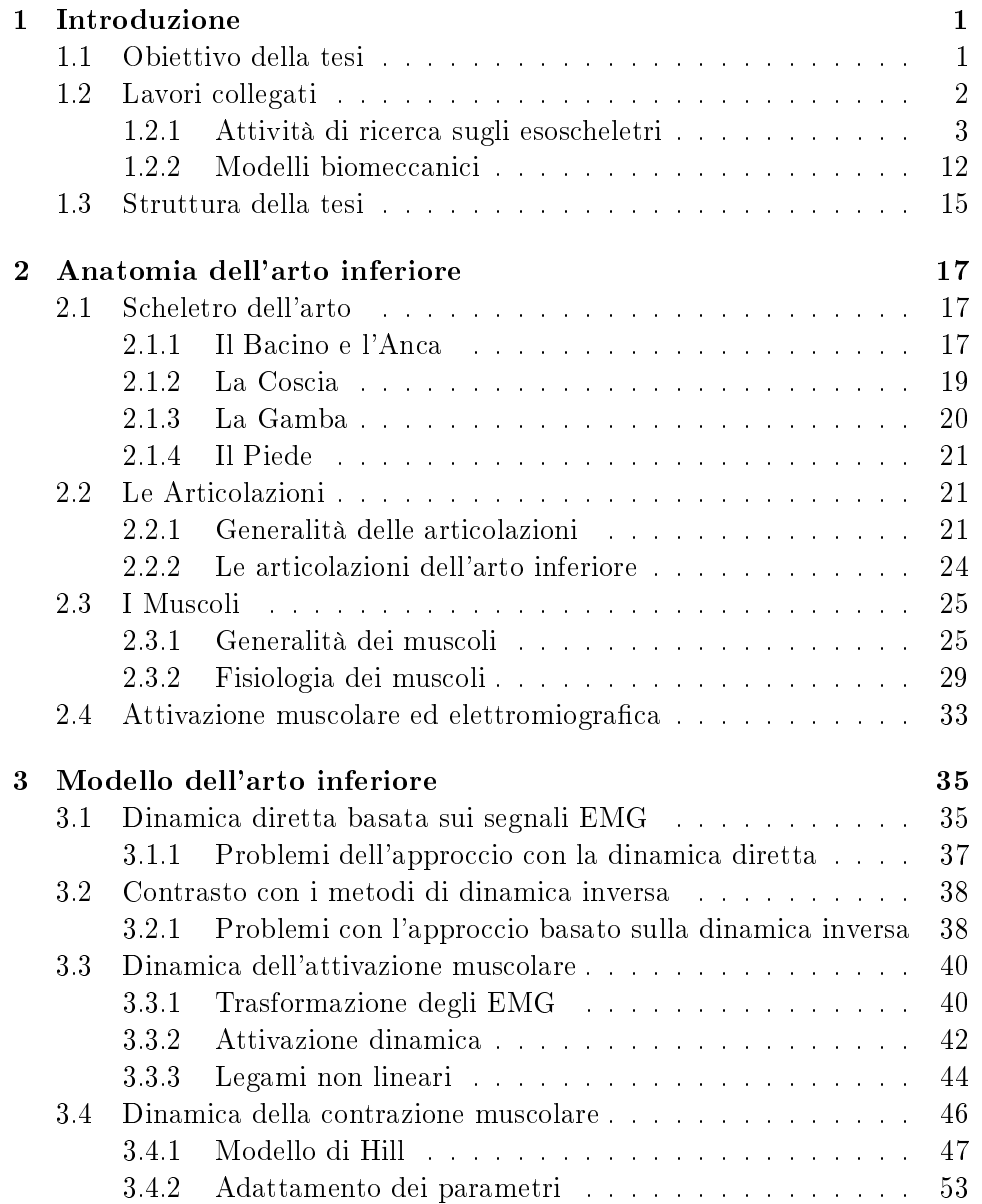

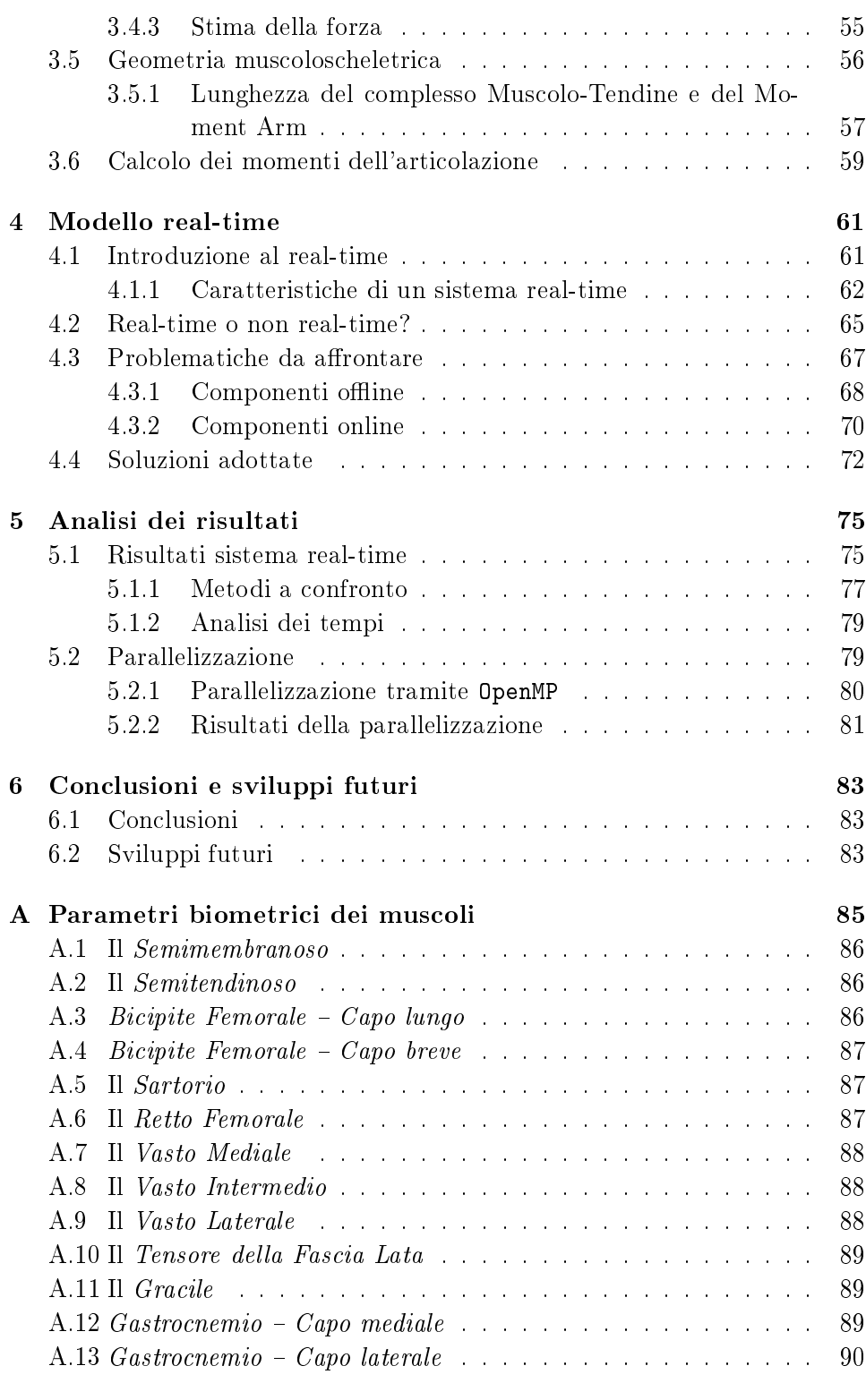

B Grafici dei momenti 91

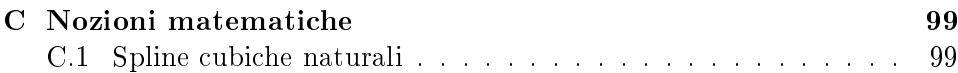

### Capitolo 1

# Introduzione

#### 1.1 Obiettivo della tesi

La mobilità rappresenta un bisogno fondamentale e deve essere garantito per assicurare l'indipendenza dei disabili nella società. L'invecchiamento significativo della popolazione unito all'aumento delle persone disabili, comporta la ricerca di nuove soluzioni per l'assistenza sanitaria. Il ruolo della tecnologia nel settore della sanità è in continuo aumento, come la complessità e la capacità dei sistemi sviluppati.

Uno dei problemi principali consiste nella possibilità di sostenere il movimento e le capacità funzionali delle persone disabili attraverso lo sviluppo di ortesi alimentate. I ricercatori sono attualmente impegnati nel trovare soluzioni che possano simulare il movimento degli arti umani per realizzare un'interfaccia uomo-macchina intuitiva. Si rende necessario avere dei modelli accurati e completi che siano al tempo stesso affidabili e veloci in modo tale da garantire l'esecuzione del movimento nel lasso di tempo chiamato ritardo elettromeccanico, cioè il tempo che impiega il muscolo a rispondere all'impulso elettromiografico ricevuto. Questo aspetto è indispensabile se si vogliono realizzare delle efficaci interfacce uomo-robot e dei sistemi di controllo per dispositivi come gli esoscheletri.

In letteratura sono presenti dei modelli complessi degli arti umani che cercano di combinare i dati cinematici con segnali neurali e permettono di studiare delle strategie per il controllo del movimento. Di solito, questi modelli sono suddivisi in vari blocchi complessi che interagiscono tra loro in modo elaborato.

A causa della loro complessità, questi blocchi di solito non sono integrati in modo da consentire un'interazione sincrona. Piuttosto, vengono implementati come programmi separati che sono eseguiti in maniera indipendente. Solo in una seconda fase, i risultati vengono combinati insieme. Anche se questo non rappresenta un problema per puri fini di analisi, l'elevata complessità di ogni blocco e le operazioni asincrone eseguite, impediscono ogni

esecuzione runtime del modello intero e, pertanto, qualsiasi applicazione che richieda rigorosi requisiti temporali.

Solo di recente, i ricercatori hanno sviluppato modelli che sono adatti per applicazioni real-time. Tuttavia, in questi modelli si sono fatte notevoli semplicazioni per poter garantire l'adempimento dei vincoli temporali. Spesso, le valutazioni sperimentali mancano di un'analisi approfondita in merito alla precisione e alle prestazioni del modello nale come quelle presenti nei modelli biomeccanici. Inoltre, il grado di semplificazione li rende spesso inadeguati per il corretto controllo dei movimenti complessi degli arti supportati.

In questa tesi si discute lo sviluppo di un modello basato sui segnali EMG degli arti inferiori dell'uomo che combina insieme la completezza, l'accuratezza e il funzionamento sincrono runtime di tutti i suoi blocchi. Questo modello si basa su uno dei più complessi e precisi, anche in termini di tempo, modelli sviluppati nella biomeccanica [24], [3], [34]. L'obiettivo è quello di dimostrare se e in quale misura, la precisione deve essere sacrificata per far fronte alle reali esigenze di tempo del controllo di un ortesi. Per raggiungere questo obiettivo è stato modificato il modello del tendine, che ora viene considerato come un corpo innitamente rigido. Questo permette di eseguire l'intero modello a runtime, mentre nella versione precedente, il modello anatomico veniva eseguito offline tramite programmi di terze parti.

#### 1.2 Lavori collegati

Gli esoscheletri che supportano un operatore umano in diversi compiti, non sono un argomento nuovo per i ricercatori di tutto il mondo. Un'importante ricerca scientifica venne iniziata nel 1970 da Vukobratović che con il suo team ha svolto un ruolo pionieristico: avevano un obiettivo ben chiaro in mente ed era quello di aiutare i pazienti affetti da disfunzioni del sistema locomotore, per far recuperare loro la capacità di camminare. A quel tempo, processori poco potenti, attuatori pesanti (sia pneumatici che elettrici), e alimentatori pesanti hanno limitato l'applicazione degli studi fatti. Tuttavia, i ricercatori non si sono scoraggiati e hanno continuato il loro lavoro che ha portato a risultati interessanti come si può vedere nella figura 1.1.

Un gran numero di scienziati si è concentrato sullo studio delle periferiche degli arti superiori con particolare attenzione alla protesi della mano, perchè le forze necessarie sono piuttosto basse e perchè tali dispositivi possono anche essere costruiti con un numero ridotto di gradi di libertà.

Negli ultimi anni, grazie al miglioramento delle prestazioni di computer, attuatori e alimentatori, sono stati sviluppati numerosi progetti di esoscheletri. Le potenziali applicazioni che hanno occupato le menti di scienziati e ingegneri sembrano finalmente diventate realizzabili.

La mobilità dell'operatore è sempre più importante, e quindi le dimensioni ridotte abbinate al minor peso degli esoscheletri, fanno in modo che l'operatore possa portarlo in aggiunta al suo corpo. Per questi motivi gli esoscheletri possono sostenere anche i muscoli, in contrasto con le protesi che sostituiscono gli arti mancanti.

Le possibili applicazioni vanno da unità militari a sostegno dei soldati in operazioni di terra, al sostegno dei lavoratori in fabbrica, ai dispositivi di riabilitazione e di sostegno per le persone disabili o per gli anziani.

Anche se la parte meccanica è un importante settore della ricerca, resta ancora il problema di come controllare il dispositivo. L'interfaccia tra l'operatore e l'esoscheletro è una parte importante della costruzione meccanica, in quanto un'errata interpretazione del movimento desiderato, può provocare lesioni o conseguenze peggiori per l'operatore.

Esistono diversi approcci per gestire questo problema, a seconda del campo di applicazione dell'esoscheletro. In generale, si deve trovate un buon mix tra precisione e affidabilità di rilevazione, flessibilità del sistema, e come l'operatore deve adattarsi al sistema o viceversa.

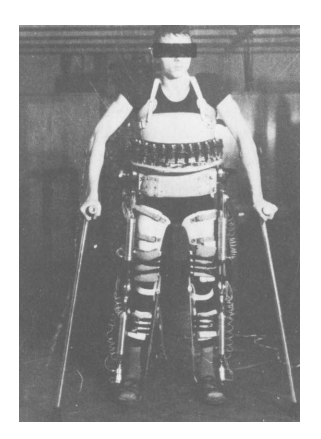

Figura 1.1: Paziente con un esoscheletro pneumatico dotato di tronco.

Si da ora una panoramica sui diversi progetti sorti in questo campo. I lavori presentati sono stati divisi in due categorie, da una parte ci sono gli esoscheletri che si muovono utilizzano modelli predeterminati, mentre dall'altra vengono presentati i modelli comandati direttamente dai segnali EMG.

#### 1.2.1 Attività di ricerca sugli esoscheletri

In questa sezione, vengono descritte le attività di ricerca sugli esoscheletri svolte da vari gruppi di ricerca. Per la chiarezza, i gruppi sono presentati in sezioni separate. I dettagli delle informazioni variano notevolmente, a seconda delle informazioni pubblicate.

#### Exoskeleton Walking Aid — Istituto Mihailo Pupin, Yugoslavia

L'obiettivo primario della ricerca di Vukobratovi¢ era quello di sviluppare un esoscheletro che potesse essere indossato dai pazienti affetti da disfunzioni del loro sistema motorio. Tali dispositivi sono stati alimentati prima con attuatori pneumatici, e nelle versioni successive con attuatori elettrici.

La prima versione aveva quattro gradi di libertà (articolazioni di anca e ginocchio, ed entrambe le gambe). Inizialmente la caviglia non veniva considerata, ma venne inclusa nel modello in una revisione successiva. L'alimentazione per gli attuatori e il computer era separata dall'esoscheletro a causa del loro peso e delle grandi dimensioni.

A causa della bassa potenza di calcolo dei computer, le traiettorie dell'angolo dell'articolazione erano calcolate off-line per poi venir riprodotte negli esperimenti. Non veniva recepito alcun feedback da parte del paziente o dell'ambiente.

Purtroppo, un paziente paraplegico non poteva camminare da solo con questo dispositivo. Aveva bisogno di due persone che lo sostenessero o di un aiuto materiale per mantenere l'equilibrio.

Per consentire l'incorporazione di un controllo della stabilità complessiva, l'esoscheletro è stato ampliato con una struttura per il tronco e l'aggiunta al sistema di due gradi di libertà (nel piano frontale e sagittale). I controlli software sono ora responsabili dello spostamento degli arti lungo la traiettoria desiderata, e in generale la stabilità è stata mantenuta calcolando semplici correzioni con punti a momento zero (ZMP). Questi termini di correzione sono stati adattati per permettere di camminare su terreno pianeggiante. L'attuazione del tronco è stata utilizzata per mantenere la stabilità. Dotare le suole dell'esoscheletro con sensori di forza ha permesso di ottenere un feedback dalle forze di reazione al suolo ottenendo un miglioramento della stabilità e della sicurezza. Queste modiche hanno consentito al paziente di camminare da solo mediante l'aiuto di stampelle, come mostrato nella figura 1.1.

Dopo aver eseguito molti esperimenti si è scoperto che l'inconveniente principale del sistema era il suo peso di 17 kg (escluso il sistema di alimentazione). Questo è stato ridotto in una versione a 12 kg che utilizzava gli ultimi ritrovati nel campo degli attuatori. Ma rimanevano ancora limitazioni e il sistema era limitato ad un uso interno in un ambiente clinico.

Una riprogettazione dell'esoscheletro ha portato a una versione di 16 kg con azionamento elettrico, che è stata in grado di seguire le traiettorie in modo più accurato e più agevole. Concentrandosi sui pazienti con distrofia all'anca e ai muscoli della coscia, sono stati ridotti i gradi di libertà, mentre l'avvento dei microprocessori ha portato a sviluppare una versione più compatta e completamente portatile come mostrato nella figura 1.2.

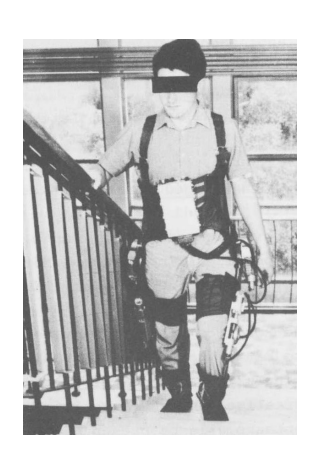

Figura 1.2: Paziente con un esoscheletro azionato elettricamente.

In questo lavoro, era possibile controllare i diversi modelli di andatura specificando diverse opzioni:

- terreno pianeggiante
- salire su un gradino

scendere da un gradino.

Il ritmo dell'andatura è stato adeguato con interruttori. Il ciclo del passo inizia sempre con la gamba sinistra.

Una batteria di 2 kg consente di camminare autonomamente per 45 minuti su terreno piano o di salire 2-3 volte le scale fino al terzo piano.

Una buona sintesi della ricerca e dettagli del sistema di controllo è stato pubblicata in [32].

#### BLEEX Università di Berkeley, USA

Il progetto Bleex è operativo già da diversi anni e ha portato alla creazione di una società chiamata Berkeley ExoWorks.

L'obiettivo del progetto Berkeley Lower Extremity Exoskeleton (BLEEX) è quello di progettare e costruire un esoscheletro per il potenziamento della forza. Questo esoscheletro dovrebbe essere usato dai soldati, dai vigili del fuoco, e dai lavoratori in caso di catastrofe per trasportare carichi pesanti più velocemente e per lunghe distanze in ambienti esterni dove ciò non sarebbe normalmente possibile.

Sono attualmente esistenti due versioni di BLEEX. Si possono trovare alcuni dettagli concettuali per la prima versione (come mostrato nell'immagine 1.3), mentre i dettagli della seconda versione sono tenuti segreti a causa delle forze armate Usa. BLEEX 1 è costituito da un telaio metallico che contiene uno zaino e due gambe robotiche. L'azionamento viene eseguito a livello dell'anca, del ginocchio e della caviglia nel piano sagittale, i restanti gradi di libertà dell'anca e della caviglia possono essere spostati in modo passivo. I sensori di forza sono posizionati sotto la pianta del piede.

Il funzionamento avviene grazie ad un piccolo motore a combustibile che alimenta il computer di bordo e l'idraulica di potenza.

Poichè il campo di applicazione desiderato richiede un sistema meccanicamente robusto, non vengono utilizzati sensori collegati direttamente all'operatore per registrare i segnali biologici. Inoltre tra l'operatore e l'esoscheletro non ci sono sensori che misurano le forze di interazione in quanto i punti di contatto tra i due possono essere sconosciuti e sono difficili da misurare.

Ma tuttavia, il principio del sistema di controllo è quello di ridurre al minimo le forze di interazione tra l'uomo e la macchina: la macchina viene portata "fuori strada" dall'operatore il più rapidamente possibile, per non ostacolare la libertà di movimento. Dal momento che il carico utile è collegato all'esoscheletro, l'operatore non sente il peso del carico.

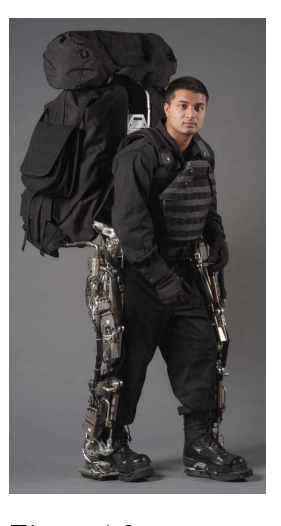

Figura 1.3: BLEEX 1.

Per raggiungere questo obiettivo, è stato sviluppato un modello di esoscheletro dove la dinamica inversa offre un feedback positivo ad un controller a circuito chiuso con un valore pari a zero. Il guadagno è leggermente inferiore a 1.0 per compensare la maggior parte del peso e l'inerzia dell'esoscheletro. L'operatore deve muovere il proprio corpo e la parte restante dell'esoscheletro.

Non sono stati implementati algoritmi per controllare la stabilità della postura per evitare che forze impreviste agiscano sull'operatore. Questo aspetto deve essere gestito completamente dall'operatore, e richiede una risposta rapida del sistema al movimento imposto dall'operatore, in modo da eseguire l'azione di bilanciamento.

A causa della sensibilità del modello, gli sviluppi recenti tendono verso un metodo di controllo ibrido che utilizza un regolatore di posizione e, a seconda della fase di andatura, il modello base di compensazione di coppia di cui sopra, come pubblicato in [22].

#### Powered Lower Limb Orthosis - Università del Michigan, USA

Il Powered Lower Limb Orthosis sviluppato presso l'Università del Michigan mira alla riabilitazione di pazienti con lesioni neurologiche. Le indagini si concentrano sulle conseguenze per il paziente (nell'immediato e nel lungo termine), sui cambiamenti nel modo di muoversi, e se alcune semplici modalità di controllo che possano essere gestite in modo pratico dai pazienti.

L'esoscheletro, mostrato nella figura 1.4, dovrebbe consentire di eseguire specifici esercizi durante la fase di riabilitazione sostituendo il costoso e faticoso intervento manuale operato da un terapeuta. Si spera che questo esoscheletro possa aiutare a ripristinare le perdute funzionalità di locomozione dei pazienti in modo più efficace, in merito alla qualità del progresso, e riducendo i costi di tutto il processo.

L'esoscheletro è alimentato al ginocchio e alla caviglia, con i muscoli artificiali nel piano sagittale. L'alimentazione e il controller non sono montati sull'esoscheletro. Non si tratta di una restrizione severa, dato che questo dispositivo è principalmente concepito per la riabilitazione in ambiente clinico. Una descrizione dettagliata del progetto e su come è stato costruito l'esoscheletro si può trovare in [12].

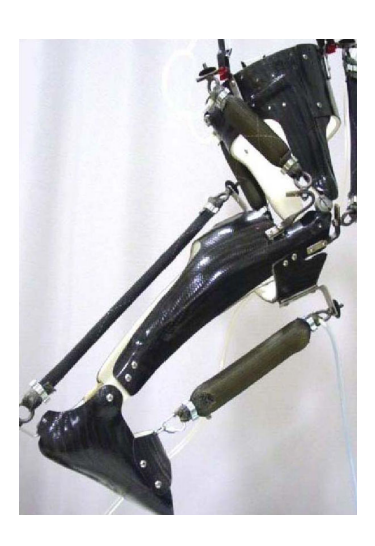

Figura 1.4: Powered Lower Limb Orthosis.

Sono stati studiati tre modi di funzionamento: la prima modalità utilizza un interruttore a pedale ed è stato utilizzato per studiare le prestazioni meccaniche delle ortesi plantari durante la flessione della caviglia. Questo

pedale è stato montato sotto l'avampiede e sviluppa la massima attivazione sul muscolo flessore della caviglia quando l'avampiede tocca il suolo. Quando non è presente il contatto dell'avampiede con il terreno, il muscolo articiale risulta completamente rilassato. Gli esperimenti hanno dimostrato che i muscoli articiali sono in grado di produrre un contributo per la torque che permette il movimento.

La seconda modalità utilizza i segnali EMG del soleo come input del controller. L'attivazione del muscolo flesso-plantare della caviglia è stata correlata linearmente al segnale EMG del muscolo. Gli esperimenti prevedono che le persone sane debbano camminare per una trentina di minuti. All'inizio, l'operatore non ha potuto beneficiare del sostegno offerto dall'attuatore. Ma dopo un paio di minuti l'operatore riusciva ad adattare la sua attivazione muscolare in modo corretto. L'ampiezza del segnale EMG registrata è stata ridotta di circa il 50%. Questo è un risultato importante, perchè dimostra la capacità umana di modicare in modo selettivo l'attivazione muscolare per adattarsi alla meccanica muscolo-scheletrica alterata.

La terza modalità è stata testata con pazienti parzialmente paralizzati: un pulsante manuale attiva i muscoli flesso-plantari artificiali in modo proporzionale mentre delle corde elastiche applicano la torque necessaria per consentire il movimento del piede durante la fase di oscillazione. Il tronco è stato sostenuto con una imbragatura che toglie al paziente il 30-50% del carico dovuto al peso corporeo. I risultati hanno rivelato che, per il soleo e per il gastrocnemio, l'attivazione non era diminuita durante entrambe le configurazioni. Per la riabilitazione si tratta di un risultato utile in quanto il paziente non è più completamente passivo, cosa che potrebbe ostacolare il progresso di riabilitazione. D'altra parte, per alcuni pazienti non è stato possibile utilizzare il pulsante perchè richiedeva uno sforzo mentale troppo elevato. I soggetti che erano in grado di utilizzare il pulsante lo facevano per sentirsi più a proprio agio.

#### RoboKnee - Yobotics Inc., USA

RoboKnee è un esoscheletro sviluppato dalla Yobotics, una società spinoff del Massachusetts Institute of Technology.

Il dispositivo supporta il movimento del ginocchio per mezzo di una serie di attuatori elastici collegati alla coscia e alla tibia, come mostrato in gura 1.5. Il sistema di controllo calcola la forza dell'attuatore sulla base della torque del ginocchio necessaria per mantenere una posa stabile. Questa operazione viene eseguita valutando le forze di reazione sotto i piedi per mezzo di due celle di carico. L'angolo del ginocchio viene derivato dalla lunghezza dell'attuatore. Si presume che le forze di reazione siano completamente verticali e che l'articolazione dell'anca si trovi sopra la caviglia. Attraverso il calcolo della dinamica inversa nel quale questo modello calcola la torque al ginocchio, è necessario cercare di mantenere una posa stabile con l'attuale

configurazione angolare, anche quando il sistema è in movimento. Questa torque del ginocchio viene moltiplicata per un fattore che definisce il rapporto di supporto dell'attuazione, il risultato fornisce il contributo dell'attivazione al movimento [30].

A seconda della differenza tra la torque necessaria per mantenere una posa stabile, calcolata attraverso questo modello molto semplice, e la torque necessaria per eseguire il movimento desiderato, il modello di attivazione muscolare che svolge con successo l'attività desiderata tramite il supporto, può essere molto diverso dal modello senza assistenza. In alcuni casi, ad esempio quando si scende le scale o si è seduti, l'utente deve lavorare attivamente contro l'attivazione o si deve impostare il fattore di amplicazione su una misura inferiore a 1.0, offrendo

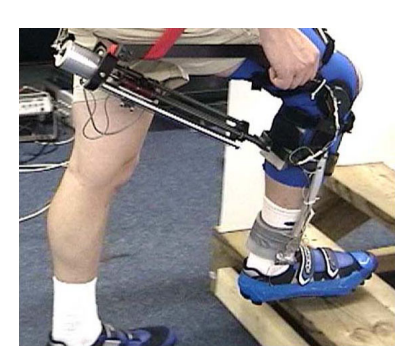

Figura 1.5: RoboKnee.

meno sostegno. Se il rapporto è piuttosto piccolo, una riduzione dell'attivazione muscolare sarà sufficiente per eseguire il movimento. Può essere necessario un periodo di formazione più lungo durante il quale l'operatore impara a lavorare con l'esoscheletro.

I prossimi sviluppi comporteranno l'inclusione della gestione dei movimenti di anca e di attuazione della caviglia e una migliore individuazione del movimento desiderato dall'operatore.

#### HAL Cyberdyne Systems e Università di Tsukuba, Giappone

Hybrid Assistive Leg (HAL), è stato sviluppato dall'Università di Tsukuba in collaborazione con la Cyberdyne Systems. Esistono diversi prototipi dell'esoscheletro, due di questi sono mostrati nella figura 1.6. Motivato dal rapido invecchiamento della società giapponese, il progetto si concentra sul sostegno agli anziani e alle persone affette da disfunzioni agli arti.

Nel corso del progetto, sono state sviluppate strategie di controllo diverse, ma tutte con l'interfaccia guidata dai segnali EMG dei muscoli dell'operatore. I primi prototipi consistevano in un sistema con quattro articolazioni azionate a livello dell'anca e del ginocchio di entrambe le gambe, e con dei giunti passivi alle caviglie. Lo sviluppo più recente (HAL 5) comprende anche degli attuatori che azionano spalla e gomito, come mostrato nella figura 1.6.

La prima strategia di controllo realizzata per HAL fu l'algoritmo di "sequenza di fase". In questo approccio l'aumento del movimento è stato suddiviso in cinque fasi, che sono gestite da una macchina a stati finiti:

- sollevamento della gamba,
- alzarsi,
- protendersi in avanti,
- sollevamento posteriore della gamba,
- erezione del tronco.

La transizione allo stato successivo avviene quando gli angoli dell'articolazione e il centro di gravità misurati sotto entrambi i piedi soddisfano determinati criteri. Ad ogni fase è stata associata una traiettoria predenita per tutte le articolazioni azionate. Il segnale EMG, usato per iniziare il movimento, viene prelevato dal rectus femoris. Dopo la lettura di un aumento dell'attività del muscolo, il segnale EMG viene valutato per 300 ms ed il segnale numerico processato è convertito in un angolo dell'anca da una relazione lineare che è stata calibrata prima. Questo angolo viene utilizzato come riferimento per il regolatore di posizione del sistema. Trascorsi questi 300 ms la macchina a stati finiti, in base delle misurazioni angolo, può decidere se cambiare o meno stato, mentre per il resto del movimento vengono usate traiettorie predefinite.

È stata realizzata una versione migliorata di questa struttura di controllo che include le operazioni di alzarsi, sedersi e camminare. Ma questo sistema di controllo manca di flessibilità e nelle nuove versioni di HAL è stato sostituito: sono stati registrati quattro muscoli responsabili della flessione e dell'estensione nelle articolazioni di anca e ginocchio, e le torque di supporto per l'attivazione di tali articolazioni sono state calcolate tramite il segnale EMG processato attraverso una relazione lineare. I parametri di questa relazione sono stati calibrati con l'operatore seduto in modo eretto su una sedia, senza che il ginocchio e l'anca fossero a contatto con altre superfici. Gli attuatori

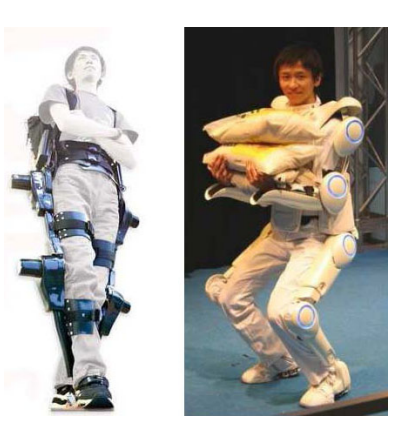

Figura 1.6: Hybrid Assistive Leg (HAL): versione 3 (sinistra) e versione 5 (destra).

hanno prodotto una torque che variava da 0Nm a 32Nm con passo di 8Nm, mentre l'operatore contrastava la torque con i suoi muscoli e cercava di mantenere la posizione eretta. Il segnale EMG processato è stato associato alla torque degli attuatori. Le torque stimate sono state utilizzate come valori di riferimento per l'algoritmo di controllo. Per mettere a proprio agio l'operatore, il modo di stimare la torque è stato modificato: mentre si cammina, il calcolo della torque non considera l'attività dei flessori dell'anca quando questa è a contatto con la gamba. Il movimento in piedi utilizza un controllo a retroazione eseguito in quattro fasi:  $(1)$  seduta,  $(2)$  flessione dell'anca ed estensione del ginocchio, (3) estensione del ginocchio e dell'anca, (4) in piedi. Durante le fasi (1) e (4) l'uscita del controllo è pari a 0Nm per tutte le articolazioni, mentre per le fasi  $(2)$  e  $(3)$  sono utilizzate delle torque fisse per ciascuna articolazione  $(\pm 20Nm$  a seconda della direzione del movimento). Le transizioni da uno stato ad un altro vengono eseguite quando le forze di reazione e gli angoli dll'articolazione soddisfano determinati criteri [21].

#### Power Assisting Suit – Kanagawa Institute of Technology, Giappone

I ricercatori del Kanagawa Institute of Technology hanno sviluppato un esoscheletro per assistere il personale infermieristico nella riabilitazione dei pazienti, come mostrato nella figura 1.7.

L'esoscheletro copre le spalle, le braccia, il busto, i fianchi e le gambe, per un totale di 30kg. Esso supporta l'operatore ai gomiti, ai fianchi e alle ginocchia per mezzo di attuatori pneumatici.

La struttura di controllo calcola le torque delle articolazioni richieste per mantenere una posa stabile, calcolando l'inverso di un modello di corpo rigido, che tenga conto degli angoli correnti delle articolazioni, delle masse dei componenti dell'esoscheletro e del peso del paziente. Il peso del paziente viene misurato in precedenza [37].

La forza muscolare dell'operatore viene registrata da sensori formati da mini celle di carico con le piastre a contatto con la pelle del ventre.

L'interazione con l'esoscheletro si basa sul fatto che le torque imposte dall'operatore sulle articolazioni dell'esoscheletro si sovrappongono con le torque prodotte dagli attuatori. Sono possibili movi-

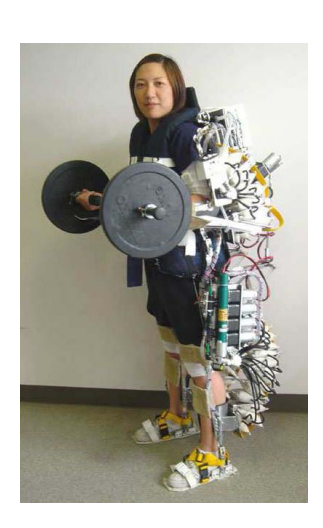

Figura 1.7: Esoscheletro che supporta gli infermieri nella cura dei pazienti.

menti arbitrari, anche se in un primo momento non risultano molto intuitivi: a seconda della precisione del calcolo inverso e degli effetti delle dinamiche del sistema che sono state omesse, l'attivazione muscolare necessaria per muoversi e il carico possono essere molto diversi da gli schemi di attivazione. La gestione del paziente che utilizza l'esoscheletro può richiedere una certa formazione.

#### NTU Exoskeleton — Nanyang Technological University, Singapore

L'esoscheletro sviluppato presso la Nanyang Technological University è stato progettato per aumentare le prestazioni di persone sane, come i soldati o il personale di emergenza. Esso dovrebbe consentire all'operatore di trasportare carichi pesanti in modo veloce e su distanze più lunghe rispetto a quello che sarebbe possibile in normali condizioni.

#### 1.2 Lavori collegati in the set of the set of the set of the set of the set of the set of the set of the set of the set of the set of the set of the set of the set of the set of the set of the set of the set of the set of

In contrasto con gli esoscheletri più tradizionali, l'esoscheletro NTU non avvolge le gambe dell'operatore, ad eccezione di alcuni sensori che leggono gli angoli correnti delle articolazioni. Invece, l'esoscheletro è dotato di due gambe che sostengono il carico, mentre l'operatore è in piedi solo sulle pedane del esoscheletro, come mostrato nella gura 1.8. L'esoscheletro è completamente in grado si supportare se stesso e il carico utile, ed è guidato solo dall'operatore.

L'idea del sistema di controllo è quella di seguire la traiettoria del piede dell'operatore, per mezzo della pedana su cui poggia, durante la fase di oscillazione di ciascuna gamba. Questo permette all'operatore di fornire informazioni circa la velocità desiderata e la lunghezza del passo di andatura. Le informazioni richieste vengono prese dagli angoli dell'articolazione dell'operatore e non dalle forze di contatto tra l'esoscheletro e l'uomo.

In teoria, ci si aspetterebbe che sia difficile eseguire un movimento con il piede, anche se questo è fissato rigidamente alla pedana dell'esoscheletro. Purtroppo, nelle pubblicazioni non viene indicato il modo in cui questo problema è stato risolto.

L'esoscheletro mantiene l'equilibrio durante il movimento utilizzando il concetto di punti a momento zero (ZMP): il controller muove le articolazioni azionate in modo tale che gli ZMP rimangano all'interno della regione di sostegno. La regione di sostegno è de finita come l'impronta, se un solo piede tocca terra, altrimenti è definita come la superficie convessa che comprende entrambe le pedane. La modifica dei ZMP da parte del controllore viene eseguita modificando l'angolo del "tronco" dell'esoscheletro, che corrisponde al carico. L'obiettivo dei ZMP che il controller cerca di seguire corrisponde ai ZMP misurati dal solo corpo umano. Le forze di reazione usate nel calcolo dei ZMP

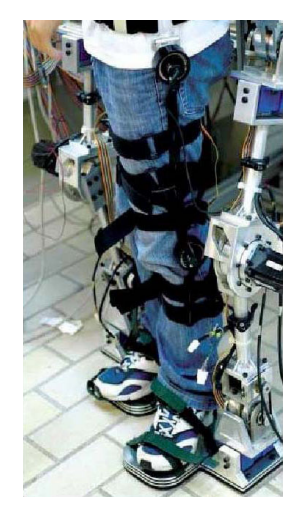

Figura 1.8: Esoscheletro NTU.

sono misurate con appositi sensori incorporati nei piedi del esoscheletro [23].

#### Wearable Walking Helper - Università di Tohoku, Giappone

Il Wearable Walking Helper (WWH) dell'Università di Tohoku è un esoscheletro degli arti inferiori, che supporta entrambe le gambe. Le articolazioni dell'anca e della caviglia sono azionate nel piano sagittale, con un attuatore rotatorio situato all'altezza dell'anca, e con un attuatore lineare che collega l'anca e la caviglia in modo da poter azionare il ginocchio.

L'obiettivo del WWH è quello di sostenere l'operatore quando è in piedi e quando cammina, compensando parte del peso corporeo. Il supporto richiesto viene calcolato da un modello inverso, senza tener conto delle accelerazioni dell'articolazione [28]. Gli angoli delle articolazioni di anca, ginocchio e caviglia sono misurati e inseriti in un modello planare dell'operatore composto da un catena aperta a quatto maglie. La configurazione utilizzata per gli esperimenti coinvolge una sola gamba, mentre l'altra non è stata considerata.

Il supporto è regolabile ed è calcolato attraverso la torque necessaria per mantenere una posa stabile, moltiplicata per un guadagno. Negli esperimenti, il guadagno è stato fissato tra 0.0 e 0.5 per le articolazioni del ginocchio e dell'anca.

Gli esperimenti eseguiti con l'esoscheletro hanno dimostrato che si potrebbe aggiungere il supporto per gestire l'estensione del ginocchio. L'esoscheletro è stato testato rimanendo in equilibrio su un unico piede, e misurando la forza che agiva su un sensore installato tra il piede non supportato e il pavimento, mentre i muscoli estensori del ginocchio esprimevano la

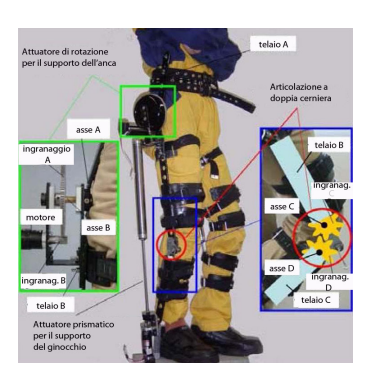

Figura 1.9: Sistema antigravità.

massima attivazione. Un secondo esperimento ha mostrato che quando il supporto è stato attivato si riusciva a piegare di più il ginocchio.

In [29], il metodo di controllo è stato migliorato tenendo conto delle forze di reazione per mezzo di sensori di forza che supportano la camminata. Il sistema è stato studiato con movimenti sali-scendi e mentre si camminava su un tapis roulant. Lo sforzo è stato misurato attraverso il battito cardiaco del soggetto che si è dimostrato essere minore. Inoltre, gli esperimenti hanno mostrato una diminuzione signicativa dell'attivazione muscolare rivelata dai segnali EMG.

#### 1.2.2 Modelli biomeccanici

Per le estremità inferiori, se il sistema deve consentire all'operatore di reagire alle diverse situazioni di un ambiente naturale, come gli ostacoli e i piani inclinati, non è possibile utilizzare pattern classificati o riprodurre traiettorie predefinite. I segnali EMG devono essere valutati in modo più dettagliato, sia per creare sistemi più complessi che per realizzare modelli dove il movimento desiderato possa essere letto dal comportamento del modello. A questo punto si pone la questione della complessità del modello.

Tali modelli sono stati sviluppati da biomeccanici e biomedici, con le seguenti nalità: studiare il sistema locomotorio del corpo umano per investigare il modo in cui i segnali neurologici generano il movimento, come questo movimento è controllato e come le malattie colpiscono il sistema motorio. Oltre ad una dettagliata analisi della volontà dell'operatore, questi modelli consentono un'interessante e profonda panoramica del comportamento del sistema locomotore umano. Lo svantaggio di questi modelli riguarda il numero potenzialmente elevato di parametri che devono essere adeguati. Molti di questi parametri possono essere identificati tramite la misurazione esplicita o possono essere approssimati con valori costanti presi dalla letteratura o da esperimenti precedenti.

Comunque è molto facile perdersi nel gran numero di dettagli che gli scienziati hanno scoperto. In [17] per esempio, vengono creati dei modelli dei processi chimici delle bre muscolari per spiegare in modo molto dettagliato la contrazione muscolare .

Un modello biomeccanico degli arti inferiori dell'uomo molto importante e conosciuto, è stato pubblicato in [9]. Parte di questo modello è una raccolta dei dati anatomici presentati in precedenti lavori da altri ricercatori, mentre la parte rimanente contiene i nuovi e importanti dati dei percorsi dei tendini definiti da una serie di punti che vengono applicati in determinati intervalli degli angoli delle articolazioni. Questi punti sono necessari per la modellazione accurata dei muscoli scheletrici in considerazione dei diversi angoli dell'articolazione, e per calcolare i moment arms e le torque dell'articolazione risultanti. Lo scopo di questa ricerca era quello di simulare come gli interventi chirurgici ortopedici influiscono sulle forze muscolari e sulle torque intorno alle articolazioni. La figura 1.10 mostra una schermata del software di simulazione.

La modellazione del comportamento dei singoli muscoli viene spesso eseguita attraverso i modelli muscolari del tipo di Hill. Questi modelli descrivono il comportamento dei muscoli con i dati registrati dalle osservazioni effettuare durante gli esperimenti (modelli fenomenologici), non dai processi interni dei muscoli. Questi modelli incorporano un elemento che produce forza contrattile, ed elementi viscoelastici in parallelo e in serie che modellano le proprietà passive del tessuto.

Negli ultimi anni le ultime versioni del modello del tipo di Hill sono stati utilizzati anche per

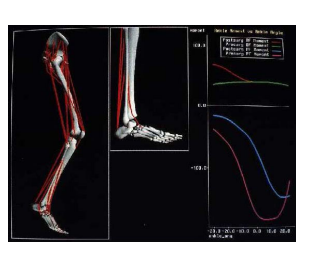

Figura 1.10: Schermata dal software di simulazione SIMM.

analizzare il movimento umano per quanto riguarda i comandi nervosi che attivano i muscoli. I risultati vengono utilizzati per acquisire conoscenze sulle strategie dell'attivazione muscolare durante la locomozione e il movimento delle dita, o sugli effetti di lesioni e malattie. L'implementazione di un modello dettagliato del muscolo che realizza un controller affidabile per la stimolazione elettrica viene descritto in [2].

Modelli muscolari basati sui segnali EMG come quello descritto sono stati sviluppati per la parte bassa della schiena, per il gomito, per la spalla, per il ginocchio e per la caviglia. Tutti questi modelli richiedono funzioni di trasferimento che mettano in relazione l'attivazione neurale, misurata attraverso i seganli EMG, con l'attivazione muscolare e quest'ultima con la forza muscolare.

Una versione migliorata del modello degli arti inferiori stima la torque del ginocchio sulla base degli EMG letti in diffrenti esercizi, tra cui prove al dinamometro isocinetico (flessione/estensione attiva e passiva svolte sotto carichi diversi e a velocità diverse), corsa ed incrocio delle gambe. In questo lavoro, il modello si compone di 13 muscoli della gamba, alcuni dei quali non possono essere misurati direttamente. L'ottimizzazione dei parametri viene eseguita con una dinamica inversa, dove gli ingressi sono dati dai valori cinematici registrati con un sistema di visione 3D. Il trattamento dei dati viene effettuato in modalità offline, e il sistema non è utilizzato per controllare un dispositivo. Invece, si è dimostrata la validità del modello. Durante la calibrazione, i parametri sono stati suddivisi in parametri relativi agli EMG ed in parametri geometrici. I primi sono sensibili al posizionamento di elettrodi, alle proprietà della pelle e alle condizioni generali del soggetto e devono essere ricalibrati in ogni sessione sperimentale. Il secondo gruppo necessita di essere calibrato una sola volta per ogni soggetto. Prove ripetute effettuare a distanza di qualche settimana l'una dall'altra hanno dimostrato che le operazioni effettuate erano sufficienti a ricalibrare i parametri EMG, aumentando ulteriormente la fiducia nel modello. L'errore di previsione media residua è circa 12Nm.

In [27] viene presentato un braccio virtuale controllato con segnali EMG. L'obiettivo di questo studio era quello di studiare il controllo neuromuscolare dei movimenti del braccio. È stato sviluppato un modello biomeccanico per il braccio umano che comprende tutti i principali muscoli collegati al gomito. La stima della torque si è basata sui segnali EMG registrati. Durante l'esperimento, il braccio del soggetto è stato fissato e nascosto dall'osservazione. L'unica risposta visiva è stata fornita attraverso una visualizzazione 3D dei movimenti del braccio, come previsto da una simulazione effettuata con la torque stimata.

Un altro recente sviluppo si avvale di due modelli della caviglia per controllare diverse protesi della caviglia e del piede: il primo modello utilizza un modello dinamico bidimensionale della caviglia nel piano sagittale che modella lo smorzamento passivo, la rigidità, e la caratteristica della forzavelocità. Il secondo metodo utilizza una rete neurale per predire la posizione risultante della caviglia a partire dai segnali EMG. Gli esperimenti sono stati effettuati con un soggetto amputato, la cui attività muscolare residua dei muscoli che muovono la caviglia è stata registrata con elettrodi raffinati. Il soggetto è stato messo in piedi su una piattaforma usata per simulare una protesi piede-caviglia e gli è stato chiesto di eseguire i movimenti della caviglia con i muscoli residui dalla gamba colpita. Questo ha portato a dei movimenti della piattaforma. Dall'analisi degli esperimenti è emerso che il modello del muscolo si è rivelato superiore rispetto alla previsione della rete neurale.

In [15] viene presentato un controllo semplificato dell'esoscheletro che utilizza i segnali EMG come via principale per trasmettere informazioni tra l'operatore e l'esoscheletro. In tale modello vengono presi in considerazione solo sei dei muscoli presenti in un arto inferiore (tre muscoli estensori e tre flessori). L'interfaccia è basata sulla valutazione dei segnali elettrici emessi dai muscoli durante la loro attivazione. Lo scopo principale è di riconoscere quale movimento intende eseguire l'operatore.

Tali segnali sono presi dalla pelle sulla parte superiore dei muscoli selezionati e riflettono l'attivazione del muscolo osservati. Vengono valutati da un sofisticato modello semplificato, ma biomeccanico, del corpo umano per ottenere l'azione desiderata del gestore. L'azione di supporto è calcolata in base all'azione desiderata e viene eseguito dall'esoscheletro.

Il modello biomeccanico fonde i risultati provenienti da diversi gruppi di ricerca biomedica e biomeccanica e svolge una semplicazione ragionevole considerando l'applicazione prevista. L'algoritmo di calibrazione dei parametri presenti nel modello si basa esclusivamente sui sensori montati sull'esoscheletro. Per verificare il modello e valutare l'interazione tra l'operatore e la macchina, è stato progettato e costruito un esoscheletro per sostenere il movimenti di flessione ed estensione del ginocchio, figura 1.11.

In questo lavoro, sono stati studiati due algoritmi entrambi orientati a controllare il sostegno all'attivazione: il primo algoritmo stima la forza prodotta dall'operatore a partire dai segnali EMG, e contribuisce con una quota lineare all'attivazione. Il secondo algoritmo prende le forze muscolari stimate dai segnali EMG e simula le dinamiche di un modello di corpo rigido formato dall'arto dell'operatore e dall'esoscheletro. I moto risultante del corpo rigido viene interpretato come il movimento desiderato dall'operatore.

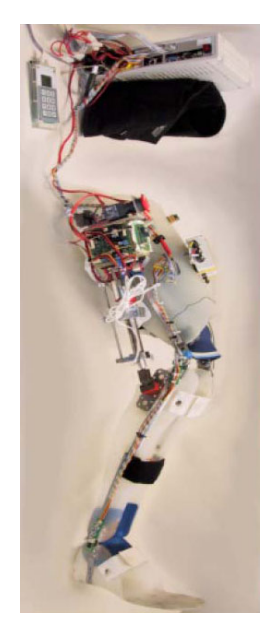

Figura 1.11: Esoscheletro TUPLEE.

Per la valutazione dei segnali EMG effettuata nel primo algoritmo si usa un modello di corpo che si basa su modelli complessi già sviluppati. La calibrazione dei parametri di questo modello utilizza un nuovo approccio per selezionare i relativi valori di riferimento sulla base delle attivazioni muscolari e per distribuire la torque misurata tra i muscoli attivi, in base alla loro attivazione e alla loro sezione trasversa fisiologica.

#### 1.3 Struttura della tesi

La tesi è organizzata come segue. Nel capitolo 2 viene illustrata l'anatomia dell'arto inferiore umano, dal suo apparato muscolo-scheletrico ai concetti principali riguardanti l'elettromiografia

Nel capitolo 3 viene descritto il modello utilizzato, analizzando nel dettaglio le parti in cui è composto, soprattutto sul modello del tendine rigido utilizzato. Nel successivo capitolo vengono presentate le modifiche apportate al modello al fine di ottenere un'implementazione real-time funzionante. Nel capitolo 5 vengono presentati e commentati i risultati ottenuti e si dimostra che il modello real-time implementato simula il comportamento del modello originale ben al di sotto dei limiti temporali imposti dal ritardo elettromeccanico rendendo effettivamente realizzabile un'applicazione pratica.

Nel capitolo 6 si traggono le conclusioni su quanto svolto in questa tesi e si delineano i possibili sviluppi futuri.

Seguono poi delle appendici in cui si raccolgono i parametri biometrici dei muscoli, descrivendoli brevemente (app.  $A$ ); si riportano i grafici dei momenti ottenuti, per tutti i trial considerati, confrontandoli con i valori di riferimento (app. B); e di fornisce una descrizione matematica di uno degli algoritmi utilizzati nella realizzazione del modello (app. C).

## Capitolo 2

# Anatomia dell'arto inferiore

#### 2.1 Scheletro dell'arto

Lo scheletro è costituito dalle ossa, unite fra loro dalle articolazioni; su di esso prendono attacco i muscoli.

Lo scheletro dell'arto inferiore si collega al tronco mediante il cingolo pelvico (ilio, ischio e pube) ed è costituito dallo scheletro della coscia (femore), della gamba (tibia e perone) e del piede (tarso, metatarso e falangi).

Gli arti inferiori, o arti pelvici, sono costituiti da quattro segmenti che, procedendo dall'alto verso al basso (figura  $2.1$ ), sono:

- il bacino e l'anca;
- la coscia;
- $\bullet$  la gamba;
- $\bullet$  il piede.

#### 2.1.1 Il Bacino e l'Anca

La cintura pelvica è formata, nell'adulto, da un solo osso, l'osso dell'anca (o osso iliaco). I due ossi dell'anca, destro e sinistro, si articolano fra loro, davanti sulla linea mediana, e con le parti laterali dell'osso sacro, dietro; così acquistano una notevole fissità. L'apparato, che risulta del sacro, del coccige e delle ossa dell'anca, dicesi pelvi o bacino (figura  $2.2$ ).

In esso si distinguono una parete posteriore, formata dal sacro e dal coccige, due pareti laterali e una parete anteriore, costituite complessivamente dalle due ossa iliache, grazie alla loro particolare forma. L'osso iliaco è formato dalla fusione dell'ilio, dell'ischio e del pube, saldati in corrispondenza dell'acetabolo, ampia cavità destinata ad accogliere la testa del femore.

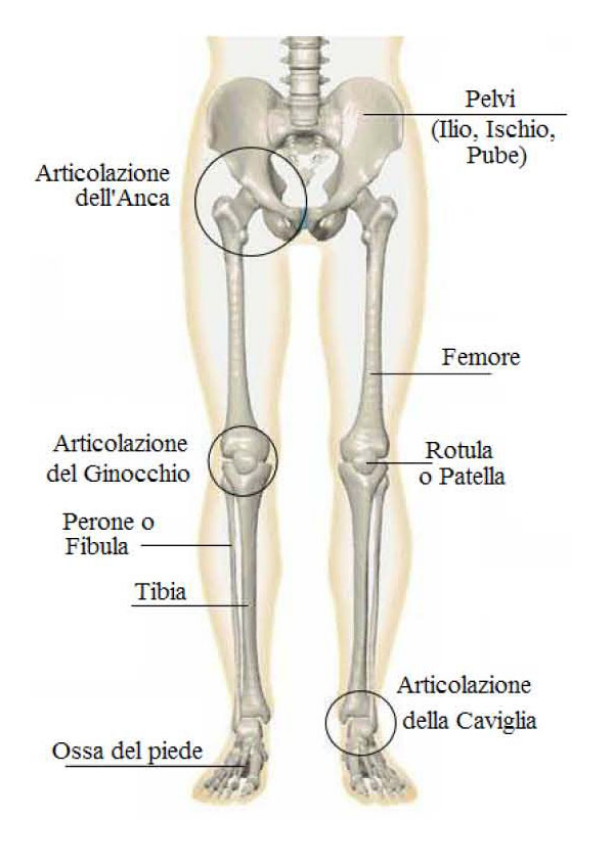

Figura 2.1: Scheletro dell'arto inferiore.

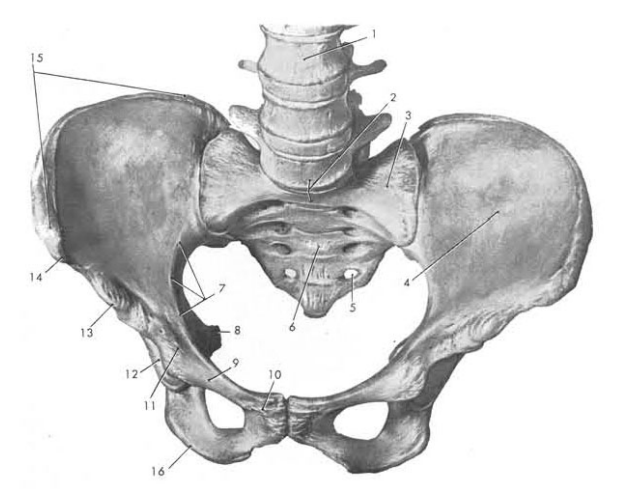

Figura 2.2: Scheletro del bacino visto dal davanti: 1, faccia anteriore del corpo della  $3<sup>a</sup>$  vertebra lombare; 2, promontorio; 3, ala del sacro; 4, fossa iliaca; 5, 4<sup>o</sup> forame sacrale anteriore; 6, faccia anteriore del sacro; 7, linea arcuata; 8, spina ischiatica; 9, superficie pettinea; 10, tubercolo pubico; 11, eminenza ileo-pettinea; 12, accesso alla cavitàdell'acetabolo; 13, spina iliaca anteriore inferiore; 14, spina iliaca anteriore superiore; 15, cresta iliaca; 16, tuberosità ischiatica.

#### 2.1.2 La Coscia

Lo scheletro della *coscia* è formato dal *femore* (figura 2.3), un osso lungo, pari, che si articola superiormente con l'osso iliaco e inferiormente con la tibia e la rotula. Esso si dirige obliquamente dall'alto al basso in senso latero-mediale cosicchè i due femori, molto ravvicinati nella loro estremità inferiore, si trovano separati in alto per tutto lo spazio che separa i due acetaboli. È leggermente incurvato su se stesso con la convessità in avanti.

Come in tutte le ossa lunghe, nel femore distinguiamo due *epifisi* (estremità) e una *diafisi* o corpo (il tratto compreso tra le episi).

L'epifisi prossimale (l'estremità superiore) presenta la testa, a cui fa seguito il collo anatomico detto anche semplicemente collo del femore, che si articola con l'acetabolo (la cavità dell'osso iliaco). La testa presenta un po' sotto e in po' dietro il centro, una caratteristica depressione rugosa, la fossetta del legamento rotondo, destinata all'inserzione di tale legamento. Sull'epifisi si notano due tuberosità: il grande trocantere, situato lateralmente al collo anatomico, e il piccolo trocantere, inferiormente. Due prominenze uniscono tra loro i due trocanteri: la cresta intertrocanterica (posteriormente) e la linea intertrocanterica (anteriormente). La zona di confine tra l'epifisi e la diafisi è rappresentata dal collo chirurgico.

La diafisi presenta tre facce: l'anteriore, la postero-laterale e la postero-mediale, e tre margini: mediale (interno), laterale (esterno) e posteriore. Il margine posteriore è più rilevato degli altri e viene denominato linea aspra.

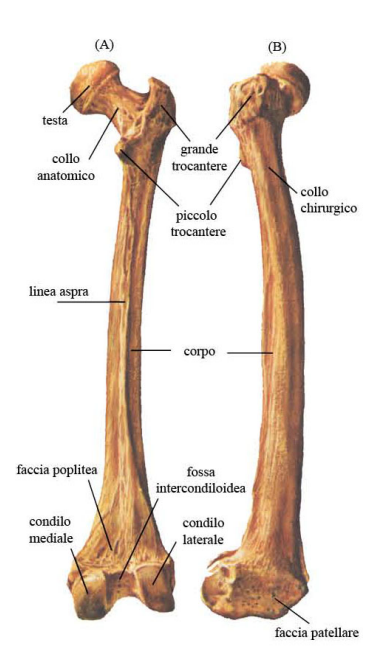

Figura 2.3: Scheletro della coscia: il femore visto dalla faccia posteriore (A) e dalla faccia laterale (B).

Verso l'estremità superiore del femore questa linea si divide in tre rami; verso quella inferiore in due, che delimitano una superficie triangolare a base inferiore pianeggiante: il piano popliteo.

L'epifisi distale (l'estremità inferiore), molto voluminosa, termina con due robusti condili, mediale e laterale. Essi sono sviluppati particolarmente verso la faccia posteriore dell'osso e sono rivestiti di cartilagine. La superficie articolare, che così si costituisce, è in ciascun condilo allungata dall'avanti all'indietro e convessa in questa direzione, specialmente indietro dove il raggio di curvatura è più breve; è convessa anche in senso laterale. Posteriormente le superfici articolari dei condili sono separate da una larga e profonda depressione, la fossa intercondiloidea, ma anteriormente esse convergono fra loro e danno origine ad una superficie unica, la *faccia patellare*. Questa è a

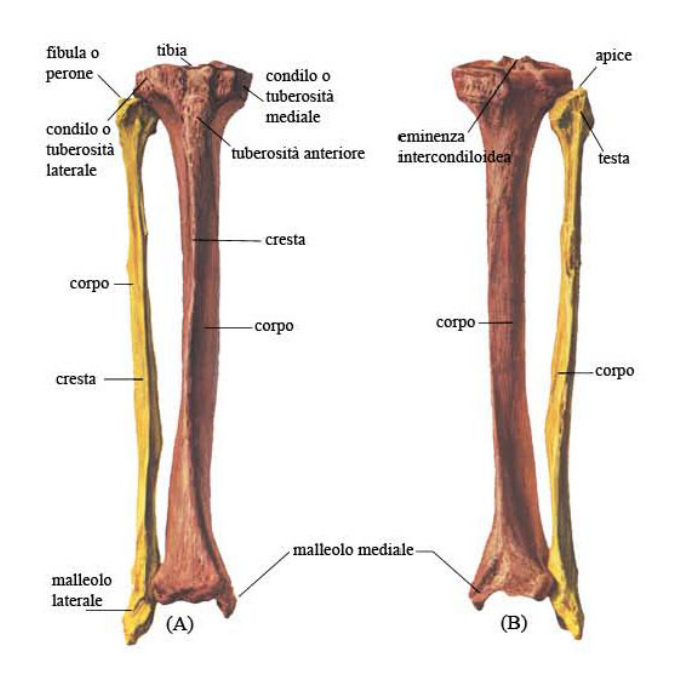

Figura 2.4: Scheletro della gamba: tibia e fibula viste dalla faccia anteriore (A) e dalla faccia posteriore (B).

forma di troclea; è rivolta in avanti e in basso; la larga gola della troclea decorre in senso sagittale ed è compresa fra due rilievi, dei quali il laterale è più sviluppato in lunghezza e risale più in alto. I condili si articolano con la tibia, la superficie patellare con la rotula.

#### 2.1.3 La Gamba

Lo scheletro della *gamba* è formato da due ossa lunghe disposte parallelamente fra loro: la *tibia*, internamente, e la *fibula* (o *perone*), esternamente (figura 2.4). Delle ossa della gamba fa parte anche la *rotula* (o *patella*), situata nella regione anteriore del ginocchio. La tibia e la fibula si articolano l'una con l'altra solo in corrispondenza delle estremità: lungo le diafisi rimangono separate da uno spazio, chiamato spazio interosseo.

La tibia è un osso lungo, pari, che si articola in alto con il femore e inferiormente con l'astragalo (osso del piede). L'epifisi superiore è caratterizzata da due *condili*, la cui faccia superiore è incavata per la presenza della cavità glenoidea, destinata ad articolarsi con il corrispondente del femore. La diafisi ha una forma prismatico-triangolare, appare perciò limitata da tre facce: esterna, interna e posteriore, con i rispettivi margini. Sulla faccia posteriore si trova una prominenza obliqua, la linea poplitea. Il margine anteriore (o cresta tibiale) ha una forma a S e presenta superiormente la tuberosità tibiale, per l'inserzione del muscolo quadricipite femorale. Sul margine laterale (o cresta interossea) si inserisce il legamento interosseo che congiunge la tibia alla fibula. L'epifisi inferiore presenta una superficie articolare per l'astragalo (inferiormente), l'incisura fibulare per l'articolazione con la fibula (lateralmente) ed un processo (una sporgenza dell'osso) diretto verso il basso: il malleolo interno o mediale.

La *fibula* (o *perone*) è un osso lungo, pari, molto più sottile della tibia. Ha una forma prismatico-triangolare e sulla sua faccia interna è evidente una prominenza: la cresta interossea. L'epifisi superiore possiede una faccetta articolare per la tibia. Quella inferiore costituisce il malleolo esterno (o laterale), processo che si articola con la tibia e l'astragalo.

La rotula (o patella) (figura 2.5) è un osso piccolo, appiattito, posto nello spessore del tendine del muscolo quadricipite femorale. In esso si distinguono una faccia anteriore (convessa e rugosa), una posteriore che si articola con la superficie patellare del femore, un contorno superiore (o base) ed un apice. La rotula è delle ossa sesamoidi, quella che presenta maggiori dimensioni.

#### 2.1.4 Il Piede

Lo scheletro del piede è composto da 26 ossa (una in meno delle ossa della mano); esse si articolano fra loro formando l'arco (o volta) plantare: è questa disposizione

ad arco delle ossa che permette al piede di sostenere il peso di tutto il corpo. Le ossa del piede vengono distinte in tre gruppi: tarso, metatarso e falangi.

#### 2.2 Le Articolazioni

#### 2.2.1 Generalità delle articolazioni

Le articolazioni sono strutture che mettono in rapporto fra loro le diverse ossa. Collegano in alcuni casi due o più ossa dotate di estrema mobilità (come, ad esempio, quelle degli arti); in altri casi uniscono fra loro ossa relativamente poco mobili (come le ossa della colonna vertebrale); in altri casi ancora congiungono ossa assolutamente immobili (come quelle della scatola cranica). Dal punto di vista della motilità le articolazioni possono essere distinte in *articolazioni mobili, semimobili* e *fisse*. Riguardo alla conformazione e alla modalità di unione, le articolazioni vengono generalmente classificate in tre tipi: articolazioni per continuità (o sinartrosi), articolazioni per contiquità (o diartrosi) ed articolazioni con caratteri intermedi (anfiartrosi). Le superfici articolari possono muoversi in varie direzioni, conservando un parallelismo reciproco (articolazioni a superfici concordanti, come l'articolazione

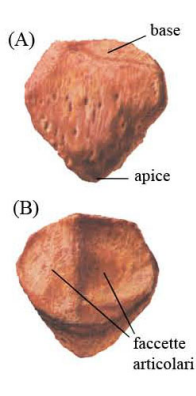

Figura 2.5: La rotula vista dalla faccia posteriore (A) e dalla faccia laterale (B).

dell'anca); oppure possono essere incongruenti, vale a dire entrano in contatto soltanto per una superficie più o meno ristretta (articolazioni discordanti; l'esempio più tipico è fornito dall'articolazione del ginocchio).

Le *sinartrosi* presentano una struttura molto semplice: sono cioè costituite da due superfici articolari che si fronteggiano, con l'interposizione di uno strato di tessuto connettivo vero e proprio o di tessuto cartilagineo, il quale le separa e contemporaneamente le tiene intimamente unite. Scarsa è , perciò , la motilità delle sinartrosi.

La caratteristica principale delle *diartrosi* è di possedere una cavità posta tra i due capi articolari, detta cavità articolare; grazie ad essa le due superfici articolari possono scorrere liberamente l'una sull'altra. Le diartrosi, quindi, appartengono alla categoria delle articolazioni mobili. Esse presentano alcune strutture fondamentali comuni che sono: le *superfici articolari*, la *capsula* articolare e la cavità articolare. All'articolazione sono annessi i legamenti, che in taluni casi sono strettamente aderenti alla capsula brosa, dalla quale derivano per un ispessimento della sua parete (legamenti articolari), in altri casi sono estranei alla capsula (legamenti a distanza), in altri, infine, sono localizzati nella cavità articolare stessa (legamenti intra-articolari). Le diartrosi presentano notevole varietà di forma, secondo il tipo di movimento che ciascuna di esse deve svolgere. Esiste in proposito la seguente classicazione:

- a. *artrodia*, quando le superfici articolari sono piane e gli spostamenti dei due capi articolari avvengono parallelamente alla loro superficie (l'articolazione tra le ossa cuneiformi e le ossa metatarsali del piede);
- b. enartrosi, quando uno dei due capi articolari ha la forma di un segmento di sfera, da una parte solida e dall'altra cava: è l'articolazione più mobile, per cui sono resi possibili movimenti di rotazione e movimenti angolari in ogni direzione (l'articolazione dell'anca o coxo-femorale);
- c. articolazione a sella, quando una superficie articolare è concava in un senso e convessa nel senso perpendicolare al primo. Per i movimenti si comportano come le condilartrosi (l'articolazione del trapezio con il primo metacarpale nella mano);
- d. condilatrosi, quando i due capi articolari hanno forma ellissoidale, l'uno concavo, l'altro (condilo) convesso, con un differente raggio di curvatura nell'asse maggiore e nel minore. Non è possibile il movimento di rotazione e i movimenti angolari si possono eseguire secondo due piani, che si tagliano ad angolo retto e corrispondono ai due assi principali (l'articolazione omero-radiale);
- e. *ginglimo*, quando le superfici articolari opposte, una convessa e l'altra concava, corrispondono ad un segmento di cilindro. Si distinguono in:
- (1) ginglimo laterale o trocoide, quando l'asse del cilindro corrisponde od è parallelo all'asse longitudinale dell'osso. Non è possibile qui che il movimento di rotazione (l'articolazione radio-ulnare a livello del gomito);
- (2) ginglimo angolare o articolazione trocleare, quando l'asse del cilindro è perpendicolare all'asse principale dell'osso. È quindi possibile un movimento angolare, che si compie in un piano solo, con effetto di flessione o di estensione. Il segmento cilindrico risulta in uno degli ossi una troclea o puleggia e nell'altro osso una superficie incurvata in maniera inversa (l'articolazione omero-ulnare).

Nelle diartrosi le principali qualit`a di movimento sono le seguenti:

- a. lo scivolamento: è il movimento che si compie parallelamente alle superfici articolari;
- b. la rotazione: è il movimento che si compie attorno ad un asse che coincide con l'asse principale dell'osso o è al di fuori di questo, ma approssimativamente parallelo;
- c. il movimento angolare: in questa maniera di movimento la direzione dell'osso che si muove fa un angolo con la direzione che l'osso aveva nella condizione di riposo. Il movimento angolare può essere eseguito secondo uno o più piani differenti, a seconda della forma delle superficie articolari. Si considerano in particolare tra i movimenti angolari:
	- (1) i movimenti di abduzione e di adduzione, che si compiono secondo il piano frontale; nella abduzione l'osso si discosta, nella adduzione si avvicina all'asse del corpo;
	- 2) i movimenti di *flessione* e di *estensione*: nella flessione un osso tende a formare un angolo con l'altro osso, angolo che con la progressione del movimento va facendosi sempre più acuto; nell'estensione l'osso che si muove tende a collocarsi in un medesimo piano con l'altro osso.

In tutte le diartrosi esistono degli assi articolari, attorno ai quali si compie il movimento.

Sono articolazioni ad un asse le trocoidi (articolazione radio-ulnare prossimale) e le trocleoartrosi (articolazioni femoro-rotulea e omero-ulnare).

Appartengono alle articolazioni a due assi le condiloartrosi e le articolazioni a sella, nelle quali i movimenti si compiono attorno a due assi tra loro ortogonali (trasversale e anteroposteriore).

Sono articolazioni a tre assi soltanto le enartrosi (articolazione dell'anca e della spalla), ove le superfici possono ruotare in tutti i sensi attorno a tre assi principali, corrispondenti ai tre piani dello spazio.

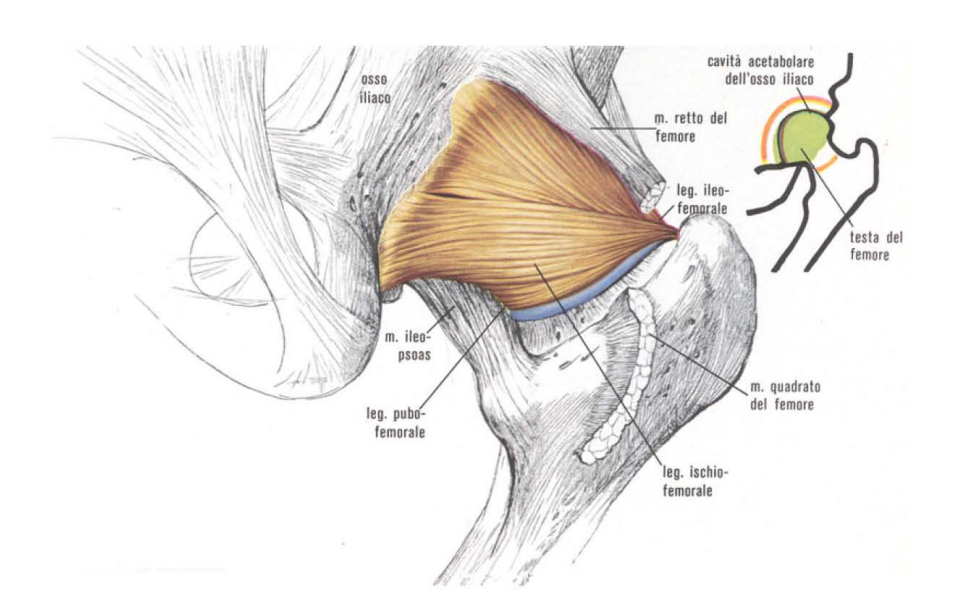

Figura 2.6: Articolazione dell'anca vista posteriormente.

Nell'anfiartrosi i capi articolari sono rivestiti da cartilagini, è presente una capsula fibrosa, ma non c'è una cavità articolare, a differenza delle diartrosi. Le articolazioni fra i corpi delle vertebre sono il più tipico esempio di anfiartrosi.

#### 2.2.2 Le articolazioni dell'arto inferiore

#### Articolazione dell'Anca

L'articolazione dell'anca (figura 2.6) è una enartrosi perchè le due superfici articolari presentano una forma sferica. I due capi articolari sono avvolti da una capsula brosa, rinforzata da tre legamenti che, partendo dal contorno acetabolare, scendono anteriormente e posteriormente sul femore. Nell'interno della cavità articolare c'è il legamento rotondo che congiunge la fossetta della testa del femore con il fondo e l'orlo della cavità acetabolare.

#### Articolazione del Ginocchio

Prendono parte a tale articolazione (figura  $2.7$ ) i due condili del femore, le due fosse glenoidee dei condili tibiali e la faccia posteriore della rotula. Sul contorno delle fosse glenoidee sono applicati due mezzi dischi brocartilaginei di forma semilunare, detti menischi, che rendono più perfetto l'accordo tra le due superfici articolari. La capsula fibrosa che riunisce i tre capi articolari è particolarmente ispessita posteriormente e inoltre è rinforzata da numerosi legamenti, tesi verticalmente dal femore alla tibia e al perone, oppure disposti orizzontalmente dalla rotula verso tali ossa. Caratteristici

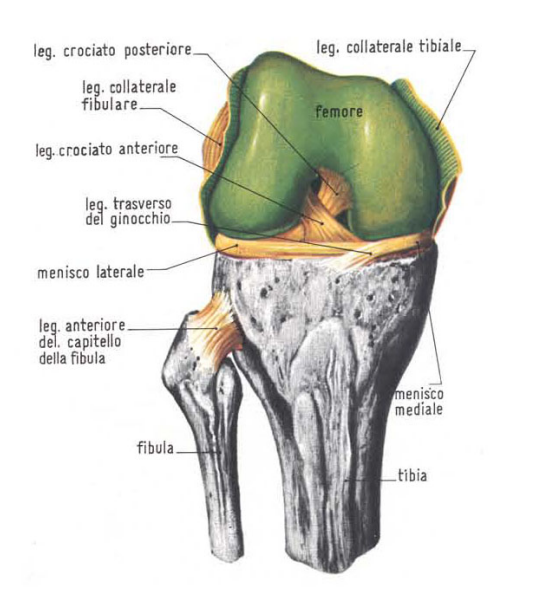

Figura 2.7: Articolazione del ginocchio destro, in posizione di leggera flessione, dopo l'asportazione della rotula.

sono poi i due legamenti crociati, i quali partendo dalla tibia, fra le due fosse glenoidee, salgono incrociandosi a  $X$  fino ai due condili femorali.

#### 2.3 I Muscoli

#### 2.3.1 Generalità dei muscoli

L'apparato muscolare (figura 2.8) si compone dei muscoli striati volontari e delle loro formazioni accessorie che sono rappresentate dalle fasce muscolari, dalle quaine fibrose, dai tendini e dalle quaine mucose.

I muscoli volontari, rispetto alla loro situazione nel corpo, sono distinti in pellicciai o cutanei e scheletrici.

#### Struttura

I muscoli cutanei sono localizzati immediatamente sotto la pelle e si attaccano, almeno con una delle loro estremità, alla faccia profonda della cute. In questo modo, quando si contraggono, esercitano sulla pelle la loro azione, spostandola rispetto alle parti sottostanti e determinandovi la formazione di pieghe, solchi, ecc. Nell'uomo sono scarsamente rappresentati e limitati essenzialmente alla testa ed al collo (muscolatura mimica).

I muscoli scheletrici hanno le loro principali inserzioni sullo scheletro. Si fissano su organi differenti e mobili l'uno rispetto all'altro, in modo che, quando si contraggono, avvicinando l'uno all'altro i punti di attacco, deter-

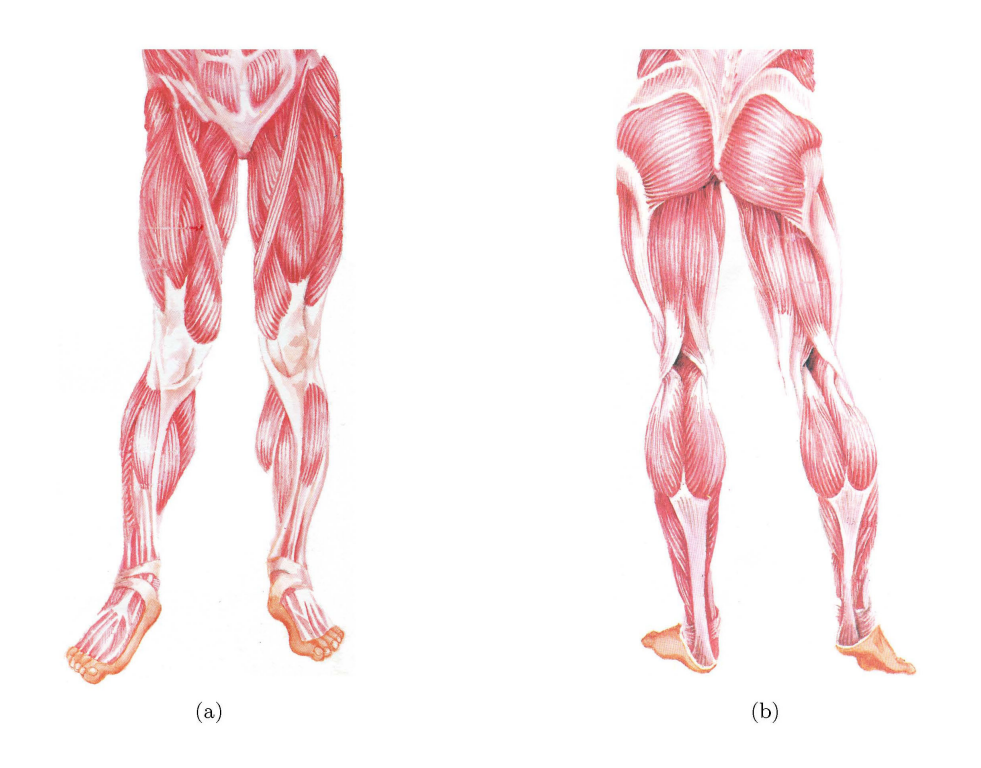

Figura 2.8: Muscolatura degli arti inferiori: (a) veduta anteriore, (b) veduta posteriore.

minano in quegli organi un cambiamento reciproco di posizione e così un movimento: rappresentano perciò gli organi attivi della locomozione.

Si designa col nome di *punto fisso* del muscolo quello situato nella parte verso cui abitualmente si produce il movimento, e col nome di punto mobile quello che si trova nella parte che, per azione del muscolo, è messa in movimento. Le posizioni del punto fisso e del punto mobile dipendono dalla resistenza che il muscolo deve vincere all'una o all'altra delle sue inserzioni.

I muscoli volontari sono costituiti da una porzione principale rossastra e contrattile, composta di *fibre muscolari*, che prende il nome di ventre o  $corpo$  e che costituisce il muscolo propriamente detto (figura 2.9), e di parti biancastre, di natura connettivale, non contrattili, generalmente localizzate alle estremità del muscolo stesso, che prendono il nome di tendini (o di aponeurosi, se si tratta di muscoli appiattiti) e che servono per l'inserzione del muscolo sull'osso o su altre strutture. Ciascun muscolo ha generalmente due tendini, che corrispondono alle due estremitàdel corpo muscolare: dicesi tendine di origine quello che congiunge il muscolo al punto fisso, tendine terminale quello che lo congiunge al punto mobile. Se un muscolo ad una estremitàsi risolve in diversi capi muscolari, ciascuno è provvisto di un tendine proprio, che può fissarsi ad un osso differente da quello raggiunto dagli altri tendini. In alcuni muscoli uno dei tendini manca e le fibre muscolari si attaccano direttamente allo scheletro.

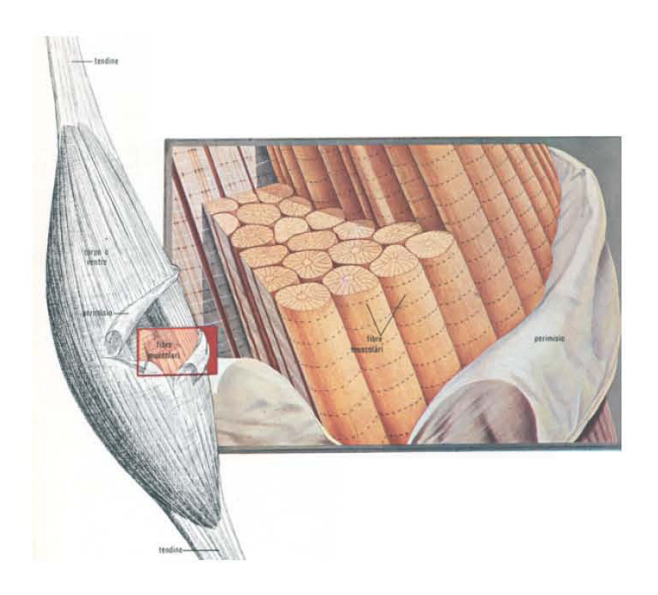

Figura 2.9: Il muscolo striato: in esso si distingue una porzione contrattile (corpo o ventre) e due porzioni terminali, non contrattili (tendini). Nel riquadro, il particolare ingrandito della struttura della muscolatura striata. Ogni muscolo consta di numerosissime fibre, avvolte da una sottile membrana: il sarcolemma. Ciascuna fibra è costituita da numerosi elementi: le miobrille, che rappresentano la più piccola parte in cui il muscolo può esser scomposto senza che vadano perse le sue caratteristiche.

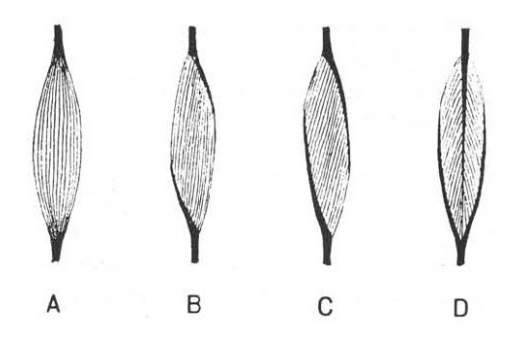

Figura 2.10: Schemi che rappresentano i differenti rapporti dei tendini col corpo muscolare.

Se, considerando i casi più comuni, esaminiamo l'assetto delle fibre muscolari rispetto al tendine, troviamo che in alcuni muscoli i tendini di origine e terminali corrispondono alle estremità del muscolo ed i fasci di bre muscolari decorrono lungo la lunghezza di questo (figura 2.10 A); in altri casi i fasci di fibre muscolari hanno direzione convergente, cioè da un'estesa superficie di origine convergono verso un tendine terminale. Si osserva molte volte che i fasci delle fibre muscolari non sono

sulla medesima linea dei fasci delle fibre tendinee, ma li raggiungono obliquamente, in modo che un solo fascio tendineo può dare inserzione ad un grandissimo numero di fasci muscolari: a ciascuna estremità il tendine si prolunga e si distende sulla faccia opposta. Questi muscoli si dicono semi $pennati$  (figura 2.10 B, C). La disposizione ora descritta può rendersi anche più perfetta, quando avvenga una fusione di due muscoli semipennati in uno solo, detto penniforme. In questo troviamo ad una estremità un tendine che penetra nel corpo muscolare e, all'altra, un tendine che si distende sulle due facce opposte del muscolo; i fasci muscolari si attaccano sul tendine centrale, come le barbe di una penna sullo stelo (figura 2.10 D).

La lunghezza di alcuni tendini è cospicua, superando talora di molto quella del muscolo; un risultato molto importante di questa disposizione sta nel fatto che, restando l'estremità libera dell'arto priva delle masse muscolari corrispondenti a quei tendini, essa può adempiere del tutto agevolmente alla molteplice serie dei movimenti ad essa richiesti.

#### Meccanismo muscolare

Due sono gli elementi dai quali dipende il lavoro muscolare: la lunghezza del muscolo e la sezione trasversa fisiologica (o physiological cross-sectional area, PCSA), vale a dire la somma delle sezioni trasverse delle fibre muscolari. Il lavoro muscolare è il prodotto di questi due fattori: il primo fattore indica l'ampiezza del movimento che il muscolo può eseguire; il secondo, la forza dell'azione muscolare, cioè il valore della resistenza che il muscolo può vincere (tanto più grande quanto esso è più grosso). Nei muscoli semipennati e penniformi, nei quali le fibre muscolari si inseriscono ad angolo acuto rispetto al tendine, si ha in apparenza una disposizione svantaggiosa, perchè , essendo deviate le bre muscolari dalla direzione della loro azione, dovrebbe aversi un dispendio di forza; però questo svantaggio è largamente compensato dall'aumento della sezione trasversa complessiva delle fibre muscolari, la quale è la sola che ha importanza per la forza che il muscolo può sviluppare.

Per illustrare la maniera di azione di un muscolo, prendiamo in considerazione il caso più semplice: un muscolo a fasce longitudinali, che vada da un osso all'altro con decorso rettilineo. All'atto di contrarsi, esso eserciterebbe una trazione eguale sui due punti d'inserzione e tenderebbe a spostarli di una quantità eguale l'uno verso l'altro, se la resistenza offerta dalle due ossa fosse uguale; ma se, come generalmente si osserva, uno dei punti d'inserzione è sso, lo sforzo della contrazione si esercita sull'altro osso, e questo viene così messo in movimento. La fissità di un osso si ottiene generalmente per l'azione di determinati gruppi muscolari.

L'osso mobile rappresenta una leva, della quale il fulcro sta nell'articolazione con l'osso fisso, la potenza nel punto d'inserzione del muscolo motore, la resistenza in un punto variabile, sul quale venga ad applicarsi la risultante delle forze che ostacolano lo spostamento dell'osso mobile. La forza sviluppata dalla contrazione muscolare sarà totalmente utilizzata per l'esecuzione del movimento soltanto nel caso che la linea secondo la quale il muscolo agisce faccia angolo retto con l'osso mobile. Nel caso invece che essa faccia con questo un angolo acuto od ottuso, una maggior o minor parte della forza (secondo il valore dell'angolo) andrà perduta, ossia la componente che decorre lungo l'asse dell'osso mobile, mentre sarà utilizzata la forza corrispondente
alla componente perpendicolare a tale osso. Poichè durante un movimento cambia l'angolo di incidenza del muscolo sull'osso mobile, si ha che la parte utile della forza prodotta dalla contrazione acquista valori diversi. Spesso avviene che, per la presenza di sporgenze ossee, pulegge, docce, ecc., la direzione del muscolo o del suo tendine si modifichi nel suo tratto pi'u vicino al punto mobile. In questi casi la direzione, secondo la quale si esercita lo sforzo muscolare, è indicata da una linea che dal punto di riflessione vada al punto mobile.

Solitamente un movimento è il prodotto dell'azione di diversi muscoli, che vi concorrono in vario grado e modo. In una articolazione a cerniera si distinguono i muscoli *flessori* e quelli *estensori*; i muscoli che concorrono ad una data azione sono chiamati sinergici, quelli che vi si oppongono antagonisti. Quando si produce una flessione, i flessori si accorciano, la loro tensione aumenta, mentre gli estensori vengono stirati, ma non passivamente; il grado di distensione viene regolato dal sistema nervoso. Gli estensori funzionano da freno e, se il freno agisce al massimo, il movimento è impedito e l'articolazione viene fissata. La precisione del movimento dipende dal gioco simultaneo dei muscoli sinergici ed antagonisti.

#### Organi accessori

Sono organi accessori dell'apparato muscolare:

- $\bullet$  le *fasce*, formate da tessuto connettivo fibrillare, che avvolgono gruppi di muscoli e li dividono gli uni dagli altri. Se ne distingue un rivestimento, perimisio esterno, proprio ai singoli muscoli (che serve a contenerli durante la contrazione), a sua volta connesso con l'endomisio, che avvolge fascetti di fibre e singole fibre muscolari;
- le *guaine fibrose* dei tendini, che formano docce (incavature) destinate a mantenere i tendini nella loro giusta posizione;
- le guaine mucose dei tendini, paragonabili a cuscinetti di varia forma, costituiti da una doppia membrana molto sottile contenente una piccola quantità di liquido viscoso ad azione lubrificante.

## 2.3.2 Fisiologia dei muscoli

I muscoli sono organi in grado di contrarsi (accorciarsi) sotto l'azione di uno stimolo. I muscoli volontari posseggono una velocità e forza di contrazione elevate, ma non sono in grado di funzionare in modo perfettamente efficiente per lungo tempo; sono inoltre formati da fibre muscolari, che al microscopio appaiono percorse da una serie regolare di strie trasversali: per questa ragione tali muscoli sono anche detti muscoli striati.

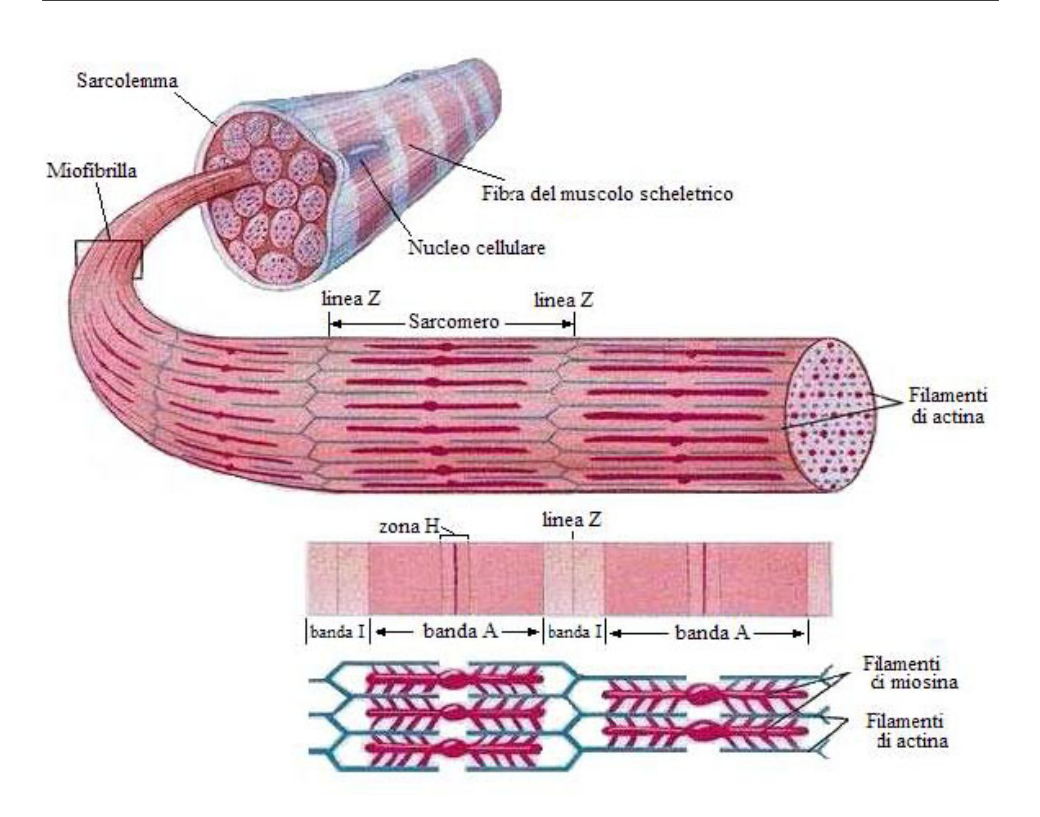

Figura 2.11: Struttura del tessuto muscolare striato.

#### Tessuto muscolare striato

Ogni fibra muscolare (figura 2.11) è costituita dal sarcolemma, da più nuclei (la presenza di più nuclei fa sì che le fibre muscolari non possano essere considerate vere e proprie cellule, anche se di derivazione cellulare), dal sarcoplasma e dalle miofibrille. Il sarcolemma è una sottile membrana di natura connettivale che avvolge esternamente la fibra. I nuclei, numerosi e di forma allungata, sono disposti appena sotto il sarcolemma, alla periferia della fibra. Il sarcoplasma è un materiale fluido entro cui si trovano le miofibril $le.$  Quest'ultime costituiscono il vero elemento contrattile della fibra, sono lunghe quanto la fibra medesima e appaiono raggruppate in tante colonnette (colonnette muscolari) ognuna delle quali è attorniata da un sottile strato di sarcoplasma. In ciascuna miofibrilla si osserva, al microscopio, l'alternarsi di bande scure (bande A) e bande chiare (bande I), corrispondenti rispettivamente a zone rifrangenti e facilmente colorabili e a zone difficilmente rifrangenti e poco colorabili; le bande chiare sono inoltre divise in due da una linea scura chiamata stria o linea Z.

Al microscopio elettronico le miofibrille appaiono scomponibili in fibrille ancora più piccole  $(miofilament)$ . Si hanno: miofilamenti principali, che sono posti al centro del sarcomero e occupano la banda A, e miofilamenti.

secondari che sono localizzati alla periferia del sarcomero e occupano le bande I e le porzioni marginali delle bande A.

Il tessuto muscolare è composto principalmente da proteine; fra queste le responsabili della contrazione sono tre: l'actina, formata da due sottili lamenti intrecciati, su ciascuno dei quali, come i grani di un rosario, si trovano disposte tante molecole proteiche di forma globulare; la miosina, che appare come un grosso lamento provvisto a intervalli regolari di appendici laterali o ponti; e la tropomiosina.

Osservando la miofibrilla, come già detto, si possono distinguere le bande I, interrotte da linee scure dette linee Z, e le bande A, che presentano nella loro regione centrale una zona più chiara, detta *zona H*. Nella miofibrilla c'è dunque un insieme di strutture che si ripete continuamente: linea Z, semibanda I, banda A inframezzata dalla zona H, semibanda I e, di nuovo, linea Z. La porzione di miofibrilla compresa tra due strie Z è chiamato sarcomero o incomma. Poichè le miofibrille appartenenti a una fibra muscolare presentano ciascuna banda disposta allo stesso livello, ne deriva che la fibra medesima acquista il tipico aspetto a strie trasversali.

Nella banda I esistono solo filamenti sottili di actina; nella banda A lamenti spessi di miosina e sottili di actina; nella zona H solo lamenti spessi di miosina. I filamenti, oltre a esser distribuiti caratteristicamente nelle diverse bande, sono disposti in maniera particolare nello spazio: ogni lamento di miosina è circondato da sei di actina e ciascuno di actina è in rapporto con le appendici che si staccano da tre lamenti distinti di miosina.

#### Contrazione muscolare

La fibra muscolare che si contrae può essere paragonata ad una macchina che compie un lavoro e che quindi ha bisogno, per funzionare, di una certa dose di energia. Questa viene fornita abbondantemente dall'ATP, o adenosintrifosfato, una grossa molecola molto ricca di energia che funziona come una batteria: quando si trova come ATP può cedere energia e trasformarsi in ADP, adenosindifosfato; quando si trova come ADP può essere considerata una batteria scarica la quale, se non viene ricaricata, può fare arrestar la macchina ed impedire così che si verifichi la contrazione. Il ricaricamento avviene successivamente dall'energia proveniente dal metabolismo degli zuccheri.

Quando l'impulso nervoso arriva al muscolo, esso si contrae, per contrazione simultanea di tutte le sue miofibrille. Naturalmente questo fatto è importante, in quanto implica che tutte le miobrille ricevano l'impulso nervoso contemporaneamente o quasi, che a tutte possa essere fornita in tempo utile l'energia necessaria e che possano essere smaltiti i prodotti di rifiuto (l'acido lattico). In corrispondenza della linea Z si trova un piccolo canale che servirebbe a trasmettere l'impulso nervoso, che arriva sulla membrana della fibra muscolare, alle varie miofibrille.

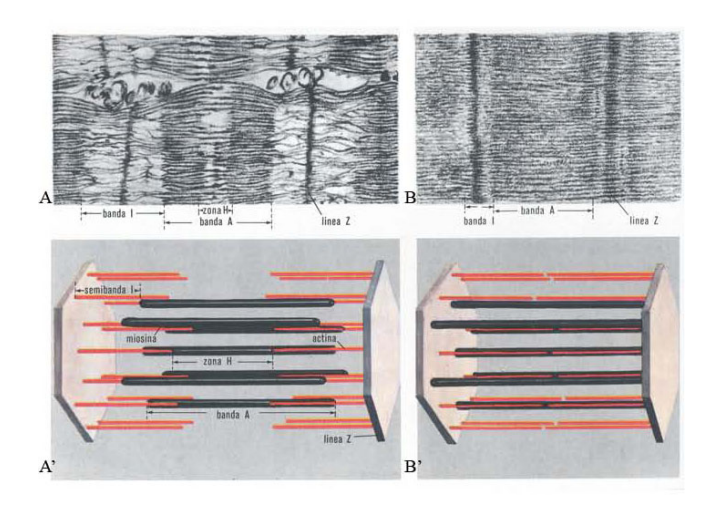

Figura 2.12: Tessuto muscolare striato a riposo (a sinistra) e durante la contrazione (a destra). A: come appare, in una sezione longitudinale, la caratteristica striatura del tessuto muscolare striato in condizioni di riposo. A': rappresentazione plastica che mostra la disposizione dei lamenti di actina e di miosina. B: durante la contrazione la striatura modifica il suo aspetto: la zona H non è più evidente, la banda I si è raccorciata, mentre la banda A ha mantenuto invariate le sue dimensioni. B': i filamenti di actina si ingranano fra quelli di miosina.

Se prendiamo una miofibrilla e ne osserviamo il comportamento durante la contrazione, notiamo che la banda A non modifica la sua lunghezza, mentre la banda I si allunga o si accorcia secondo l'allungamento od il raccorciamento del muscolo. La zona H, che si trova in mezzo alla banda A, segue il comportamento della banda I, mentre il tratto che va dalla linea Z all'inizio della zona H, rimane più o meno costante (figura 2.12). Vista la composizione delle varie bande, si deve concludere che durante la contrazione entrambi i tipi di lamenti (actina e miosina) mantengono invariata più o meno la loro lunghezza. Pertanto, le modificazioni che avvengono a carico delle zone chiare e scure durante la contrazione sono dovute allo scivolamento dei due tipi di filamenti, l'uno dentro l'altro.

Nel muscolo a riposo i filamenti di actina portano delle cariche negative dovute alla presenza su di essi di molecole di ADP, mentre quelli di miosina portano delle cariche negative lungo i filamenti stessi e altre, sempre negative, alle loro estremità libere per la presenza di molecole di ATP. Poichè cariche di segno uguale si respingono, i filamenti di miosina sono respinti da quelli di actina. A questo punto deve intervenire un fattore che rompa questo equilibrio, in maniera che i filamenti di miosina si ingranino tra quelli di actina, in modo che il muscolo possa passare dallo stato di riposo a quello di contrazione. Il nuovo fattore è dato dagli ioni calcio, grazie alle loro cariche positive, che penetrano all'interno della miobrilla in seguito ad un impulso nervoso: il calcio va a neutralizzare due cariche negative, una sull'actina e una sulla miosina, ravvicinando i due filamenti. Un enzima scinde poi l'ATP in ADP e fosfato, spezzando il legame che si era stabilito tra actina e miosina. Quando l'ADP si ricarica in ATP, la miosina torna in possesso di una carica negativa, che verrà respinta dall'actina ed il processo potrà ricominciare. Perchè la contrazione possa cessare, deve intervenire un meccanismo particolare che assicuri l'allontanamento del calcio.

#### Tipi di contrazioni muscolari

Quando si pensa alla contrazione di un muscolo, si pensa che questo si accorci e, che così, generi la forza. In realtà, i modi in cui un muscolo può contrarsi, sono più d'uno:

- Contrazione Concentrica è la contrazione nella quale il muscolo si accorcia e la forza generata è sufficiente a vincere la resistenza. Le due inserzioni del muscolo si avvicinano tra loro.
- $\bullet$  Contrazione Eccentrica la forza generata è insufficiente a vincere la resistenza (o il carico esterno) e le fibre muscolari, pur contraendosi, si allungano. La contrazione eccentrica è usata per decelerare una parte del corpo o un oggetto, oppure per abbassare un carico dolcemente, al posto di lasciarlo cadere. Le due inserzioni del muscolo si allontanano l'una dall'altra.
- $\bullet$  Contrazione Isometrica in essa, il muscolo è attivato, ma invece di permettergli di accorciarsi o allungarsi, viene tenuto ad una lunghezza costante. Un esempio si ha quando, tenendo un oggetto in mano di fronte a noi, il peso dell'oggetto tende a far abbassare l'avambraccio, ma quest'ultimo e la mano si oppongono al moto con una forza uguale e contraria. Dato che il braccio non solleva né abbassa l'oggetto, il muscolo bicipite si sta contraendo isometricamente.

## 2.4 Attivazione muscolare ed elettromiografica

La contrazione muscolare si accompagna a complessi fenomeni elettrici, che si esprimono in differenze di potenziale elettrico tra i diversi punti del muscolo e, precisamente, tra le regioni poste in stato di eccitamento dall'arrivo dell'impulso nervoso e quelle vicine non ancora eccitate. Poichè le zone eccitate presentano un potenziale negativo rispetto a quello delle zone a riposo, si genera una corrente elettrica, denita corrente d'azione, diretta dalle regioni non eccitate a quelle eccitate. Queste correnti d'azione, e quindi le differenze di potenziale, possono essere registrate: nasce così quella tecnica chiamata elettromiografia (o EMG), che significa letteralmente registrazione dei fenomeni elettrici del muscolo. Queste correnti possono essere rilevate sia a livello delle singole fibre muscolari (per mezzo di elettrodi ad ago infissi nel muscolo), sia a livello del muscolo nella sua totalità (grazie ad elettrodi di superficie).

Da ogni cellula del midollo spinale trae origine una fibra nervosa che entra a far parte di un nervo e va a raggiungere un certo numero di fibre muscolari. Il complesso formato dalla cellula, dalla fibra e dal plotone di bre muscolari da essa innervate, costituisce l'unità motoria. Il numero di bre muscolari dell'unità motoria varia notevolmente: da parecchie centinaia a meno di dieci. È molto vario anche il numero di unità motorie per ogni muscolo; inoltre le fibre muscolari appartenenti alla stessa unità motoria sono, nel muscolo, disperse in piccoli gruppi, frammiste a quelle di altre unità.

L'unità motoria rappresenta l'unità funzionale fondamentale e più piccola del muscolo: un impulso che percorre una fibra nervosa di moto (motoneu- $\text{cone}$ ) determina necessariamente l'eccitamento di tutte le fibre muscolari dell'unità. Sono appunto le variazioni di potenziale, che si verificano a livello delle singole unità motorie, che vengono registrate in elettromiografia. Quando la contrazione diventa più intensa, aumenta il numero di unità motorie attivate, assieme alla frequenza di comparsa dei potenziali dell'unità. Ciò significa che l'aumento dell'intensità della contrazione muscolare volontaria si verifica attraverso due meccanismi: da un lato per un processo di sommazione spaziale (cioè per aumento del numero di unità motorie attivate, che sono distribuite nello spazio), dall'altro per un processo di sommazione temporale (cioè per l'aumento della frequenza con cui le fibre muscolari dell'unità motoria vengono eccitate, e quindi si contraggono, nell'unità di tempo).

## Capitolo 3

# Modello dell'arto inferiore

Lo scopo di questo modello è di fare una previsione o una stima delle forze muscolari e dei momenti dell'articolazione a partire dai segnali EMG. Questo è un processo che viene sviluppato in quatto passi. Nel primo passo, la dinamica dell'attivazione muscolare gestisce la trasformazione del segnale neurale al fine di ottenere una misura dell'attivazione muscolare, un parametro tempo-variante compreso tra 0 e 1. Nel secondo passo, la dinamica della contrazione muscolare determina il modo in cui l'attivazione muscolare viene trasformata in forza muscolare. Il terzo passo richiede un modello della geometria muscolo-scheletrica per trasformare la forza muscolare in momento torcente (detto anche coppia articolare o *torque*). Alla fine, le *equazioni del* moto permettono di trasformare la torque in movimento. Ogni passo include complesse equazioni non lineari.

Ci sono due approcci fondamentalmente diversi che studiano la biomeccanica del movimento umano: la dinamica diretta e la dinamica inversa. Entrambi gli approcci possono essere utilizzati per determinare la cinetica dell'articolazione (ad esempio, la stima dei momenti dell'articolazione durante i movimenti) ed è importante comprendere le differenze tra i due metodi.

## 3.1 Dinamica diretta basata sui segnali EMG

Nello studio dei movimenti umani basato sulla dinamica diretta, l'input è il comando neurale (Figura 3.1). Questo specica l'entità dell'attivazione muscolare. Il comando neurale può essere prelevato dai segnali elettromiografici (EMGs), come fatto in questa tesi, oppure può essere stimato dall'ottimizzazione o da modelli di reti neurali.

L'entità dei segnali EMG cambia in base all'aumento o alla diminuzione dello sforzo muscolare impartito dal comando neurale. Tuttavia, è difficile confrontare l'intensità assoluta di un segnale EMG di un muscolo rispetto a quella di un altro, perchè l'entità dei segnali può variare a seconda di vari

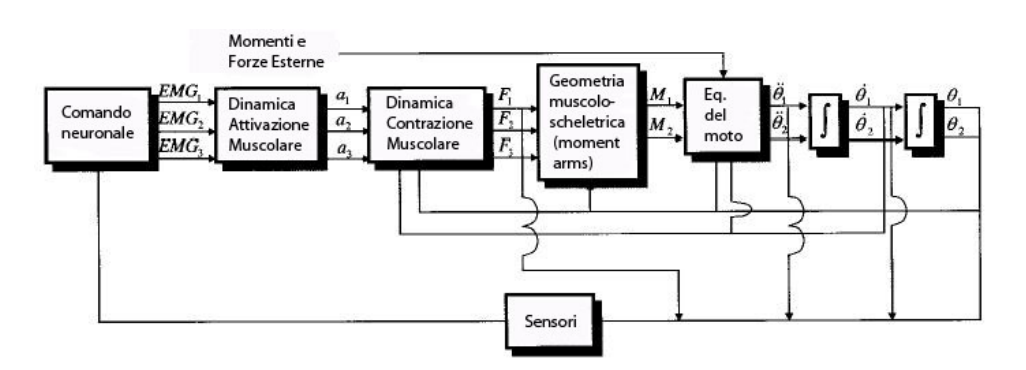

Figura 3.1: Approccio usato nella dinamica diretta per studiare il movimento umano.

fattori come il guadagno degli amplicatori, il tipo di elettrodi utilizzati, il posizionamento degli elettrodi sui muscoli, la quantità di tessuto tra gli elettrodi ed i muscoli, ecc. Pertanto, al fine di utilizzare i segnali EMG in un modello neuro-musculoscheletrico, dobbiamo prima di tutto trasformarli in un parametro che chiameremo *attivazione muscolare*,  $a_i$  (dove i fa riferimento all'i-esimo muscolo incluso nel modello). Questo processo è chiamato  $dinamica$  dell'attivazione muscolare e l'output,  $a_i$ , verrà rappresentato come un valore tempo-variante compreso nell'intervallo [0, 1].

La *dinamica della contrazione muscolare* governa la trasformazione dell'attivazione muscolare,  $a_i$ , nella forza muscolare,  $F_i$ . Una volta che il muscolo comincia a sviluppare la forza, il tendine (in serie con il muscolo) inizia a subire un carico, inoltre parte della forza viene trasferita dai muscoli alle ossa. Tale forza viene chiamata forza muscolo-tendinea. A seconda del movimento, le lunghezze relative ai tendini ed ai muscoli possono variare in modo più o meno differente. Per esempio, questo è certamente il caso di una "contrazione statica".

Il momento dell'articolazione è dato dalla somma delle forze musculotendinee moltiplicate per i rispettivi bracci dei momenti (moment arm). La forza in ogni unità muscolo-tendinea contribuisce a determinare il momento totale dell'articolazione. La geometria del sistema muscoloscheletrico determina il moment arm di ogni singolo muscolo. È importante notare che i moment arm dei muscoli non sono valori costanti, ma cambiano in funzione degli angoli in cui si trova l'articolazione. Inoltre, bisogna tenere a mente i molteplici gradi di libertà di ciascuna articolazione, allo stesso modo un muscolo può compiere più azioni in un'articolazione, questo dipende dalla sua geometria. Ad esempio, il retto femorale agisce come estensore del ginocchio e come flessore dell'anca. Infine, è importante notare che il momento dell'articolazione,  $M_i$  (dove j corrisponde a ciascuna articolazione), è determinato dalla somma dei contributi di ogni muscolo. Nella misura in cui non tutti i muscoli sono inclusi nel processo, il momento comune sarà sottovalutato. L'output di questa trasformazione è un momento per ogni articolazione (o,

più precisamente, per ogni grado di libertà).

Utilizzando i momenti delle articolazioni, la dinamica multi-articolazione può essere utilizzata per calcolare le accelerazioni, le velocità, e gli angoli per ogni articolazione che ci interessa. Comunque si deve tenere presente che, il comando neurale viene influenzato dalla lunghezza del muscolo tramite le bre muscolari, mentre la forza dei tendini tramite gli organi tendinei del Golgi. Sono molti gli organi sensoriali che forniscono un feedback, ma questi due sono generalmente i più influenti.

## 3.1.1 Problemi dell'approccio con la dinamica diretta

Modelli basati sui segnali EMG di varia complessità sono stati utilizzati per stimare i momenti del sistema. Tuttavia, ci sono diverse difficoltà connesse con l'uso dell'approccio basato sulla dinamica diretta.

In primo luogo, tale approccio richiede la stima dell'attivazione muscolare. L'elevata variabilità dei segnali EMG rende difficile questa stima, soprattutto in condizioni dinamiche. In secondo luogo, la trasformazione dell'attivazione muscolare in forza muscolare è difficile, in quanto non è completamente noto tale processo. La maggior parte dei modelli realizzati si basano su modelli fenomenologici derivati dal modello classico di Hill [18], o dal modello biofisico più complesso di Huxley [19], come ad esempio i modelli di Zahalak [38].

Un modo per aggirare il problema di determinare la forza dagli EMG è quello di utilizzare metodi di ottimizzazione per prevedere le forze muscolari direttamente, aggirando così queste due limitazioni. Tuttavia, la scelta di una opportuna funzione di costo è una questione di grande dibattito. I ricercatori che studiano il controllo neurale del movimento umano non sono molto concordi con gli ingegneri biomeccanici che cercano di sostituire la loro intera linea di studio  $-e$  anzi l'intero sistema nervoso centrale  $-e$ on una semplice equazione non verificata. Tuttavia, alcune funzioni di costo forniscono una ragionevole stima dei dati quando vengono affrontate questioni specifiche. Anche se i metodi di ottimizzazione sono più comunemente utilizzati in modelli basati sulla dinamica inversa, funzioni di costo basate sulle prestazioni, come la selezione dei muscoli che ci permettono di massimizzare l'altezza del salto o minimizzare l'energia metabolica sono stati utilizzati nei modelli di dinamica diretta.

Un'altra difficoltà presente nella dinamica diretta è quella di determinare il moment arm del complesso muscolo-tendineo e le linee di azione. Queste sono difficili da misurare nei cadaveri e sono ancora più difficili da determinare con precisione in una persona vivente. Infine, la stima dei momenti delle articolazioni sono affette ad errori, perchè è difficile ottenere stima accurata della forza per ogni muscolo. A peggiorare le cose, quando si utilizza la dinamica diretta, piccoli errori nel calcolo delle torque possono portare a grandi errori nel determinare la posizione dell'articolazione.

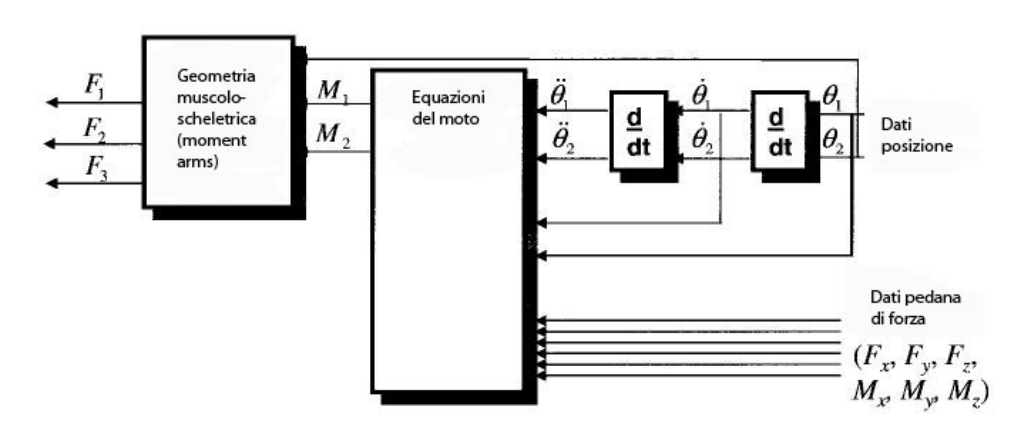

Figura 3.2: Approccio usato nella dinamica inversa per studiare il movimento umano.

## 3.2 Contrasto con i metodi di dinamica inversa

La dinamica inversa affronta il problema dal lato opposto. Qui si comincia misurando la posizione e le forze esterne che agiscono sul corpo (Figura 3.2). Nell'analisi della camminata, ad esempio, la posizione dei marker attaccati agli arti possono essere registrati con un sistema di videocamere, mentre le forze esterne possono essere registrate utilizzando una piattaforma di forza.

I dati raccolti sulla posizione e sulla forza dei segmenti dell'arto vengono utilizzati per calcolare la posizione relativa e l'orientamento dei segmenti al ne di determinare gli angoli dell'articolazione. Questi dati vengono derivati per ottenere le velocità e le accelerazioni. Queste ultime e le informazioni sulle altre forze esercitate (ad esempio, le registrazioni da una pedana di forza) possono essere utilizzate come ingressi delle equazioni del moto per calcolare le corrispondenti forze di reazione e momenti dell'articolazione.

Se la geometria muscolo-scheletrica è inclusa, le forze muscolari possono quindi, in teoria, essere stimate dai momenti dell'articolazione, e da questi può essere possibile stimare i legamenti e le forze di compressione dell'articolazione. Tuttavia, partizionare queste forze non è una questione semplice.

## 3.2.1 Problemi con l'approccio basato sulla dinamica inversa

Come con la dinamica diretta, anche con la dinamica inversa ci sono importanti limitazioni. In primo luogo, al fine di stimare in modo corretto i momenti dell'articolazione, si deve conoscere l'inerzia e la massa di ciascun segmento del corpo (queste informazioni sono incorporate nelle equazioni del moto). Questi parametri sono difficili da misurare e devono essere stimati. In genere questa stima viene effettuata utilizzando i valori misurati sui cadaveri e poi dimensionati utilizzando semplici regole di scaling, la precisione delle quali è raramente verificata.

In secondo luogo, i dati relativi allo spostamento devono essere differenziati per determinare le velocità e le accelerazioni dei segmenti angolari e lineari. Questa operazione non da risultati molto precisi, in quanto la stima di queste variabili è sensibile al rumore di misura, che viene amplicato nel processo di differenziazione.

In terzo luogo, la risultante delle forze di reazione e dei momenti sono valori netti. È importante tenere a mente questo se la dinamica inversa viene usata per predire le forze muscolari. Ad esempio, se una persona attiva il proprio tendine del ginocchio generando un momento di flessione di  $30Nm$ e al tempo stesso attiva il quadricipite generando un momento di estensione di 25Nm, il metodo della dinamica inversa (se è perfettamente accurata) produrrà una flessione netta del ginocchio di momento pari a  $5Nm$ . Poichè il contributo effettivo dei muscoli flessori del ginocchio è sei volte maggiore, questo approccio risulta grossolanamente impreciso e inadeguato per valutare il ruolo dei muscoli flessori del ginocchio nel corso di questo compito. Questo problema non può essere sottovalutato, perchè la co-contrazione dei muscoli è molto comune; comunque questo approccio è ampiamente utilizzato per stimare i contributi muscolari.

In quarto luogo, un'altra limitazione della dinamica inversa si verifica quando si cerca di stimare le forze muscolari. Poichè vi sono muscoli che agiscono su più di un'articolazione, la trasformazione del momento in forza muscolare ha molteplici soluzioni possibili e non può essere facilmente determinata. Tradizionalmente, i contributi muscolari dei momenti vengono stimati utilizzando una qualche forma di modello di ottimizzazione. In alternativa, i muscoli possono essere raggruppati (per esempio, flessori ed estensori) per formare un "muscolo equivalente". In questi modelli i momenti di flessione o estensione sono bilanciati con i gruppi di muscoli che agiscono solo quando si esegue un'estensione o una flessione. Ognuno di questi metodi può essere difficile da giustificare perchè per entrambi di deve fare un assunto a priori su come ogni muscolo agisce: o insieme in modo sinergico o seguendo una funzione di costo. Entrambe le ipotesi hanno dimostrato di non funzionare bene durante l'esecuzione di compiti complessi.

Infine, se si vuole esaminare l'attivazione muscolare, non esiste un modello attualmente disponibile che fa questa trasformazione inversa dalle forze muscolari, se le forze muscolari possono essere stimate in primo luogo. Così, la dinamica inversa non è un buon metodo da utilizzare se si vuole includere l'attivazione neurale nel modello. Tuttavia, questo raramente è l'obiettivo di un'analisi basata sulla dinamica inversa.

Nel resto del presente capitolo, discuteremo i passi necessari per le trasformazioni eseguite:

la dinamica dell'attivazione muscolare,

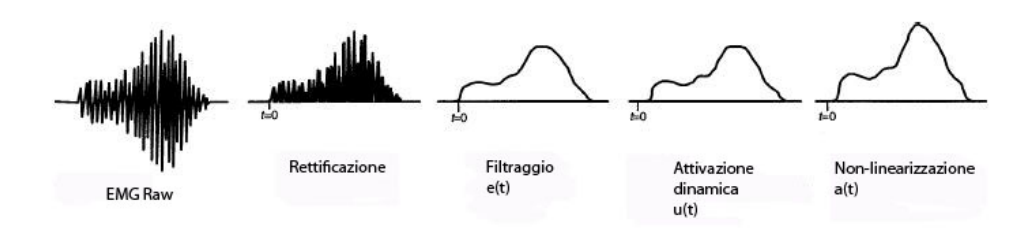

Figura 3.3: Trasformazione del segnale EMG in attivazione muscolare.

- la dinamica della contrazione muscolare,
- la geometria muscolo-scheletrica, e
- il calcolo dei momenti dell'articolazione e degli angoli.

Poi discuteremo su come regolare il modello per uno specifico soggetto e gli esempi del suo utilizzo per il gomito e ginocchio.

## 3.3 Dinamica dell'attivazione muscolare

La trasformazione dal segnale EMG in attivazione muscolare non è banale. In questa sezione esaminiamo i diversi passaggi necessari per eseguire questa trasformazione, ma bisogna tenere a mente che la maggior parte dei ricercatori utilizza un sottoinsieme degli approcci che verranno descritti. Nella figura 3.3 si può vedere come il segnale EMG viene trasformato. Anche se un certo tipo di trasformazione matematica deve essere effettuata, questa trasformazione è spesso combinata con la prossima fase del processo, la dinamica della contrazione muscolare.

## 3.3.1 Trasformazione degli EMG

L'elaborazione del segnale EMG serve per determinare il tipo di ogni attivazione muscolare. Un segnale EMG è una tensione che assume valori sia positivi che negativi, mentre l'attivazione muscolare viene espressa come un numero compreso tra  $0 \in \mathbb{I}$ , che viene filtrata per tenere conto del modo in cui l'EMG è legato alla forza.

Il primo compito è quello di elaborare il segnale EMG in una forma che, dopo ulteriori manipolazioni, possa essere utilizzato per stimare l'attivazione muscolare. Per fare questo, il primo passo è quello di rimuovere qualsiasi rumore a bassa frequenza. Con amplicatori di bassa qualità o con il movimento degli elettrodi, è possibile vedere il valore medio del segnale EMG variare nel corso del tempo. Questo non è buono perchè questa variazione non fa parte del segnale proveniente dal muscolo. Tale variazione può essere corretta mediante un ltro passa-alto che elimina il rumore a bassa frequenza (che permette alle componenti ad alta frequenza di passare). Questo deve

essere fatto prima di rettificare il segnale e la frequenza di taglio utilizzata deve essere compresa tra i 5 e i 30 Hz, a seconda del tipo di filtro e degli elettrodi utilizzati. Questo filtro può essere implementato per via software e, se questo è il caso, si dovrebbe utilizzare un filtro che ha un ritardo di fase pari a zero (ad esempio, utilizzando un filtro di Butterworth di 4<sup>o</sup> ordine), in modo che il filtraggio non sposti il segnale EMG nel tempo. Una volta fatto questo, si può rettificare il segnale prendendo il valore assoluto di ciascun punto.

Il modo più semplice per trasformare il segnale EMG rettificato in attivazione muscolare è quello di normalizzare il segnale EMG dividendolo per il valore di picco rettificato ottenuto nel corso della massima contrazione volon- $\alpha$  (MVC), e quindi applicando un filtro passa-basso al segnale risultante. La normalizzazione può essere complicata da eseguire, perchè i veri valori EMG massimi possono essere difficili da ottenere. Per ottenere un MVC ci si pone spesso alcune domande: per ogni muscolo è necessario usare metodi diversi al fine di garantire che sia raggiunto un valore massimo, o deve essere preso solo il segnale che produce la massima torque? I segnali devono essere registrati in condizioni dinamiche? Ogni muscolo dovrebbe essere al culmine della sua lunghezza, quando vengono registrati i valori massimi? Queste sono domande valide e sono oggetto di discussione.

Suggeriamo di utilizzare i valori massimi registrati per ogni muscolo separatamente durante le procedure di calibrazione. Se viene fatto questo, non è importante che il momento corrisponda a un picco in quanto esso è una funzione di tutte le attività dei muscoli. Garantire che un muscolo sia al culmine della sua tensione aiuterà a garantire che il muscolo produca la forza massima durante la contrazione, ma questo non è importante quando viene registrato il segnale EMG massimo. La questione di fondo è che il segnale EMG normalizzato non va mai oltre il valore 1, se ciò dovesse accadere, signica che i valori massimi non sono stati acquisiti correttamente.

I segnali EMG rettificati devono poi essere filtrati mediante un filtro passa-basso perchè il muscolo agisce come un filtro naturale e vogliamo che questa caratteristica venga mantenuta nella trasformazione del segnale EMG. Anche se il segnale elettrico che passa attraverso il muscolo ha componenti di frequenza che superano i 100Hz, la forza che il muscolo genera ha una frequenza molto più bassa. Questo è tipico di tutti i motori meccanici. Nei muscoli ci sono molti meccanismi che eseguono questo filtraggio, ad esempio, nella dinamica di un calcio, è necessaria una quantità finita di tempo per la trasmissione dei potenziali d'azione muscolare lungo il muscolo e i tendini. Così, affinchè il segnale EMG possa essere correlato con la forza muscolare, è importante filtrare le componenti ad alta frequenza. La frequenza di taglio varia in base al filtro utilizzato, ma sempre nella gamma di valori compresi tra i 3 e 10 Hz.

## 3.3.2 Attivazione dinamica

 $E$  opportuno utilizzare i segnali  $EMG$  normalizzati, rettificati e filtrati per ottenere i valori di attivazione muscolare? Può essere ragionevole per alcuni muscoli in condizioni statiche, ma in generale un modello più dettagliato delle dinamiche di attivazione muscolare è giustificato, al fine di caratterizzare le caratteristiche tempo-varianti del segnale EMG.

#### Equazioni differenziali

Il segnale EMG è una misura dell'attività elettrica che si sta diffondendo in tutto il muscolo, causandone l'attivazione. Il risultato è la produzione della forza muscolare. Tuttavia, ci vuole tempo affinchè la forza venga generata, ciò non avviene in maniera istantanea. Quindi esiste un ritardo di tempo per ottenere l'attivazione muscolare, che può essere espresso come una costante di tempo,  $\tau_{act}$ . Questo processo è chiamato dinamica di "attivazione muscolare" e può essere rappresentato da una equazione differenziale lineare di primo ordine. Si farà riferimento al segnale EMG normalizzato, rettificato e filtrato,  $e(t)$ . Si noti che  $e(t)$  è diverso per ogni muscolo, ma ora per semplicità prenderemo in considerazione un unico muscolo. Il processo di trasformazione del segnale EMG,  $e(t)$ , in attivazione neurale  $u(t)$ . viene chiamato dinamica di attivazione. Zajac nel suo lavoro [39] ha usato la seguente equazione differenziale:

$$
\frac{du(t)}{du} + \left[\frac{1}{\tau_{act}}\left(\beta + (1-\beta)e(t)\right)\right]u(t)\frac{1}{\tau_{act}}e(t) \tag{3.1}
$$

dove  $\beta$  è una costante tale che  $0 < \beta < 1$ . Il muscolo è pienamente attivo quando  $e(t) = 1$ , con costante di tempo  $t = \tau_{act}$ . Tuttavia, quando il muscolo è completamente disattivato,  $e(t) = 0$ , la costante di tempo è  $\tau_{act}/\beta$ . Ciò significa che per i casi isometrici, vale a dire, quando  $e(t)$  è una costante, la forza aumenta più rapidamente durante l'eccitazione rispetto a come diminuisce durante il rilassamento.

Come si può vedere, la  $(3.1)$  è una equazione differenziale. Cioè,  $u(t)$ è funzione della sua derivata,  $du(t)/dt$ . Ciò significa che per il segnale di ingresso discreto,  $e(t)$ , l'equazione (3.1) si risolve in modo migliore tramite l'integrazione numerica, ad esempio utilizzando l'algoritmo di Runge-Kutta.

Anche se questa equazione differenziale fa un buon lavoro nel caratterizzare la dinamica di attivazione, si nota che per i dati discretizzati è possibile applicare una seconda relazione che funziona in modo più efficiente.

#### Filtri ricorsivi discretizzati

Quando una fibra muscolare viene azionata da un singolo potenziale, il muscolo genera una contrazione. Questa risposta può essere ben rappresentata da un sistema di smorzamento critico lineare differenziale del secondo

ordine. Questo tipo di risposta è stata la base per diverse equazioni usate per determinare l'attivazione neurale,  $u(t)$ , a partire dal segnale di ingresso EMG,  $e(t)$ :

$$
u(t) = M \frac{de^2(t)}{dt^2} + B \frac{de(t)}{dt} + Ke(t)
$$
\n(3.2)

dove, M, B, e K sono le costanti che deniscono il sistema dinamico di secondo ordine.

L'equazione  $(3.2)$  è la forma continua di un equazione differenziale del secondo ordine. Quando i dati vengono raccolti in laboratorio non sono continui, ma vengono campionati a intervalli di tempo discreto, di conseguenza si ottiene una serie di segnali EMG discreti. Pertanto sarebbe opportuno creare una versione discreta della seconda equazione differenziale al fine di elaborare i campioni EMG. Si può facilmente dimostrare tramite differenze retroattive, che l'equazione (3.2) può essere approssimata da una equazione discreta da cui otteniamo  $u(t)$ :

$$
u(t) = \alpha e(t - d) - \beta_1 u(t - 1) - \beta_2 u(t - 2)
$$
\n(3.3)

dove d è il ritardo elettromeccanico e  $\alpha$ ,  $\beta_1$  e  $\beta_2$  sono i coefficienti che definiscono la dinamica del secondo ordine. Questi parametri  $(d, \alpha, \beta_1 \in \beta_2)$ mappano i valori EMG,  $e(t)$ , ai valori di attivazione neurale,  $u(t)$ . La selezione dei valori per  $\beta_1$  e  $\beta_2$  è fondamentale nella formazione di una equazione stabile, per questo tali valori devono essere in possesso delle seguenti condizioni:

$$
\beta_1 = \gamma_1 + \gamma_2 \tag{3.4}
$$

$$
\beta_2 = \gamma_1 \times \gamma_2 \tag{3.5}
$$

$$
|\gamma_1| < 1 \tag{3.6}
$$

$$
|\gamma_2| < 1. \tag{3.7}
$$

Si deve inoltre tener presente che l'equazione (3.3) può essere vista come un filtro ricorsivo in cui il valore corrente per  $u(t)$  dipende dagli ultimi due valori di  $u(t)$ . Quindi l'attivazione neurale dipende non solo dall'attuale livello di attivazione neurale, ma anche dai suoi valori recenti. Questo filtro dovrebbe avere guadagno unitario in modo che l'attivazione neurale non superi il valore 1, e per garantire questo, deve essere rispettata la seguente condizione:

$$
\alpha - \beta_1 - \beta_2 = 1. \tag{3.8}
$$

Così, se  $\gamma_1$  e  $\gamma_2$  sono noti,  $\beta_1$  e  $\beta_2$  si possono ricavare tramite le equazioni  $(3.4)$  e  $(3.5)$ , mentre  $\alpha$  può essere ottenuta applicando l'equazione  $(3.8)$ . In questo modo, sono solo tre i parametri da determinate per descrivere questa trasformazione  $(d, \gamma_1 \cdot \gamma_2)$ .

Un ritardo temporale (o elettromeccanico), d, che rappresenta il ritardo tra il segnale neurale e l'inizio della conseguente contrazione, è incluso in questa equazione. Il ritardo elettromeccanico varia tra i 10 e i 100 ms e presenta due componenti:

- · "un problema di trasporto" che dipende da fattori come il tempo del trasporto del segnale attraverso la membrana muscolare, e la velocità di conduzione delle fibre muscolari,
- la dinamica in cui viene prodotta la forza che dipende dalla dinamica chimica della depolarizzazione del muscolo e dalla dinamica della contrazione muscolare.

I vincoli precedentemente indicati derivano dalla necessità che il filtro ricorsivo o il sistema del secondo ordine risultino stabili. Un filtro instabile causerà un'oscillazione dei valori di  $u(t)$  attorno alla frequenza naturale del filtro o addirittura si potrebbero ottenere valori di  $u(t)$  che tendono all'infinito. I vincoli sono determinati dalla trasformazione  $z$  della funzione di trasferimento della risposta impulsiva presente nell'equazione (3.3), che risulta

$$
H(z) = \frac{u(z)}{e(z)} = \frac{\alpha}{1 + \beta_1 z^{-1} + \beta_2 z^{-2}} = \frac{\alpha}{(1 + \gamma_1 z^{-1})(1 + \gamma_2 z^{-1})}.
$$
 (3.9)

Le radici del polinomio al denominatore sono  $z = -\gamma_1$  e  $z = -\gamma_2$ , e il valore assoluto di tali radici, per creare un filtro stabile, deve essere minore di 1.

Le difficoltà che si erano incontrare fino ad ora dipendevano dall'incapacità di determinare il ritardo tra l'inizio del segnale EMG e l'inizio della forza, e nell'incapacità di osservazione che il segnale EMG è più limitato nel tempo rispetto alla forza risultante. Si può dimostrare che entrambi questi aspetti sono soddisfatti facilmente dal sistema discreto di secondo ordine appena descritto.

### 3.3.3 Legami non lineari

Molti ricercatori suppongono che  $u(t)$  sia un'approssimazione ragionevole per l'attivazione muscolare,  $a(t)$ . Ma è questo il caso? Ancora una volta, questo dipende dal tipo di muscolo che stiamo studiando. Questo perchè si è dimostrato che il segnale EMG isometrico non è necessariamente linearmente correlato alla forza muscolare. Negli studi sulle singole unità motorie, un impulso di stimolazione creerà in risposta una contrazione e di conseguenza più impulsi di stimolazione causeranno più contrazioni. Se diminuisce il tempo tra un impulso di stimolazione e l'altro (ad esempio, aumenta la frequenza di stimolazione), le contrazioni inizieranno a fondersi tra loro e la forza media prodotta dalle unità motorie aumenterà costantemente. Tuttavia, come la frequenza degli impulsi di stimolazione aumenta progressivamente, così le contrazioni si avvicineremo al loro massimo valore possibile, a quel punto nessuna ulteriore forza potrà essere prodotta dal muscolo, anche se aumenta la frequenza di stimolazione. Ciò significa che c'è un rapporto non lineare tra la frequenza di stimolazione e forza per singola unità motoria. Questa non linearità può essere compensata da altri fattori come l'assunzione di unità motorie piccole per bassi livelli di forza e unità motorie più grandi per livelli superiori (ossia, il principio di dimensione).

Questa non linearità non è determinata dal termine  $u(t)$ . Per esempio, Woods e Bigland-Ritchie hanno dimostrato che, mentre alcuni muscoli hanno una relazione lineare che lega gli EMG alla forza, questa relazione per gli altri muscoli può non essere lineare, in particolare per bassi valori della forza (fino a circa il 30%). In questo caso la relazione che lega i segnali EMG alla forza diventa:

$$
\overline{EMG} = a \cdot \overline{FORCE}^b \tag{3.10}
$$

dove le barre orizzontali indicato variabili normalizzate, mentre a e b sono coefficienti i cui valori sono stati determinati sperimentalmente. Questa relazione è stata utilizzata per l'inizio della curva che indica il movimento (il primo 30-40%), mentre per il resto è stata utilizzata una funzione lineare. Anche se questa forma matematica si adatta ai dati piuttosto bene, ha due svantaggi. In primo luogo, non è una funzione regolare al livello della giunzione tra le due curve; comunque per i modelli matematici, le funzioni che hanno derivata prima continua possono avere dei vantaggi. In secondo luogo, tale funzione utilizza due parametri  $(a, b)$  dove sarebbe necessario un solo parametro.

Questi svantaggi possono essere corretti esprimendo l'attivazione in funzione del segnale EMG normalizzato, rettificato e filtrato,  $u(t)$ , utilizzando una funzione logaritmica invece di una funzione di potenza per i valori bassi e una funzione lineare per i valori elevati:

$$
a(t) = d \log (cu(t) + 1)
$$
  
\n
$$
a(t) = mu(t) + b
$$
  
\n
$$
0 \le u(t) \le 0.3
$$
  
\n
$$
0.3 \le u(t) < 1
$$
  
\n(3.11)

dove  $u(t)$  è l'attivazione neurale (dall'equazione 3.3) e  $a(t)$  è l'attivazione muscolare [26]. I coefficienti c, d, m, e b nell'equazione (3.12) possono venire determinati simultaneamente e ridotti ad un unico parametro, A, come mostrato nella figura 3.4. Il punto di transizione (cioè, il  $\sim$  30 del valore) non è costante per  $u(t)$ , ma varia. Il parametro A è utilizzato per caratterizzare la curvatura ed è correlato all'ammontare della non-linearità trovata nella relazione EMG-attivazione. Questa variazione è approssimativamente compresa tra  $0.0 e \sim 0.12$ .

Si è anche utilizzata una formulazione alternativa che è più semplice e fornisce soluzioni più adeguate:

$$
a(t) = \frac{e^{Au(t)} - 1}{e^A - 1} \tag{3.12}
$$

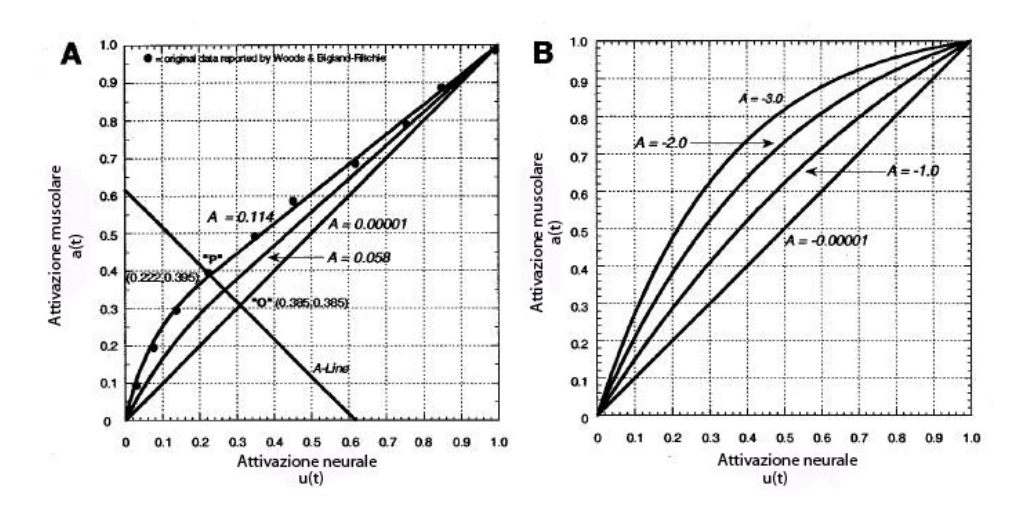

Figura 3.4: Relazione non-lineare tra l'attivazione neurale e muscolare:  $e(t) \rightarrow a(t)$ .

dove A è il fattore di forma non lineare. Si noti che questo A è diverso da quello appena discusso. Qui il *fattore di forma* non lineare, A, può variare tra -3 e 0; con  $A = -3$ ,  $a(t)$  risulta essere altamente esponenziale, mentre per  $A = 0$  si ha una relazione lineare.

Si noti che per entrambe le equazioni (3.11) e (3.12) viene utilizzato un unico parametro,  $A$ , per rappresentare la non linearità. L'effettivo valore di A è determinato nella calibratura del processo.

## 3.4 Dinamica della contrazione muscolare

Una volta che sono state ottenute le attivazioni muscolari, il passo successivo è quello di determinare le forze muscolari. Ciò richiede un modello per la dinamica della contrazione muscolare. I modelli fisiologici che descrivono questo rapporto sono problematici. Per esempio, i modelli di Huxley che stimano la forza nei punti di giuntura sono molto complessi [19], inoltre la dinamica muscolare viene disciplinata da più equazioni differenziali, che devono essere integrate. Ciò rende questi modelli troppo costosi in termini di tempo di calcolo per poter essere utilizzati come modello della forza in presenza di più muscoli. Per questo motivo, molti ricercatori che fanno ricerca su larga scala (cioè , con molti muscoli) utilizzano il modello di Hill. Questo modello è di tipo fenomenologico, cioè si considera il comportamento del sistema piuttosto che la fisiologia dello stesso. Tuttavia, questo modello è un potente strumento che da risultati ragionevoli per la maggior parte delle applicazioni. Un vantaggio signicativo del modello di Hill è che, nella maggior parte dei casi, le dinamiche sono disciplinate da una equazione differenziale per ogni muscolo, rendendo sostenibile dal punto di vista computazionale le operazioni eseguite dal modello su un sistema di muscoli.

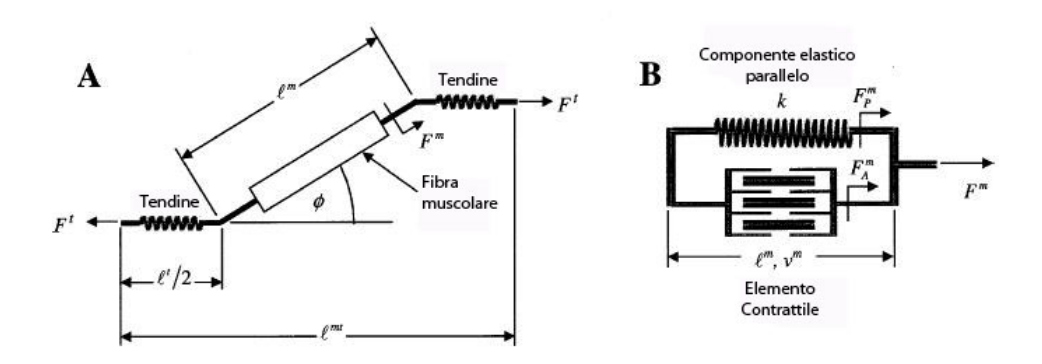

Figura 3.5: (A) Schema dell'unità muscolo-tendinea con la bra muscolare in serie con il tendine. (B) Schema della bra muscolare dove l'elemento contrattile è in parallelo con l'elemento elastico.

### 3.4.1 Modello di Hill

La disposizione generale di un modello muscolo-tendineo presenta una fibra muscolare in serie con un tendine elastico o viscoelastico (figura  $3.5\text{A}$ ). La fibra muscolare ha anche una componente contrattile in parallelo con una componente elastica (figura  $3.5B$ ).

Il modello muscolare di Hill viene utilizzato per stimare la forza che può essere generata dall'elemento contrattile della fibra muscolare, secondo la forma generale della funzione data da:

$$
Fm(t) = f(v)f(l)a(t)Fom
$$
\n(3.13)

dove  $F^m(t)$  è la forza della fibra muscolare;  $f(v)$  è la velocità normalizzata;  $f(l)$  è la lunghezza normalizzata;  $a(t)$  rappresenta l'attivazione muscolare; e  $F_o^m$  è la massima forza isometrica della fibra muscolare.

In seguito cercheremo di descrivere la dipendenza della forza della fibra muscolare rispetto alla lunghezza muscolare e alla velocità, e successivamente descriveremo come calcolare la forza generata dall'unità muscolo-tendinea.

#### Variazione della forza dipendente dalla lunghezza

Per capire la dinamica della contrazione muscolare, dobbiamo cominciare a descrivere il rapporto che lega la forza muscolare alla lunghezza. I muscoli possono essere suddivisi in due parti: una parte che produce la forza attiva del muscolo e una parte che produce una forza passiva, che applica una forza resistiva, quando il muscolo si estende al di là di una lunghezza di riposo.

La parte attiva del muscolo è dovuta agli elementi contrattili. Questi producono una forza massima quando i sarcomeri sono a una lunghezza ottimale, cioè quando c'è una sovrapposizione ottimale dei filamenti di actina e miosina. Quando il muscolo è a una lunghezza superiore rispetto alla lunghezza ottimale, ci sono meno filamenti che si sovrappongono, questo provoca una

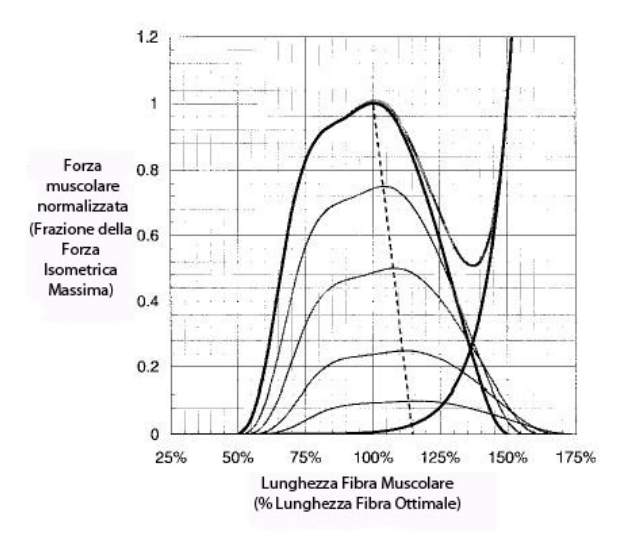

Figura 3.6: Relazione forza-lunghezza normalizzata del muscolo.

riduzione della forza che un muscolo può generare. Allo stesso modo, se i sarcomeri sono ad una lunghezza inferiore rispetto a quella ottimale, sarà inferiore anche la massima forza che un muscolo può generare. I muscoli umani raggiungono la loro forza massima quando i sarcomeri sono a una lunghezza di 2.8 $\mu$ m [33]. Per questo valore dei sarcomeri, si definisce la lunghezza della fibra muscolare ottimale,  $l_o^m$ .

Dal punto di vista matematico, è spesso più utile considerare la relazione tra forza e lunghezza come un'unità adimensionale, come mostrato nella gura 3.6. Si può assumere che i muscoli producano una forza pari a zero quando la lunghezza delle bre muscolari è inferiore al 50% e superiore al 150% della lunghezza ottimale. Anche se questa curva è stata modellata come un polinomio di secondo ordine, in realtà è un po' più complessa e forse si adatta meglio se si utilizza la relazione forza-lunghezza descritta in [16]. Si usa una curva ottenuta tramite l'interpolazione di una spline cubica sui punti definiti dalla curva di figura 3.6. In questa curva la forza e la lunghezza sono normalizzate per mezzo di

$$
F_A^m = f_A(\tilde{l}^m) F_o^m a(t) \tag{3.14}
$$

$$
\tilde{l}^m = \frac{l^m}{l_o^m} \tag{3.15}
$$

dove  $F_A^m$  è la forza muscolare rappresentata dalla parte attiva della curva forza-lunghezza. Si noti che  $a(t)$  è rappresentata dal livello di attivazione muscolare che determina la massima forza isometrica prodotta dal muscolo.

Anche la forza muscolare e la lunghezza sono collegate al livello di attivazione, in particolare la lunghezza ottimale della bra aumenta in corrispondenza di una diminuzione dell'attivazione (Figura 3.6). Questo nesso tra l'attivazione e la lunghezza della bra ottimale è integrato nel modello del muscolo utilizzando il seguente rapporto sviluppato da Lloyd e Besier [25]:

$$
l_o^m(t) = l_o^m(\lambda(1 - a(t)) + 1).
$$
 (3.16)

La variazione percentuale della lunghezza della fibra muscolare ottimale, $\lambda$ . definisce di quanto questa si sposti verso lunghezze maggiori,  $l_o^m(t)$ , al tempo t e con attivazione  $a(t)$ . Ad esempio, per  $\lambda = 15\%$ , la lunghezza della fibra muscolare ottimale sarebbe 1.15, con livello di attivazione pari a zero.

Nel muscolo, la forza passiva è dovuta all'elasticità del tessuto che è in parallelo con l'elemento contrattile. Le forze passive sono molto piccole quando le fibre muscolari sono più corte rispetto alla loro lunghezza ottimale,  $l_o^m$ , e aumenta notevolmente quando supera  $l_o^m$ . Per misurare la forza passiva di un muscolo usiamo una relazione esponenziale che vale

$$
f_P(\tilde{l}^m) = \frac{e^{10(\tilde{l}^m - 1)}}{e^5} \tag{3.17}
$$

dove  $f_P(\tilde{l}^m)$  è la forza passiva normalizzata, e  $\tilde{l}^m$  è la lunghezza normalizzata del muscolo. La forza muscolare passiva effettiva è una funzione della forza isometrica massima, data da

$$
F_P^m = f_P(\tilde{l}^m) F_o^m \tag{3.18}
$$

La forza muscolare di ogni muscolo,  $F^{\bar{m}}$  è data dalla somma delle componenti attive e passive, data da

$$
F^{m} = F_{A}^{m} + F_{P}^{m}
$$
  
=  $f_{A}(\tilde{l}^{m})F_{o}^{m}a(t) + f_{P}(\tilde{l}^{m})F_{o}^{m},$  (3.19)

sommando tutte queste forze otteniamo la forza muscolare totale. Si noti che la forza muscolare,  $F^m$ , qui descritta, è solo una stima che è stata fatta per descrivere la relazione tra la forza e la lunghezza di un muscolo, mentre la forza dipende anche dalla velocità della bra muscolare descritta qui di seguito.

#### Variazione della forza dipendente dalla velocità

Sebbene la maggior parte dei ricercatori usi l'equazione di Hill per descrivere la forza delle fibre muscolari, sono pochi quelli che ricordano che fu inizialmente formulata per esaminare il calore associato alle contrazioni muscolari. Hill ha trovato sperimentalmente, che quando un muscolo viene accorciato di una distanza x, emana un "calore di accorciamento"  $(H)$  tale che

$$
H = ax,\t\t(3.20)
$$

dove a è una costante termica relativa alla sezione trasversale del muscolo. Hill ha anche ipotizzato che  $a/F_o^m$  fosse una costante (~ 0.25), dove  $F_o^m$  è la massima forza muscolare generata quando le fibre muscolari sono alla loro lunghezza ottimale,  $l_o^m$ .

Successivamente Hill studiò l'energia totale del sistema, che corrisponde alla somma dell'energia associata alla riduzione di calore e al lavoro  $(W =$  $F \times s$ ). Così, l'energia totale risulta

$$
E_t = F^m x + H = (F^m + a) x.
$$
 (3.21)

Da questa equazione si può vedere, per mezzo della derivata, che l'energia liberata è

$$
(Fm + a) \frac{dx}{dt} = (Fm + a) vm.
$$
 (3.22)

Infine, Hill propose che questa energia liberata dovesse essere proporzionale alla variazione della forza. Dato che le forze muscolari hanno i valori iniziale che sono massimi,  $F_o^m$ , si può scrivere (equazione di Hill)

$$
(Fm + a) vm = b (Fom - Fm).
$$
 (3.23)

dove la costante  $b$  definisce la percentuale assoluta di energia liberata. L'equazione di Hill può essere riscritta come

$$
F^m = \frac{F_o^m b - av^m}{b + v^m} \tag{3.24}
$$

dove  $v^m$  è la velocità di contrazione della fibra muscolare, che in questa equazione è solo la velocità di accorciamento del muscolo.

I modelli del tipo di Hill prendono in considerazione la relazione che lega la forza alla lunghezza, e quella che lega la forza alla velocità. Combinare queste due relazioni può essere difficile, poichè la relazione forza-velocità viene derivata alla lunghezza della fibra muscolare ottimale, mentre nella relazione forza-lunghezza la fibra muscolare può essere ad una lunghezza non ottimale. Tuttavia, l'equazione (3.24), se vuole essere utile, deve essere modificata per poter essere usata a lunghezze diverse. Ci sono due modi in cui le relazioni forza-lunghezza e forza-velocità potrebbero essere combinate più facilmente durante l'accorciamento del muscolo. La prima è la seguente:

$$
F^m = \frac{F^m(l)b - av^m}{b + v^m}.\tag{3.25}
$$

In questo primo metodo si sostituisce forza muscolare ottimale con la forza muscolare ottenuta per altre lunghezze,  $F^m(l)$ , in accordo con la curva forza-lunghezza. Questo è un modo valido di considerare la relazione forzalunghezza? Epstein e Herzog hanno sottolineato che, se ciò fosse vero, a

velocità massima,  $v_o^m$  (si ricorda che Hill ha dimostrato che la forza muscolare è pari a zero a velocità massima), l'equazione (3.25) può essere riscritta come

$$
v_o^m = F^m(l)\frac{b}{a} \tag{3.26}
$$

Dato che  $a e b$  sono costanti, la velocità massima delle fibre muscolari dipende dalla lunghezza del muscolo. Tuttavia, si è dimostrato che  $v^m_o$  è costante per la maggior parte dei valori in cui un muscolo è operativo. Per questo motivo, l'equazione combinata migliore risulta essere

$$
F^{m} = \left(\frac{F_{o}^{m}b - av^{m}}{b + v^{m}}\right) f_{A}(\tilde{l}^{m})
$$
\n(3.27)

dove  $f_A(\tilde{l}^m)$  è la relazione normalizzata forza-lunghezza.

Lo sviluppo precedente è valido solo in caso in cui il muscolo venga accorciato, mentre l'allungamento di un muscolo deve essere formulato in modo diverso. La funzione generale per descrivere questo è

$$
F^{m} = \left(F_{Ecc}^{m}F_{o}^{m} - (F_{Ecc}^{m} - 1)\frac{F_{o}^{m}b' + a'v^{m}}{b' - v^{m}}\right)f_{A}(l)
$$
(3.28)

dove  $a'$  e  $b'$  sono i valori eccentrici per  $a$  e  $b$ , e  $F_{Ecc}^m$ , moltiplicato per  $F_{\rho}^m$ , imposta il limite per il massimo valore della forza muscolare eccentrica. È stato dimostrato che il valore di  $F_{Ecc}^m$  varia tra 1.1 e 1.8, tuttavia come valore si usa solo 1.8. Dal punto di vista matematico, è meglio esprimere i valori normalizzati della velocità del muscolo per mezzo in unità adimensionali come  $f(v)$ .

#### Modello del tendine

Dal momento che il tendine è in serie con il muscolo, qualunque sia la forza che passa attraverso il muscolo, deve anche passare attraverso il tendine, e viceversa. Per questo motivo, la forza muscolare nel suo complesso non può essere considerata senza esaminare il modo in cui la forza incide sul tendine.

I tendini sono elementi passivi che agiscono come elastici. Al di sotto della lunghezza del tendine allentato (detto  $t$ endon slack),  $l_{s}^{t}$ , il tendine non porta alcun carico. Tuttavia, al di sopra della lunghezza del tendine allentato viene generata una forza proporzionale alla variazione della lunghezza del tendine. Dalla letteratura si osserva che la sollecitazione del tendine è pari al 3,3% quando il muscolo genera la sua massima forza isometrica,  $F_o^m$ , e che i tendini non riescono a sostenere sollecitazioni del 10% quando le forze sono dell'ordine di  $3.5F_o^m$  (Figura 3.7). La sollecitazione tendinea può essere definita come

$$
\epsilon^t = \frac{l^t - l_s^t}{l_s^t} \tag{3.29}
$$

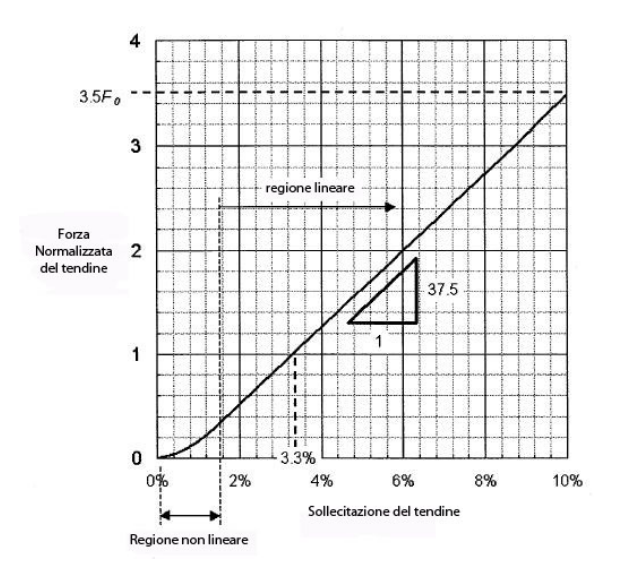

Figura 3.7: Relazione forza-lunghezza normalizzata per il tendine.

Naturalmente, la forza varia con la sollecitazione solo quando la lunghezza del tendine è maggiore della lunghezza del tendine allentato, altrimenti la forza del tendine è pari a zero.

La maggior parte dei modelli dei tendini sono rappresentati per mezzo di una semplice linea retta con pendenza positiva per valori superiori alla lunghezza del tendine allentato. Tuttavia, il tendine è composto da collagene, che è simile ad un'onda arricciata quando è scarico. Quando la forza di trazione viene inizialmente applicata al collagene scarico, questo si appiattisce mente le fibre si caricano. In questo modo il tendine ha scarsa rigidezza, con una relazione non lineare tra forza e tensione. Tuttavia, quando il collagene si è appiattito, il tendine presenta una maggiore rigidità e una relazione lineare tra forza e tensione con un modulo elastico di 12 GPa. Ancora una volta, per normalizzare la curva in modo da adattarla a muscoli diversi, il modulo elastico viene diviso dalla sollecitazione del tendine al massimo della forza muscolare isometrica; Zajac suggerisce 32 MPa, ottenendo un modulo elastico normalizzato di 37.5. Successivamente la forza tendinea normalizzata,  $\tilde{F}^t$ , è data da (Figura 3.7)

$$
\begin{aligned}\n\tilde{F}^t &= 0 & \epsilon \le 0 \\
\tilde{F}^t &= 1480.3\epsilon^2 & 0 < \epsilon < 0.0127 \\
\tilde{F}^t &= 37.5\epsilon - 0.2375 & \epsilon \ge 0.0127\n\end{aligned} \tag{3.30}
$$

Poichè il tendine diventa più spesso e più forte all'aumentare della forza muscolare, si calcola la forza finale del tendine moltiplicando  $\tilde{F}^t$  per la forza muscolare isometrica massima, ottenendo

$$
F^t = \tilde{F}^t F_o^m. \tag{3.31}
$$

#### Angolo di Pennation

L'angolo di *pennation* è l'angolo d'inclinazione delle fibre muscolari, rispetto alla direzione di sviluppo della forza da parte del tendine. Anche se per molti muscoli l'angolo di pennation è trascurabile, per altri può essere considerevole. Per un muscolo con un angolo di pennation maggiore di zero, la forza muscolare verrà generata ad un determinato angolo per il tendine  $(Figura 3.5A)$ . Dal momento che il tendine è in serie con le fibre muscolari, la forza nel tendine,  $F^t$ , è data da

$$
F^t = F^m \cos(\phi). \tag{3.32}
$$

Per i muscoli con un piccolo angolo di *pennation*, si avrà un effetto limitato sulla forza nell'unità muscolo-tendinea. Tuttavia, per i muscoli con grandi angoli di *pennation* (ad esempio, quelli superiori a 20<sup>o</sup>, presenti nel tricipite della sura), tale angolo può avere un effetto significativo sulla forza

L'angolo di pennation è costante? Purtroppo la risposta è no. Kawakami ha utilizzato gli ultrasuoni per dimostrare che il muscolo gastrocnemio mediale può cambiare il suo angolo di *pennation* da 22<sup>o</sup> a 67<sup>o</sup>, a seconda degli angoli delle articolazioni e della quantità di attivazione muscolare citekawakami. Anche se ci sono alcuni semplici modelli che descrivono le variazioni dell'angolo di pennation con l'attivazione muscolare, molto poco è stato fatto per verificare tali studi. Tuttavia, dagli studi dei muscoli degli animali, alcuni ricercatori hanno creato sia modelli molto elaborati che modelli più semplici che possono essere utilizzati per prevedere l'angolo di pennation quando il muscolo viene contratto. Si preferiscono i modelli più semplici, in quanto sono più veloci nell'eseguire il calcolo ed è stato dimostrato che l'angolo di pennation viene tracciato in modo corretto. Questi modelli assumono che il muscolo abbia uno spessore ed un volume costanti quando si contrae. Una tipica equazione per calcolare l'angolo di *pennation*,  $\phi(t)$ , al tempo t è

$$
\phi(t) = \sin^{-1}\left(\frac{l_o^m \sin \phi_o}{l^m(t)}\right) \tag{3.33}
$$

dove  $l^m(t)$  è la lunghezza della fibra muscolare al tempo  $t,$  e  $\phi_o$  è l'angolo di pennation alla lunghezza della fibra muscolare ottimale,  $l_o^m$ .

#### 3.4.2 Adattamento dei parametri

Tutte le equazioni sviluppate finora sono funzioni normalizzate che descrivono la dinamica con la quale l'unità muscolo-tendinea genera la forza. Per adattare queste equazioni ai diversi muscoli, dobbiamo includere i parametri fisiologici che caratterizzano le singole proprietà muscolari. Questi parametri sono la forza muscolare massima,  $F_o^m$ , la lunghezza della fibra muscolare ottimale,  $l_o^m$ , la lunghezza del tendine allentato,  $l_s^t$ , e l'angolo di pennation alla lunghezza della fibra muscolare ottimale,  $\phi_o$ .

La lunghezza della fibra ottimale, la lunghezza del tendine allentato, e l'angolo di *pennation* sono stati ottenute da misure effettuate sui cadaveri. per le quali Yamaguchi [36], ha sintetizzato i risultati riportati in diversi studi che hanno riguardato un gran numero di muscoli nel corpo umano. Dei parametri precedenti, la lunghezza del tendine allentato è il più difficile da misurare, ma può essere approssimato utilizzando un metodo numerico. Tuttavia, la forza muscolare massima viene determinata in un modo un po' diverso. Il termine  $F_o^m$  corrisponde alla forza massima che un muscolo può produrre alla sua lunghezza muscolare ottimale ed è collegata all'area della sezione del muscolo . In poche parole, i muscoli con più sarcomeri in parallelo sono in grado di generare una forza maggiore. Il parametro migliore per descrivere il numero dei sarcomeri in parallelo è la sezione fisiologica del muscolo o PCSA. La PCSA è definita come il rapporto tra il volume di un muscolo e la lunghezza della bra muscolare ottimale. In genere, il volume di un muscolo viene calcolato in base al suo peso moltiplicato per la densità del tessuto muscolare:  $1.06 \text{ g cm}^{-3}$ .

È generalmente accettato il fatto che il muscolo abbia un valore costante per la massima sollecitazione (ricordiamo che la sollecitazioe è data dalla forza divisa per l'area). Così, conoscendo la PCSA e moltiplicandola per la sollecitazione muscolare massima, si può stimare la forza muscolare massima. Questo è un problema, poichè , i valori riportati per la sollecitazione muscolare massima hanno variazioni considerevoli (35−137 N cm−<sup>2</sup> ). Buchanan ha sottolineato che, quando i valori per la  $PCSA$  sono tratti dalla letteratura. mentre i momenti massimi dell'articolazione vengono misurati su un individuo, la sollecitazione massima corrispondente calcolata per i flessori risulta sostanzialmente diversa da quella calcolata per gli estensori. Ciò può essere dovuto semplicemente al modo in cui sono stati misurati i dati della PCSA. Ma, qualunque sia la causa, questo risulta essere un problema quando si cerca di realizzare un accurato modello del muscolo. Cioè, se per ottenere la forza muscolare massima, si applica un singolo valore per la massima sollecitazione muscolare a valori costanti di PCSA, si possono produrre modelli che sono troppo forti o troppo deboli per la flessione o estensione ottenuta. Tuttavia, un dimensionamento adeguato può essere ottenuto attraverso la misurazione accurata dei momenti massimi per ogni muscolo. Questi momenti possono essere distribuiti ai vari muscoli secondo i rispettivi valori della PCSA.

Un altro parametro che si deve considerare è la massima velocità di contrazione della fibra muscolare,  $v_o^m$ . Essa è diversa per contrazioni veloci o lente delle fibre muscolari. Un modo consueto per rappresentare la velocità massima di contrazione consiste nell'esprimerla come il numero di lunghezze della fibra ottimale al secondo, vale a dire, la massima velocità normalizzata di contrazione,  $\tilde{v}^m_o = v^m_o / l^m_o$ . I valori che si ottengono variano da circa  $8l_o^m s^{-1}$  nel caso in cui la contrazione delle fibre muscolari sia lenta, a circa  $14 l_o^m {\rm s}^{-1}$  nel caso di contrazione veloce delle fibre muscolari. Zajac ha suggerito un modello in cui c'è una buona approssimazione di questa veloci-

tà,  $\tilde{v}_0^m = 10 l_o^m \text{s}^{-1}$ . Questo è il valore che utilizziamo attualmente per tutti i muscoli presenti in questo modello. In altre parole,  $v_o^m$  viene trattato come una costante. Tuttavia,  $v_o^m$  potrebbe variare in funzione della combinazione delle varie fibre presenti nei muscoli.

## 3.4.3 Stima della forza

Quando i parametri fisiologici vengono combinati secondo il modello di Hill, si vede che la forza muscolo-tendinea (nella gura 3.5A si vede che è davvero la forza tendinea che provoca il momento dell'articolazione, anche se viene chiamata forza muscolo-tendinea,  $F^{mt}$ ) è un funzione che include molti parametri. Questa funzione può essere scritta come:

$$
F^{mt} = (\theta, t) = f\left(a, l^{mt}, v^{mt}; F_o^m, l_o^m, l_s^t, \phi_o\right). \tag{3.34}
$$

Vale a dire, che la forza muscolo-tendinea è funzione dell'attivazione muscolo-tendinea,  $a$ , della lunghezza,  $l^{mt}$ , e della velocità,  $v^{mt}$ . Tutte queste variabili, che corrispondono agli ingressi del modello muscolo-tendineo, cambiano in funzione del tempo. (In realtà,  $l^{mt}$  e  $v^{mt}$  cambiano anche in funzione dell'angolo dell'articolazione,  $\theta$ , ma di questo si discuterà più avanti.) L'equazione (3.34) indica che la forza del muscolo dipende anche da parametri muscolo-scheletrici che generalmente si presumono invarianti, questi parametri sono: la massima forza muscolare isometrica  $(F_o^m)$ , la lunghezza della fibra ottimale  $(l_o^m)$ , la lunghezza del tendine allentato  $(l_s^t)$ , e l'angolo di *pennation* alla lunghezza della fibra ottimale  $(\phi_o)$ . L'equazione (3.34) risulta essere complessa e fortemente non lineare. Essa implica non solo le relazioni forza-lunghezza e forza-velocità (equazione (3.13)), ma anche l'equazione della forza del muscolo che deve essere risolta uguagliando la forza nel tendine (Equazione (3.32)). L'equazione (3.34) può essere scritta in una forma che ci permetta di vedere come la forza muscolo-tendinea venga in realtà calcolata,

$$
F^{mt}(\theta, t) = F^t
$$
  
=  $[F_A^m + F_P^m] \cos \phi$   
=  $[f_A(l) f_P(v) a(t) F_o^m + f_P(l) F_o^m] \cos \phi$  (3.35)

La forza totale sviluppata dalla fibra muscolare viene rappresentata dal termine tra le parentesi quadre di cui sopra, come schematicamente mostrato nella gura 3.5B. Anche se non si vede, questa è in realtà una equazione differenziale lineare del primo ordine.

Dal momento che le funzioni che calcolano la forza muscolo-tendinea sono equazioni differenziali non lineari e che gli input del modello sono segnali discreti, queste equazioni devono essere numericamente integrate (si usa un algorimo di Runge-Kutta-Fehlberg). Di seguito viene fornita una breve descrizione del processo. A partire da un valore di  $l^m$ , l'angolo di *pennation* 

della fibra viene calcolato per mezzo dell'equazione (3.33). Successivamente, per calcolare la lunghezza del tendine si usa  $l^t = l^{mt} - l^m \cos \phi$ , dato che la lunghezza muscolo-tendinea,  $l^{mt}$ , è uno dei fattori noti del modello muscolotendineo (che verrà discusso in dettaglio nella sezione successiva). Una volta che la lunghezza del tendine è stata determinata, la forza del tendine può essere calcolata mediante le equazioni (3.29), (3.30) e (3.31). A questo punto si calcola la velocità normalizzata,  $f(v)$ , che dipende dalla forza delle fibre muscolari, riorganizzando l'equazione (3.35) per ottenere

$$
f(v) = \frac{F^t - f_P(l)F_o^m \cos \phi}{f_A(l)a(t)F_o^m \cos \phi}.
$$
\n(3.36)

Si noti che  $f_A(l)$  e  $f_P(l)$  possono essere calcolate dopo che si è trovata  $l^m$ . Si noti inoltre che  $a(t)$  è un segnale di ingresso. Una volta che  $f(v)$  è stata calcolata, si può trovare la velocità della fibra,  $v^m$ , utilizzando l'equazione (3.27) o (3.28) (a seconda se si tratti di una contrazione eccentrica o concentrica). Una volta che si conosce  $v^m$ , la si integra per ottenere il prossimo valore di  $l^m$  nel successivo istante temporale. Dato che il valore di  $l^m$  è cambiato, si ricomincia l'intero ciclo. Questa procedura continua iterativamente fino a quando non si sono calcolate le forze muscolo-tendinee alla fine della serie di input  $a(t)$  e  $l^{mt}(t)$ . Queste operazioni vengono effettuate per ogni muscolo del modello muscolo-scheletrico in modo da stimare tutte le forze muscolo-tendinee.

Il metodo appena descritto per il calcolo di  $l^m$  risulta molto costoso dal punto di vista temporale e non permette di avere un sistema in grado di rispondere in tempo reale agli stimoli ricevuti. Per questo motivo si considera il tendine del muscolo come un corpo rigido. Il tendine del muscolo è progettato in modo che il tendine non produca alcuna forza resistiva durante l'allungamento. La lunghezza del tendine  $(l^t)$  è costante ed uguale alla corrispondente lunghezza a riposo,  $l_s^t$ . L'ipotesi  $l^t = l_s^t$  permette di risolvere facilmente la seguente equazione per ottenere la lunghezza della fibra muscolare,  $l^m$ :

$$
l^{m} = \sqrt{\left(l_{o}^{m} \sin \left(\phi_{o}\right)\right)^{2} + \left(l^{m t} - l^{t}\right)^{2}}
$$
\n(3.37)

dove  $\phi_o$  è l'angolo di pennation alla lunghezza della fibra muscolare ottimale.

Nella prossima sezione si dimostrerà che questa semplicazione, che rende più veloce l'esecuzione del modello, non influisce sulla sua validità. Nel capitolo 5, invece, verranno proposti i risultati prodotti dal modello che implementa il tendine rigido e si mostrerà che i momenti calcolati seguono l'andamento dei momenti di riferimento.

## 3.5 Geometria muscoloscheletrica

Le variabili importanti nell'approccio seguito sono la lunghezza e la velocità dell'intero muscolo (ad esempio, l'unità muscolo-tendinea). Esse svolgono un ruolo importante per via delle relazioni forza-lunghezza e forzavelocità. Ma come si fa a calcolare la lunghezza di un muscolo, e tanto più la sua velocità?

Una volta che la forza è stata calcolata, è importante calcolare il corrispondente contributo per il momento dell'articolazione. Ciò richiede di conoscere il moment arm del muscolo, che si può dimostrare essere una funzione della lunghezza del muscolo.

Per calcolare sia la lunghezza che il moment arm di una unità muscolotendinea, è necessario un modello muscolo-scheletrico. Questi modelli devono tenere in considerazione che le lunghezze muscolo-tendinee e i moment arm devono variare in funzione degli angoli dell'articolazione. I modelli muscoloscheletrici migliori includono informazioni circa la geometria delle ossa e sulle complesse relazioni associate alla cinematica dell'articolazione [9]. Per esempio, molte articolazioni non si comportano più come semplici cerniere, ma consentono trasduzioni e di rotazioni che possono essere piuttosto complesse. Così i centri delle articolazioni non vengono fissati. Ciò implica che anche i moment arm (cioè, la distanza dal centro dell'articolazione alla linea di azione del muscolo) possano cambiare. Inoltre, i modelli muscolo-scheletrici devono tener conto del fatto che i muscoli non seguono linee rette. I percorsi muscolari sono molto più complessi, e la definizione di modelli anatomicamente adeguati implica l'uso di sofisticata computer-grafica. E anche quando un modello muscolo-scheletrico viene costruito, risulta piuttosto difficile da verificare, dato che sono richieste molte ore di ricerca anatomica, se si vuole essere sicuri che la geometria muscolo-tendinea risulti anatomicamente accurata. Infine, può risultare molto difficile calibrare i moment arm e le lunghezze muscolo-tendinee in modo da adattarli ad ogni individuo.

## 3.5.1 Lunghezza del complesso Muscolo-Tendine e del Moment Arm

Quando si utilizzano modelli muscolo-scheletrici per esaminare la lunghezza di un muscolo, generalmente si considera la lunghezza del muscolo e tendine insieme. Ciò perchè dal punto di vista geometrico il muscolo e il tendine agiscono insieme come una sola unità muscolo-tendinea.

Utilizzando SIMM, è possibile precalcolare una tabella multidimensionale specifica per ogni muscolo. Questa tabella memorizza i valori di  $l^{mt}$  e  $r$  per determinati punti della configurazione dell'articolazione ed inoltre prende in considerazione la geometria muscolo-scheletrica del soggetto. La dimensione della tabella dipende dal numero di gradi di libertà coinvolti. I muscoli uniarticolari dipendono solo dall'angolo di flesso-estensione del ginocchio. quindi è richiesta una semplice tabella bidimensionale. I muscoli biarticolari di coscia e tibia coinvolgono anche i gradi di libertà di anca e caviglia, di conseguenza sono necessarie tabelle a più dimensioni. Per interpolare i valori si utilizza una spline cubica naturale. In fase di esecuzione, le tabelle sono

indicizzate dal modello neuro-muscoloscheletrico in base alle posizioni attuali dell'articolazione.

1) Muscoli uniarticolari: il moment arm e la lunghezza di questi muscoli dipendono solo dall'angolo di flesso-estensione del ginocchio  $(\theta_{k,1})$ . Quindi, viene creata una tabella bidimensionale per ogni muscolo. Al momento il modello memorizza tutte le lunghezze delle unità muscolo-tendinee  $(l^{mt}(\theta_{k,1}))$ e tutti i moment arm  $(r(\theta_{k,1}))$  per ogni angolo in cui si trova l'articolazione.

2) Muscoli biarticolari della coscia: nel seguito ci si concentra su calcolo di  $l^{mt}$ , ma un approccio simile può essere applicato per ottenere il moment arm r. La lunghezza di un'unità muscolo-tendinea per i muscoli biarticolari della coscia dipende dagli angoli dell'articolazione del ginocchio e dell'anca. Mentre il ginocchio ha un solo grado di libertà, l'anca si muove lungo 3 gradi di libertà. Senza ulteriori considerazioni, questo richiederebbe una tabella a 4 dimensioni. Tale tabella sarebbe troppo grande dato che si dovrebbero memorizzare tutte le possibili combinazioni dei valori discreti dell'angolo. Tuttavia, se si considera la variazione due gradi di libertà alla volta, è possibile osservare un'interessante proprietà che può ridurre la dimensione della tabella. Fissiamo due gradi di libertà arbitrari ad assumere valori costanti, ad es. h;  $\theta_{h,1} = h1$  e  $\theta_{h,2} = h2$ . Se ora si calcola la funzione  $l^{mt}$  per due valori arbitrari  $\theta_a$  e  $\theta_b$  di  $\theta_{h,3}$  con  $\theta_a\neq \theta_b$ . Si ottengono due funzioni  $l_a^{mt}(\theta_{k,1})$  e  $l_b^{mt}(\theta_{k,1})$  per le quali si assume che  $l_a^{mt}(\theta_{k,1}) - l_b^{mt}(\theta_{k,1}) \approx K, \forall \theta_{k,1}$ . Il termine  $K$  rappresenta un valore costante. In altre parole,  $l^{mt}(\theta_{k,1})$  viene linearmente spostato quando  $\theta_{h,3}$  cambia da  $\theta_a$  a  $\theta_b$  con  $\theta_{h,1}$  e  $\theta_{h,2}$  fissati. Le stesse trasformazioni valgono per qualsiasi coppia di gradi di libertà che si assumono costanti.

Quando  $\theta_{k,1}$  e  $\theta_{h,1}$  sono associati a specifici valori k1 e h1, e quando  $\theta_{h,2} = \theta_{h,3} = 0^o$ , si ottiene la seguente relazione elementare:

$$
l^{mt}(k1, h1, h2, 0) = l^{mt}(k1, h1, 0, 0) + s(h2).
$$
\n(3.38)

dove  $s(h2) = l^{mt}(k1, h1, h2, 0) - l^{mt}(k1, h1, 0, 0)$ . Comunque, per quanto precedentemente descritto, si ha che anche la relazione seguente risulta valida:  $l^{mt}(\theta_{k,1}, h1, a, 0) - l^{mt}(\theta_{k,1}, h1, b, 0) \approx K, \forall \theta_{k,1}$ . Dall'equazione (3.38),  $s(h2)$  può essere riscritta come:

$$
s(h2) = l^{mt}(0, h1, h2, 0) - l^{mt}(0, h1, 0, 0).
$$
\n(3.39)

Si può applicare una trasformazione analoga per calcolare  $l^{mt}(k1,h1,h2,h3)$ dove  $l^{mt}(k1,h1,h2,0)$  viene linearmente spostata da:

$$
s(h3) = l^{mt}(0, h1, h3, 0) - l^{mt}(0, h1, 0, 0).
$$

I termini  $l^{mt}(k1,h1,0,0), l^{mt}(0,h1,h2,0)$  e  $l^{mt}(0,h1,h3,0)$  necessari per il calcolo di  $l^{mt}(k1,h1,h2,h3)$  possono essere facilmente memorizzati in una tabella a 3 dimensioni che contiene i valori delle lunghezze delle unità muscolotendinee relative alla combinazione delle rispettive combinazioni di  $(\theta_{k,1}, \theta_{h,1})$ .  $(\theta_{h,1}, \theta_{h,2}) \in (\theta_{h,1}, \theta_{h,3}).$ 

3) Muscoli biarticolari della gamba: le trasformazioni precedentemente descritte possono essere applicate anche ai muscoli che attraversano il ginocchio e la caviglia.

## 3.6 Calcolo dei momenti dell'articolazione

Una volta che tutte le forze muscolari sono state calcolate ed i corrispondenti moment arm sono stati stimati, questi valori vengono moltiplicati per trovare il contributo di ogni singolo muscolo al momento dell'articolazione. Una volta fatto questo, per tutti i muscoli di quel modello, il momento  ${\rm dell'articolazione},\,M^j,\,{\rm risulta}.$ 

$$
M^{j}(\theta, t) = \sum_{i=1}^{m} (r_{i}(\theta) \cdot F_{i}^{mt}(\theta, t)).
$$
 (3.40)

In questo lavoro la forza muscolare è ottenuta per mezzo dell'equazione (3.35), mentre il moment arm si ricava dalla procedura precedentemente descritta.

Una volta che è stato calcolato il contributo di ogni muscolo al momento dell'articolazione, si possono aggiungere i contributi provenienti da altre sorgenti. Infatti, ci possono essere momenti dovuti a carichi esterni o alle forze gravitazionali. Tutte queste devono essere sommate per calcolare il momento totale dell'articolazione.

A sua volta, il momento dell'articolazione farà sì che il movimento possa avere luogo (a meno che non sia impedito fisicamente). Il movimento sarà rappresentato dagli angoli dell'articolazione risultanti e dovrà essere calcolato utilizzando metodi di dinamica di base (vale a dire, dianmiche Lagrangiane o Euleriane). Queste equazioni dipendono dal numero di articolazioni e dal numero di gradi di libertà di ogni articolazione, e possono diventare molto complesse se ci si muove al di là di semplici modelli per ogni singola articolazione. Si noti che per risolvere queste equazioni, i parametri inerziali devono essere stimati per ciascuno dei segmenti del corpo in movimento.

## Capitolo 4

# Modello real-time

## 4.1 Introduzione al real-time

Si parte ora con il definire in modo preciso che cos'è un "sistema realtime. Ci sono molte interpretazioni riguardo all'esatta natura di un sistema real-time, comunque, tutte hanno in comune la nozione di tempo di risposta – il tempo impiegato dal sistema per generale l'output associato ad un determinato ingresso. Si definisce un sistema real-time:

Definizione 1 (Oxford Dictionary of Computing). Qualsiasi sistema nel quale il tempo, in cui viene prodotta l'uscita, risulti signicativo. Questo perchè, di solito, l'ingresso corrisponde a qualche movimento nel mondo fisico, e l'uscita deve essere collegata a quello stesso movimento. Il divario tra il tempo in ingresso ed il tempo in uscita deve essere sufficientemente piccolo per una tempestività accettabile.

In questa definizione, la parola tempestività viene riferita al contesto in cui opera il sistema globale. Per esempio, in un sistema di guida missilistico, si richiede l'uscita in pochi millisecondi, mentre per un sistema che controlla la catena di montaggio di un'auto, la risposta potrebbe essere richiesta entro il secondo.

Per illustrare i vari modi in cui vengono definiti i sistemi real-time, vengono fornite altre due definizioni.

Definizione 2 (Young). Qualsiasi attività o sistema che processa informazioni, i quali devono rispondere entro un tempo finito e specificato a stimoli generati esternamente.

Definizione 3 (Randell). Un sistema real-time è un sistema che richiede di reagire, entro intervalli temporali dettati dall'ambiente, agli stimoli (incluso il trascorrere del tempo fisico) generati dall'ambiente stesso.

Nel loro senso più generale, tutte queste definizioni coprono una vasta gamma di attività gestite da computer. Per esempio, un sistema operativo

come UNIX può essere considerato real-time quando un utente che compie un'azione, si aspetta che il risultato venga fornito in pochi secondi. Fortunatamente, di solito non è grave se la risposta non risulta immediata. Questi tipi di sistemi possono essere distinti da quelli per cui una mancata risposta può essere considerata allo stesso modo di una risposta errata. Infatti, per molti, è questo l'aspetto che distingue un sistema real-time dagli altri, dove il tempo di risposta è importante ma non cruciale. Di conseguenza, la correttezza di un sistema real-time non dipende solo dal risultato logico della computazione, ma anche dal tempo in cui i risultati vengono prodotti. Per questo si possono dividere i sistemi real-time in:

- $\bullet$  hard la violazione di un vincolo temporale causa danni "catastrofici" al sistema, e
- $\bullet$  soft violazioni sporadiche dei vincoli temporali degradano le prestazioni del sistema in modo più o meno tollerabile.

I sistemi soft possono a loro volta essere distinti da quelli interattivi nei quali non ci sono vincoli temporali espliciti. Naturalmente, molti sistemi possono avere sottoprocessi real-time di entrambi i tipi. Per esempio, una risposta a qualche evento critico potrebbe avere un vincolo temporale soft per 50 ms (per avere una reazione efficiente) e un vincolo temporale hard per  $200$  ms (per garantire che non ci siano danni a cose o persone). Tra i 50 ed i 200 ms, il valore (o l'utilità) della risposta decresce.

Come si è visto, l'uso del termine soft non implica una sola condizione, ma incorpora un numero differente di proprietà. Per esempio:

- il vincolo temporale può occasionalmente non essere rispettato;
- il servizio può essere occasionalmente eseguito in ritardo.

Di solito, nei sistemi real-time *hard* o *soft*, il computer viene collegato direttamente a qualche attrezzatura che deve monitorare o controllare. Una caratteristica chiave di tutte queste applicazioni è il ruolo del computer come componente del processo inserito in un sistema ingegneristico. Per questo motivo queste applicazioni sono conosciute come sistemi computer-embedded.

## 4.1.1 Caratteristiche di un sistema real-time

Un sistema real-time possiede molte caratteristiche particolari, sia inerenti che imposte. Chiaramente non tutti i sistemi real-time possiedono tutte queste caratteristiche; comunque tutti i linguaggi o sistemi operativi usati per programmare sistemi real-time, devono avere delle strutture che supportano queste caratteristiche.

Larghezza e complessità. Si dice spesso che molti dei problemi associati allo sviluppo di un software sono quelli relativi alla sua dimensione e alla sua complessità. Scrivere programmi piccoli non presenta problemi significativi, dato che possono essere disegnati, codificati, mantenuti e capiti da una singola persona, senza dimenticare il fatto che risulta minimo il tempo impiegato da terze persone per prendere condenza con la struttura del programma.

Sfortunatamente, non tutti i software hanno questa caratteristica. La grandezza di un programma non si misura in base al numero di righe di codice presenti, ma si riferisce alla varietà, cioè a tutte le risorse utilizzate e alle attività svolte nel mondo reale, e come queste si riflettono sul programma. Ma il mondo reale è in continua evoluzione, quindi i programmi di grandi dimensioni, così come tutti i sistemi complessi, devono continuamente evolvere.

I sistemi embedded per definizione devono rispondere agli eventi del mondo reale. I programmi devono soddisfare le varietà associate a questi eventi e quindi tendono ad avere l'indesiderata proprietà della grandezza. Inerente alla denizione di grandezza è la nozione di cambiamento continuo. Infatti durante la sua vita, un sistema real-time viene sottoposto a costanti manutenzioni ed a migliorie.

Sebbene un software real-time risulti spesso complesso, le strutture fornite dagli ambienti in cui si opera e dai linguaggi real-time permettono di spezzare questi sistemi complessi in componenti che si possono gestire in modo più efficiente.

Estremamente affidabile e sicuro. Più la società cede il controllo delle proprie funzioni vitali ai computer, più diventa imperativo che gli elaboratori funzionino in modo corretto. Si può affermare che un sistema fallisca il proprio obiettivo quando, ad esempio, in un trasferimento automatico di fondi tra banche, vengano persi, in modo irrimediabile, milioni di euro; quando un componente difettoso in un generatore elettrico può essere determinante nel malfunzionamento di un sistema di mantenimento vitale di un ospedale; oppure quando la prematura chiusura di un impianto chimico causa danni irrimediabili a persone o all'ambiente. Questi sono solo alcuni drammatici esempi che indicano come hardware e software debbano essere affidabili e sicuri. Se si ha a che fare con un ambiente ostile, deve essere possibile disegnare ed implementare sistemi che in caso di imprevisto eseguano determinate operazioni prestabilite. Inoltre, dove è richiesta l'iterazione con un operatore, la progettazione dell'interfaccia deve richiedere una cura estrema, al fine di minimizzare la possibilità di errori umani.

Le dimensioni e la complessità dei sistemi real-time aggravano il problema dell'affidabilità, non solo sono presenti delle difficoltà inerenti alle richieste da prendere in considerazione, ma si devono aggiungere anche quelle che si potrebbero verificare nel caso in cui la progettazione porti alla realizzazione di software difettoso.

Controllo concorrente delle componenti di un sistema. I sistemi embedded risultano formati da computer e da vari sistemi esterni con cui i programmi devono interagire simultaneamente. Il maggior problema associato alla realizzazione di software per sistemi concorrenti riguarda come esprimere questa concorrenza nella struttura del programma.

Strutture real-time. Il tempo di risposta è cruciale in qualsiasi sistema embedded. Sfortunatamente, è molto difficile disegnare ed implementare sistemi che garantiscano di generare l'uscita in un tempo appropriato rispettando tutte le possibili condizioni. Inoltre, non è sempre possibile usare tutte le risorse disponibili ogni volta che se ne ha bisogno. Per queste ragioni, i sistemi real-time sono costruiti usando processori con una considerevole capacità, in modo da assicurare che nel caso peggiore, il sistema non produca un ritardo indesiderato durante il periodo in cui vengono eseguite le operazioni critiche.

Al fine di garantire un'adeguata potenza di calcolo, linguaggio e supporto run-time si deve:

- $\bullet$  specificare il tempo in cui le azioni vengono effettuate,
- $\bullet$  specificare il tempo per cui le azioni risultano completate,
- dare risposta alle situazioni in cui non si possono incontrare i vincoli temporali,
- dare risposta alla situazioni dove i vincoli temporali cambiano in modo dinamico.

Quelle appena elencate rappresentano le strutture di controllo real-time e permettono al programma di sincronizzarsi con il tempo stesso. Per determinare i tempi di risposta, è necessario prevedere il comportamento del sistema su cui si sta operando.

Interazione con l'interfaccia hardware. La natura dei sistemi embedded richiede alle componenti del computer di interagire con il mondo esterno. Questi componenti hanno bisogno di monitorare sensori e controllare attuatori per un'ampia varietà di dispositivi. Questi dispositivi interfacciano il computer tramite registri di input-output. I dispositivi possono generare interruzioni del segnale per eseguire determinate operazioni o per segnalare che è insorto qualche errore.

Implementazione efficiente ed ambiente di esecuzione. Dato che i sistemi real-time dipendono in modo critico dal tempo, l'efficienza dell'implementazione rivestirà un ruolo di maggiore importanza rispetto a ciò che avviene in altri sistemi. Uno dei principali vantaggi dell'utilizzo di un linguaggio di alto livello è che esso consente al programmatore di considerare in
modo astratto i dettagli di implementazione, mentre si può concentrare sulla soluzione del problema in questione. Sfortunatamente, i programmatori che operano su sistemi computer-embedded non possono contare su questo lusso. Essi devono costantemente confrontarsi con il costo dell'uso di particolari strutture. Ad esempio se devo eseguire una moltiplicazione tra matrici di dimensione compresa tra  $512 \times 512$  e  $1024 \times 1024$ , il cui risultato deve essere disponibile nel più breve tempo possibile, utilizzerò una procedura divideand-conquer, che data la dimensione delle matrici funziona più velocemente sia rispetto alla moltiplicazione riga per colonna che al metodo di Strassen.

### 4.2 Real-time o non real-time?

Nella precedente sezione si è data una descrizione delle caratteristiche di un sistema real-time. La domanda che ci si deve porre ora è: il modello descritto nel capitolo 3 è un sistema real-time? La risposta è sicuramente affermativa. L'obiettivo della tesi è quello di realizzare un modello che possa comandare un'ortesi meccanica o un modello virtuale dell'arto inferiore. Per raggiungere quanto prefissato è indispensabile che ogni momento determinato a partire dai segnali EMG acquisiti, possa comandare il movimento nello stesso tempo in cui l'arto, che si vuole simulare, inizierebbe a muoversi.

Riprendendo le caratteristiche descritte nella precedente sezione, si analizza quali di queste appartengono al modello in esame.

Larghezza e complessità. Il modello realizzato presenta sicuramente la prima di queste caratteristiche. Infatti il modello si deve occupare di acquisire i segnali EMG e gli angoli delle articolazioni, deve filtrare tali valori ed eseguire tutte le operazioni necessarie descritte nel capitolo 3.

Si può parlare di sistema complesso considerandolo nella sua globalità. Fortunatamente le strutture fornite dagli ambienti in cui si opera hanno permesso di spezzare questo sistema in componenti più facili da gestire.

Estremamente affidabile e sicuro. Nel modello utilizzato, l'affidabilità e la sicurezza assumono un aspetto fondamentale. Eseguire un determinato movimento quando se ne vuole eseguire un'altro può portare, nel caso peggiore, alla rottura dei legamenti. Da questo punto di vista la sicurezza consiste nella costante verifica che il modello non possa mai assumere configurazioni che l'arto inferiore non può realizzare. Ad esempio, il movimento di flesso-estensione del ginocchio si sviluppa nell'intervallo<sup>1</sup>  $K \in [-120^\text{o}; 0^\text{o}]$ dove, per  $K = 0$  si considera il ginocchio completamente esteso. Se come risultato del modello si ottenesse un valore di  $K > 0$ , il comando che impar-

<sup>&</sup>lt;sup>1</sup>Tale intervallo varia da soggetto a soggetto, in base all'età o a disfunzioni dell'arto. Nei soggetti sani, l'estensione del ginocchio può raggiungere anche i 10<sup>o</sup>. In questo caso si è considerato un intervallo generico valido per qualsiasi soggetto.

tisce il movimento dovrebbe venire immediatamente bloccato per evitare di procurare un serio danno all'arto su cui è stata applicata l'ortesi.

Controllo concorrente delle componenti di un sistema. Questa caratteristica risulta marginale nell'implementazione del modello. Mentre si vede tener conto dell'interazione con l'interfaccia hardware, ogni dispositivo può operare in modo autonomo. L'unico aspetto da prendere in considerazione è il carattere sequenziale in cui i vari dispositivi sono collegati. Infatti, è il sistema di acquisizione dei segnali EMG che fornisce gli input necessari per poter eseguire il modello, così come i momenti calcolati dal modello fungono da input ad un eventuale esoscheletro collegato all'arto.

Strutture real-time. In questo caso l'unico vincolo che il modello impone riguarda il tempo in cui le azioni eseguite devono essere completate. Tale tempo corrisponde al ritardo elettromeccanico, cioè il tempo che nell'arto trascorre da quando il segnale EMG viene recepito dalle fibre muscolari a quando l'arto inizia a muoversi.

Interazione con l'interfaccia hardware. Questo aspetto è essenziale nel modello considerato, in quando i segnali EMG devono essere acquisiti nel momento stesso in cui si presentano nei muscoli. Per questo il sistema si deve interfacciare con una serie di elettrodi, uno per ogni muscolo considerato nel modello, da cui rilevare gli input necessari il calcolo dei momenti. Il risultato prodotto dal modello deve poi comandare, in uscita, a seconda dell'applicazione sviluppata, un esoscheletro piuttosto che un arto virtuale.

Implementazione efficiente ed ambiente di esecuzione. Il ritardo elettromeccanico impone che il calcolo della lunghezza della fibra muscolare venga effettuato in un tempo inferiore a 20 ms, quindi è inutile implementare la funzione che realizza questo calcolo assumendo il tendine come un corpo elastico. Questa funzione risulta molto costosa in termini di tempo e quindi non è possibile realizzare un sistema real-time. Per questo motivo nel modello, il tendine viene considerato come un corpo rigido, permettendo di determinare il singolo contributo del momento dell'articolazione nel rispetto dei vincoli temporali.

In conclusione, il modello descritto nel capitolo 3 è un sistema real-time. Nelle prossime sezioni vengono analizzati i problemi riscontrati nel modicare il modello e le soluzioni adottare al fine di ottenere un software real-time.

### 4.3 Problematiche da affrontare

Si descrive come è stato implementato il modello descritto nel precedente capitolo. Il linguaggio utilizzato è il C conosciuto per la sua efficienza, ed utilizzato, tra l'altro, nel campo delle telecomunicazioni, nel controllo di processi industriali e per realizzare software real-time.

Viene prima fornita una descrizione generale riguardante il funzionamento del programma originario e successivamente si effettuerà una scomposizione del software dove verranno analizzate le componenti offline, cioè quelle operazioni che non possono essere eseguite in real-time o che necessitano di essere portate a termine prima che il movimento e quindi il rilevamento del segnale EMG abbia inizio. Successivamente si passerà a descrivere le componenti online del programma, vale a dire tutte le funzioni utilizzate per determinare il momento dell'articolazione riferito ad un determinato segnale acquisito.

Nel modello originario si iniziava caricando i punti delle spline cubiche naturali nelle rispettive strutture dati e calcolando i coefficienti dei polinomi utilizzati per determinare le lunghezze delle unità muscolo-tendinee e dei moment arm come visto nella sezione 3.5.1. Il passo successivo consisteva nel leggere i file che contengono i parametri del modello ed i parametri riferiti ad ogni muscolo, i quali vengono memorizzati nelle apposite strutture del modello. Una descrizione dei parametri del modello verrà fornita più avanti in questo capitolo, mentre i parametri caratteristici dei muscoli sono descritti nell'appendice A, dove, per ogni muscolo vengono riportati i rispettivi valori.

Dopo aver allocato la memoria necessaria alle varie strutture dati presenti si procedeva leggendo, per ogni trial, i valori dei segnali EMG rilevati per tutta la durata del trial stesso. La fase che si occupava di determinare l'attivazione muscolare iniziava con il calcolare i valori  $\alpha$ ,  $\beta_1$  e  $\beta_2$ , come descritto in 3.3.2, e proseguiva con il calcolo dell'attivazione eseguito per mezzo dell'equazione (3.11). A questo punto sorgeva il problema di sincronizzare i valori determinati per l'attivazione con i valori dell'angolo determinati per via cinematica, infatti non si dovevano solo considerare le diverse frequenze di campionamento, ma si doveva tener presente anche del ritardo elettromeccanico. Il rapporto tra la frequenza di campionamento del segnale EMG e quella dei parametri cinematici, come ad esempio gli angoli dell'articolazione, stabilisce che per ogni valore di angolo campionato, si acquisiscono 20 campioni del segnale EMG. Se a questo aggiungiamo che il ritardo elettromeccanico è pari a 20 ms, si ottiene che il segnale EMG rilevato al tempo  $t_0$ sia riferito al valore dell'angolo che era letto al tempo  $t_1$  pari a 40 campioni del segnale EMG.

Effettuata la sincronizzazione tra il segnale EMG e i corrispondenti angoli dell'articolazione, si procedeva con il calcolo della lunghezza dell'unità muscolo-tendinea e del moment arm. Questi valori erano determinati per tutti gli istanti temporali rilevati, dopodiché venivano calcolate le lunghezze

| Configurazione Da A |       |     |     | Passo Nº muscoli |
|---------------------|-------|-----|-----|------------------|
| K1H1                | $-10$ | 120 | 2   |                  |
| H2H1                | $-50$ | 30  |     |                  |
| H3H1                | -30   | 20  | 2   |                  |
| K1A1                | $-10$ | 120 | 2   | 2                |
| A2A1                | $-20$ | 20  |     | 2                |
| A3A1                | $-20$ | 20  |     | 2                |
| K 1                 | $-10$ | 120 | 0.5 |                  |

Tabella 4.1: Configurazioni angolari utilizzate per il calcolo delle unità muscolo-tendinee.

delle bre muscolari e delle velocità di ogni muscolo. Ottenuti questi parametri non rimaneva altro che determinare la forza muscolare, il momento riferito ad ogni muscolo ed infine il momento totale dell'articolazione.

Nelle prossime sezioni verranno esaminate in modo più approfondito queste fasi.

### 4.3.1 Componenti offline

In questa sezione vengono presentate tutte le operazioni che possono o devono essere eseguite prima di iniziare a ricevere i segnali in ingresso.

#### Calcolo Coefficienti delle Spline

Come descritto nella sezione 3.5.1 vengono precalcolate delle tabelle che verranno utilizzate per calcolare le lunghezze delle unità muscolo-tendinee e dei moment arm. Queste tabelle sono organizzate come spline cubiche naturali dove ad ogni angolo memorizzato corrisponde la lunghezza dell'unità muscolo-tendinea o il moment arm di un determinato muscolo. Nelle tabelle qui riportare, riferite rispettivamente alle unità muscolo-tendinee (Tabella 4.1) ed ai moment arm (Tabella 4.2), vengono riportati gli angoli, in gradi, in base ai quali verranno calcolati i singoli segmenti, il passo della spline e il numero dei muscoli che indica quante tabelle vengono create per quella determinata configurazione.

Il modello include sette angoli, tre dei quali sono riferiti ai gradi di libertà dell'anca  $(H1, H2 \text{ e } H3)$ , uno identifica il movimento di flesso-estensione del ginocchio (K1), mentre i rimanenti (A1, A2, A3) si riferiscono ai movimenti che possono essere effettuati dalla caviglia e che ricorrono solo nel calcolo della lunghezza dell'unità muscolo-tendinea.

Nelle tabelle, le configurazioni formate da due angoli indicano i muscoli biarticolari di coscia e tibia, mentre l'angolo K1 nella tabella 4.1 si riferisce ai muscoli uniarticolari del ginocchio.  $K1(UNI)$  e  $K1(GAS)$  nella tabella

| Configurazione Da A           |       |     |     | Passo Nº muscoli |
|-------------------------------|-------|-----|-----|------------------|
| K1H1                          | $-10$ | 120 |     |                  |
| H2H1                          | -50   | 30  |     |                  |
| H <sub>3</sub> H <sub>1</sub> | -30   | 20  |     |                  |
| $K1$ (UNI)                    | $-10$ | 120 | 0.5 |                  |
| K1(GAS)                       | $-10$ | 120 | 0.5 |                  |

Tabella 4.2: Configurazioni angolari utilizzate per il calcolo dei moment arm.

4.2 si riferiscono rispettivamente ai muscoli uniarticolari ed ai due capi che compongono il Gastrocnemio.

#### Parametri

Nel modello sono presenti diversi parametri che devono essere inizializzati o impostati prima di iniziare ad acquisire i dati in ingresso. Questi parametri possono essere divisi in due tipologie, da una parte ci sono quelli che servono a settare il modello, mentre dall'altra ci sono i parametri che identicano le caratteristiche dei vari muscoli (vedi Appendice A).

I principali parametri che determinano il modo di operare del modello, contenuti nel file model.in, sono:

- $\bullet$  il numero di prove (*trial*) eseguite pari a 20;
- $\bullet$  il tipo di ottimizzazione effettuata non viene eseguita alcuna ottimizzazione;
- quale metodo usare per calcolare l'attivazione Manal-Buchanan [26]  $(v. \text{sez } 3.3.3)$ ;
- luit il nome del file con i parametri dei muscoli 278amusclesiman.in;
- le frequenze a cui si campionano il segnale EMG ( $f_{EMG} = 2000 \text{Hz}$ ) e gli input cinematici  $(f_K = 100 \text{Hz});$
- l'elenco dei prefissi dei file che contengono i segnali nella seguente forma: 278abaseline  $+~n^o~\mathrm{trial}~+$  Scaled.

#### Allocare la Memoria

In C esiste una profonda relazione tra puntatori e vettori che permette la trattazione simultanea di questi due argomenti. Qualsiasi operazione effettuabile indicizzando un vettore può essere eseguita anche tramite i puntatori. La versione che utilizza i puntatori è più veloce e per questo motivo che il modello, prima di iniziare ad acquisire i dati, alloca la memoria necessaria a tutte le strutture dati che vengono create.

### Coefficienti dell'attivazione muscolare

Tra i parametri che vengono forniti per ogni muscolo, ci sono le radici,  $\gamma_1$ e  $\gamma_2$ , del polinomio della funzione di trasferimento della risposta impulsiva dell'equazione (3.9), che sono utilizzate per calcolare i valori di  $\alpha$ ,  $\beta_1$  e  $\beta_2$ secondo le (3.4), (3.5) e (3.8). Questi valori vengono utilizzati per calcolare l'attivazione neurale per mezzo della seguente equazione

$$
u(t) = \begin{cases} [e(t) + e(t+1)]/2 & \text{per } t = 0, 1\\ \alpha e(t) - \beta_1 u(t-1) - \beta_2 u(t-2) & \text{per } t \ge 2. \end{cases}
$$
(4.1)

L'attivazione muscolare viene determinata a partire da  $u(t)$  per mezzo dell'equazione  $(3.11)$ . I coefficienti b, c, d e m vengono espressi in funzione del fattore di forma  $A$  fornito dalla letteratura. Nello specifico, viene determinato il punto in cui la retta A interseca la curva dell'attivazione muscolare  $(f_{\text{square}} 3.4)$ , le cui coordinate sono:

$$
x_0 = 0.3085 - 0.7071A
$$
  
\n
$$
y_0 = 0.3085 + 0.7071A.
$$
\n(4.2)

Trovato il punto che interseca le due curve, i coefficienti  $m e b$  sono dati da

$$
m = \frac{1 - y_0}{1 - x_0} \tag{4.3}
$$

$$
b = y_0 - mx_0.\tag{4.4}
$$

Per determinare i coefficienti  $c \cdot d$  si applicano invece le seguenti equazioni

$$
c = \frac{e^{\frac{y_0}{P_0}} - 1}{x_0} \tag{4.5}
$$

$$
d = P_0,\t\t(4.6)
$$

dove  $P_0$  è il risultato di un'approssimazione che coinvolge tutti i parametri precedentemente calcolati.

### 4.3.2 Componenti online

In questa sezione vengono presentate tutte le operazioni che andranno ad implementare la fase real-time del programma.

### Acquisizione dati

Gli ingressi caratteristici del modello sono: i segnali EMG, gli angoli delle varie articolazioni ed i valori con cui confrontare i momenti calcolati. Nella fase di verifica della validità del modello, questi dati vengono letti da file e quindi si conoscono i tutti i valori nel periodo considerato.

Ognuno di questi file contiene alcuni dati generali sul file stesso, come ad esempio: la frequenza di campionamento, il numero di colonne ed il numero delle righe del file. Nel modello originale, tutti questi valori venivano utilizzati per allocare la memoria per le strutture dati necessarie a memorizzare i dati letti.

### Ridistribuzione dei segnali EMG

In ingresso vengono acquisiti 10 segnali EMG per ogni istante di campionamento, mentre i muscoli del modello sono 13. Il motivo dipende dal fatto che alcuni muscoli hanno segnali simili, dovuti alla fisiologia e ai movimenti propri di ogni muscolo. Per questo motivo durante questa fase i valori acquisiti vengono assegnati ai rispettivi muscoli. Al muscolo semitendinoso si assegna lo stesso contributo del segnale EMG rilevato per il semimembranoso, così come hanno lo stesso segnale i due capi del bicipite femorale. Il valore assegnato al muscolo vasto intermedio corrisponde alla media aritmetica dei valori acquisiti per il vasto mediale ed il vasto laterale.

### Sincronizzazione

Quando si arriva a questo punto, si conoscono già i valori dei segnali EMG, degli angoli e l'istante temporale in cui sono stati campionati. Viene effettuata una ricerca, sui segnali EMG, per determinare la posizione dell'istante  $t_{EMG,0} = 0$ . Tramite la frequenza di campionamento dei segnali EMG,  $f_{EMG} = 2000$ Hz, la frequenza con cui vengono campionati i valori degli angoli dell'articolazione,  $f_K = 100$ Hz, e il ritardo elettromeccanico, 20 ms, a partire dall'istante  $t_{EMG,0}$  si prende un valore dell'attivazione muscolare ogni 20 campioni calcolati. A questi vanno aggiunti due campioni determinati per  $t_{EMG,0} < 0$ , per via del ritardo, necessari per sincronizzare il sistema con gli angoli acquisiti al tempo  $t_{K,0} = 0.0$ ms e  $t_{K,1} = 0.01$ ms.

#### Lunghezza e velocità delle fibre muscolari

La lunghezza delle fibre muscolari di ogni muscolo viene calcolata per mezzo della seguente equazione

$$
l_i^m(t) = \sqrt{\{l_o^m \left[ p^{ol} \left(1 - a_i\left(t\right)\right) + 1\right] \sin \phi_o\}^2 + \left(l_i^{mt}\left(t\right) - l_s^t\right)^2}
$$
(4.7)

dove  $a(t)$  è l'attivazione determinata durante la sincronizzazione, mentre  $l^{mt}(t)$  corrisponde alla lunghezza dell'unità muscolo-tendinea calcolata secondo il procedimento descritto nella sezione 3.5.1. Nell'equazione sono presenti quattro costanti:

- la lunghezza della fibra muscolare ottimale,  $l_o^m$ ,
- $\bullet\,$ la lunghezza del tendine allentato, $l_s^t,$
- l'angolo di *pennation* alla fibra muscolare ottimale,  $\phi_o$ ,
- $\bullet$  la percentuale con cui varia la lunghezza della fibra muscolare ottimale,  $\lambda$  (v. sez. 3.4.1).

I valori, per ogni muscolo, di queste costanti sono riportati nell'appendice A.

Determinate le lunghezze delle fibre muscolari per ogni istante temporale considerato, le velocità di ogni muscolo vengono calcolate come derivata temporale di tali lunghezze

$$
v(t) = \frac{d \, l^m}{d \, t}.\tag{4.8}
$$

Questa operazione era eseguita tramite una spline cubica naturale. Utilizzando come punti della spline i valori delle lunghezze determinate, si costruivano i corrispondenti polinomi che derivati fornivano la velocità della fibra muscolare in quel determinato istante.

#### Dalla forza muscolare al momento totale

Per il calcolo della forza muscolare si utilizza l'equazione (3.35). I valori della relazione forza-velocità, della forza attiva e passiva sono determinati dall'interpolazione delle rispettive spline.

Avendo a disposizioni i valori di forza e moment arm (v. sez. 3.5.1), il momento relativo ad un determinato muscolo risulta

$$
M_i(t) = r_i(t)F_i^{mt}(t). \tag{4.9}
$$

Per ogni articolazione vengono sommati i momenti, come indicato nell'equazione (3.40), forniti dai muscoli che agiscono su quell'articolazione.

### 4.4 Soluzioni adottate

Nel modello originario, tutte le operazioni descritte nel precedente paragrafo venivano eseguite da programmi indipendenti, cioè si leggevano tutti i dati in ingresso, si determinavano tutti i valori delle attivazioni muscolari, si calcolavano tutte le lunghezze delle unità muscolo-tendinee, ecc., fino a determinare tutti i momenti totali. Per convertire tale sistema in uno realtime, dove il vincolo temporale è dato dal ritardo elettromeccanico, non basta eseguire queste operazioni in modo sequenziale, ma sono necessari alcuni aggiustamenti o come nel caso della velocità delle bre muscolari si devono trovare soluzioni alternative. Le principali modifiche sono descritte nel resto del paragrafo.

#### Acquisizione dati

Come descritto nella sezione 4.3.2 i segnali EMG vengono letti da file. Per simulare un sistema real-time si considera ogni riga del file come se fosse

un segnale acquisito per mezzo di elettrodi posizionati su ogni muscolo. In un sistema di acquisizione continua non si conosce a priori il numero degli ingressi e di conseguenza non si possono denire strutture dati di dimensione statica, come vettori o matrici, dove memorizzare i valori letti.

Come soluzione a questo problema si è deciso di implementare vettori e matrici considerandole come code circolari, in questo modo quando si riempie completamente la struttura dati, il nuovo dato acquisito viene memorizzato nella cella contenente il primo dato letto, applicando una politica di tipo FIFO. La dimensione delle strutture di memoria utilizzate è arbitraria e si è deciso di includere questi valori, uno per le strutture dati che contengono segnali EMG ed uno per la dimensione delle strutture che riguardano gli input cinematici ed i risultati ottenuti, nel file model.in descritto nella sezione 4.3.1.

### Attivazione muscolare

Nel precedente modello, c'era un'unica funzione che si occupava di determinare l'attivazione muscolare ed i relativi coefficienti. Come descritto in  $4.3.1$ , i coefficienti dell'equazione  $(3.11)$  possono essere calcolati offline ottenendo un risparmio a livello di tempo di esecuzione.

### Sincronizzazione temporale

Lo scopo della sincronizzazione non è solo quello di mettere in relazione valori del segnale EMG con gli angoli, ma deve determinare l'istante temporale per cui calcolare il nuovo valore per l'attivazione muscolare, eseguendo in pratica un ulteriore campionamento.

Il ritardo elettromeccanico fa in modo che al tempo  $t_K = 0$  siano già stati determinati due valori dell'attivazione muscolare. In un sistema real-time non è più possibile aspettare di trovare in ingresso il valore del segnale EMG per  $t_{EMG} = 0$  per poi sincronizzare tutto il sistema, perchè il ritardo verrebbe propagato causando un movimento errato.

Determinare un'uguaglianza su numeri reali è corretto in teoria, ma può causare dei problemi a livello pratico dovuto al tipo di approssimazione o al troncamento effettuato. Il problema è stato superato nel seguente modo: si parte dalla seguente uguaglianza

$$
t_{EMG,i} + 0.02 = t_{K,j} \tag{4.10}
$$

che permette di determinare la corrispondenza tra i segnali EMG e gli angoli. Per mezzo della frequenza di campionamento del segnale EMG è possibile calcolare il numero del campione del segnale a cui corrisponde il successivo valore dell'attivazione muscolare da considerare. Si ottiene

$$
t_{EMG,i} \times f_{EMG} = (t_{K,j} - 0.02) \times f_{EMG}.
$$
\n
$$
(4.11)
$$

Quando questa uguaglianza risulta verificata, si procede leggendo un nuovo campione per ogni angolo incluso del modello e si determina il momento totale.

### Velocità della fibra muscolare

Come già detto, la velocità del muscolo veniva calcolata mediante l'interpolazione della spline costruita con le lunghezze delle fibre muscolari. I coefficienti dei polinomi associati alla spline risultano funzione di tutti i punti della spline stessa. Utilizzando tale metodo in un sistema real-time si devono aggiornare tutti i coefficienti della spline ogni volta che viene acquisito un nuovo dato, con un conseguente aumento del tempo di calcolo di ogni singolo momento totale. A questo si deve aggiungere un andamento leggermente irregolare dei momenti ottenuti.

Per superare queste difficoltà si è deciso di calcolare la velocità come derivata discreta della fibra muscolare, in questo modo si ottiene

$$
v(t) = \frac{d \, l^m(t)}{d \, t} = \frac{l^m(t-1) - l^m(t)}{t_s} \tag{4.12}
$$

dove  $t_s = 0.01$ , corrisponde al periodo di campionamento, pari all'inverso della frequenza di campionamento degli input cinematici  $(f_K)$ .

La curva dei momenti che si ottiene con questo metodo risulta molto più lineare e non presenta l'andamento irregolare prima riscontrato.

# Capitolo 5

# Analisi dei risultati

Questo capitolo è diviso in due parti: nella prima vengono presentati i risultati ottenuti dal modello real-time, mentre nella seconda verrà presentata una versione del programma che include la parallelizzazione, mostrando come in questo caso si ottiene un decadimento, anche se minimo, nelle prestazioni del modello.

### 5.1 Risultati sistema real-time

Nel seguito viene fornita una breve descrizione dell'organizzazione dei dati del programma che realizza il modello descritto nei precedenti capitoli. Sono presenti tre cartelle: nella prima sono contenuti i file con i parametri del modello (model.in), dei muscoli (278amusclesiman.in) e dei punti delle spline cubiche naturali utilizzate per il calcolo delle fibre muscolari e dei moment arm  $(v.$  sez.  $3.5.1)$ . La seconda cartella contiene i file con gli input del modello, mentre nell'ultima vengono memorizzati i file con le uscite calcolate dal programma, come: la lunghezza delle fibre muscolari, i moment arm, le forze prodotte dai vari muscoli ed i momenti totali. La verifica del funzionamento del modello è stata realizzata mediante l'esecuzione di 20 prove (trial), ognuna delle quali della durata di circa un secondo. L'esecuzione di queste prove avviene in modo sequenziale in modo da simulare un movimento continuo dell'arto.

Nei paragrafi successivi viene effettuato un confronto tra i metodi utilizzati per il calcolo della velocità e comparando i risultati ottenuti ed i valori di riferimento.

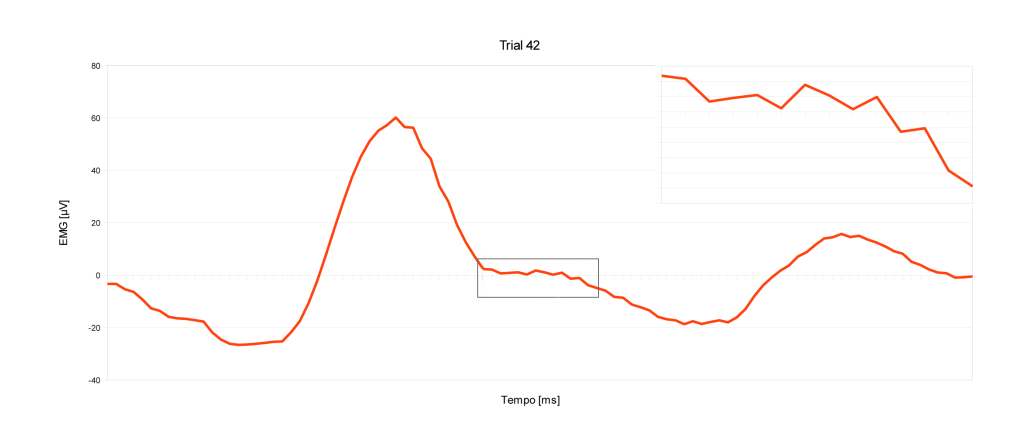

Figura 5.1: Curva dei momenti con velocità fibra muscolare calcolata tramite spline.

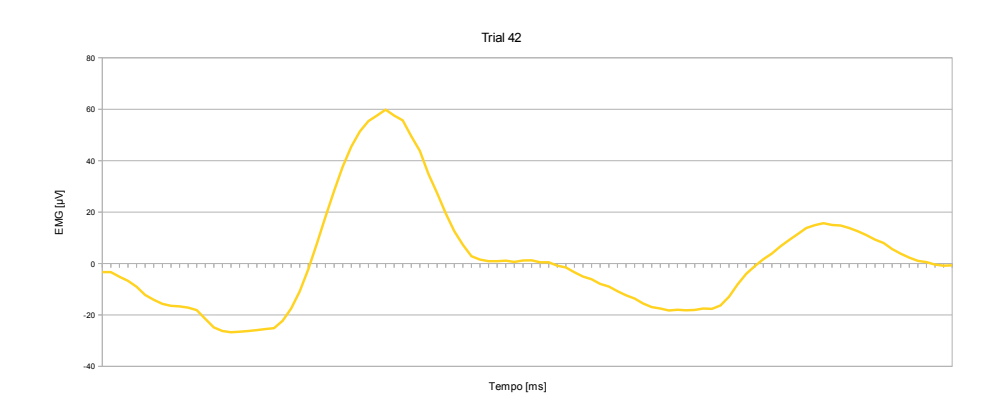

Figura 5.2: Curva dei momenti con velocità bra muscolare calcolata tramite derivata discreta.

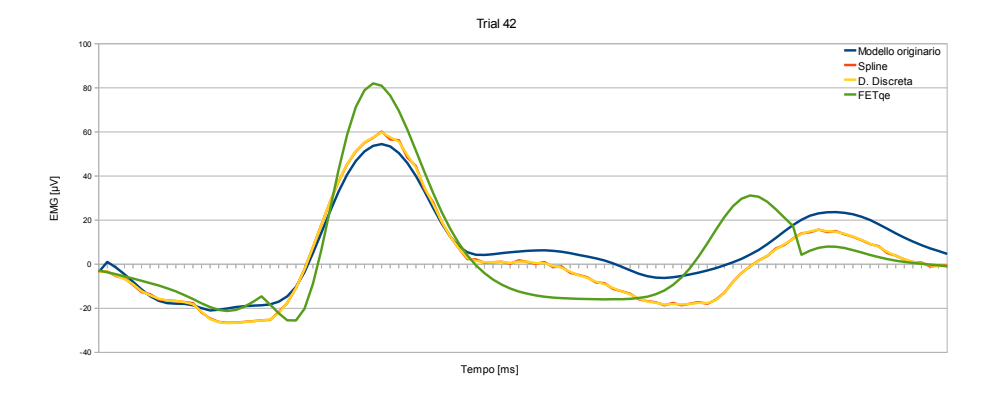

Figura 5.3: Confronto tra curve dei momenti determinati nel primo trial.

### 5.1.1 Metodi a confronto

La velocità della fibra muscolare viene calcolata come derivata della lunghezza della bra stessa. Nel modello originario questa operazione di derivazione veniva eseguita derivando i polinomi ottenuti tramite l'interpolazione della spline cubica naturale, dove la coordinata  $x$  era data dall'istante temporale, mentre la coordinata  $y$  corrispondeva alla lunghezza della fibra muscolare.

Inizialmente, nel modificare il modello si era mantenuto questo metodo, ma come si può vedere nella figura 5.1, i momenti risultanti presentano un andamento leggermente irregolare a partire da quando si raggiunge il momento massimo. Questo dipende dal fatto che i polinomi della spline variano di punto in punto e di conseguenza varia anche la derivata corrispondente. Precisamente, ad ogni nuova sincronizzazione dei segnali EMG con gli angoli delle articolazioni, viene aggiunto un punto alla spline, la cui dimensione cresce di volta in volta.

Il secondo metodo utilizzato per il calcolo della velocità, effettua una derivazione discreta della bra muscolare per mezzo dell'equazione (4.12). Come si può vedere in figura 5.2, la curva dei momenti presenta un andamento più regolare.

La figura 5.3presenta un confronto tra i momenti ottenuti dai due metodi descritti, i momenti ottenuti tramite il modello originario e i momenti di riferimento. Si nota che le curve calcolate dalle due varianti del modello realtime seguono pressoché lo stesso andamento e simulano il comportamento del modello originario. Considerando i valori di riferimento, si vede che questa curva, nella sua globalità, si discosta da tutte le altre curve, anche se il massimo viene individuato per lo stesso istante temporale.

Vengono ora presentate le curve ottenute durante l'esecuzione dell'ultima prova (Figure 5.4, 5.5 e 5.6). In questo caso le differenze tra le curve dei momenti calcolati con le due versioni del modello real-time sono minime, rendendo indierente la scelta del metodo da utilizzare.

La differenza maggiore si può notare tra i momenti ottenuti dal modello real-time e quelli ottenuti dal modello originario. Nel modello real-time l'istante in cui viene rilevato il momento massimo è lo stesso fornito dai valori di riferimento, mentre nel modello originario tale istante risulta traslato in avanti.

Confrontando il modello originario con quello real-time, si vede che quest'ultimo individua in modo migliore il massimi presenti nei valori di riferimento.

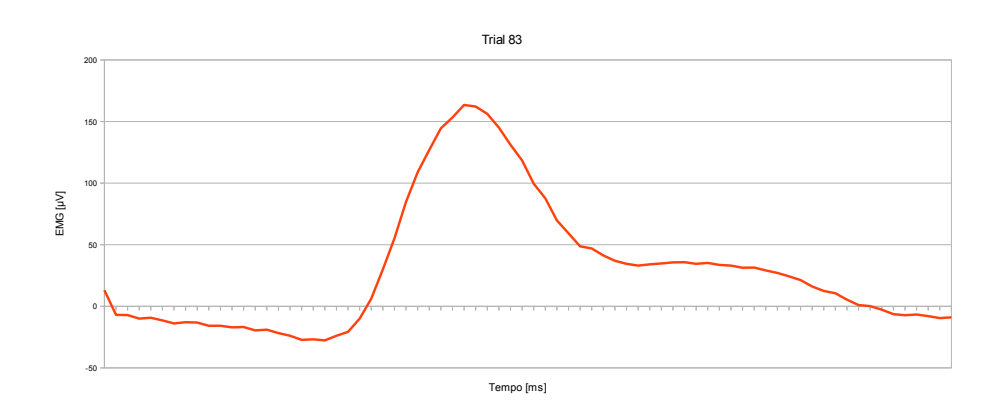

Figura 5.4: Curva dei momenti con velocità bra muscolare calcolata tramite spline.

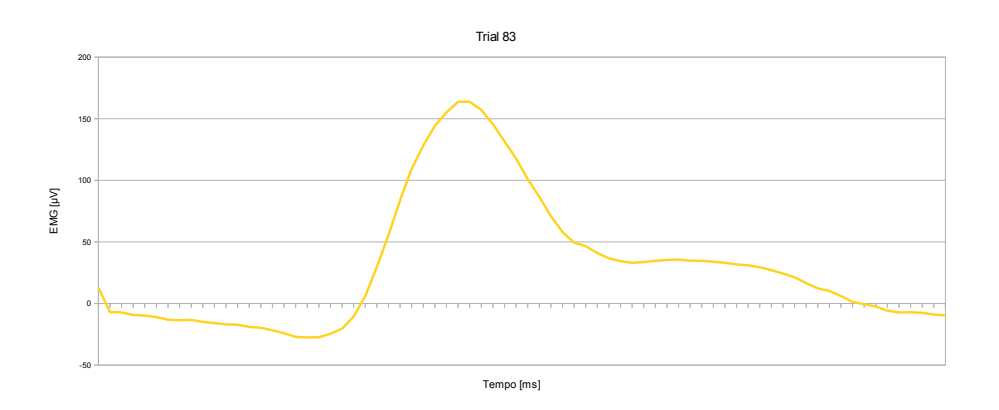

Figura 5.5: Curva dei momenti con velocità bra muscolare calcolata tramite derivata discreta.

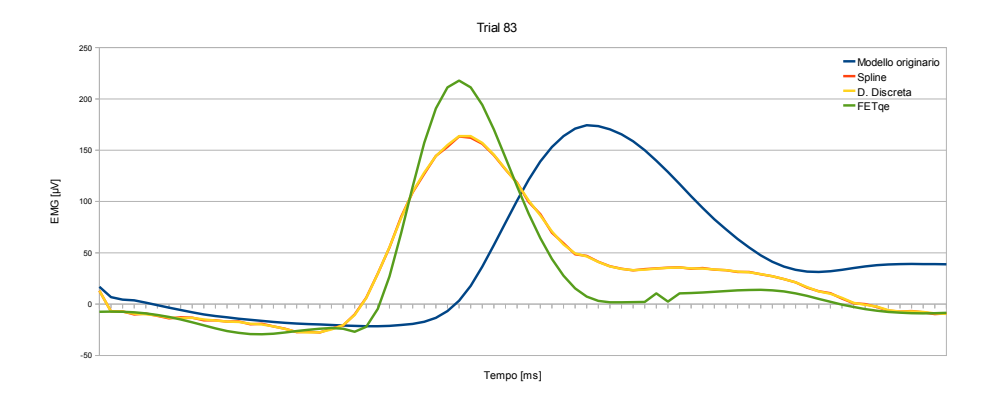

Figura 5.6: Confronto tra curve dei momenti determinati nell'ultimo trial.

|    |      | $N^{\rm o}$ Trial $N^{\rm o}$ Momenti Tempo medio $[ms]$ Tempo totale $[s]$ |          |
|----|------|-----------------------------------------------------------------------------|----------|
|    | 103  | 0.621                                                                       | 0.064004 |
| 5  | 523  | 0.620                                                                       | 0.324021 |
| 10 | 1047 | 0.623                                                                       | 0.652040 |
| 20 | 1933 | 0.624                                                                       | 1.244078 |

Tabella 5.1: Tempi di esecuzione del modello real-time.

### 5.1.2 Analisi dei tempi

Il modello real-time, come già ripetuto più volte nei capitoli precedenti, deve rispettare il vincolo imposto dal ritardo elettromeccanico. Nella tabella 5.1 vengono riportati i tempi<sup>1</sup> ottenuti variando il numero di *trial* eseguiti. Come ci si aspetta, il tempo impiegato per il calcolo di ogni singolo contributo è fondamentalmente lo stesso, perchè per il calcolo di ogni momento vengono eseguite le stesse operazioni. Il tempo impiegato per il calcolo di un singolo momento varia tra di 0.620 e 0.624 ms, valori ben al di sotto del ritardo elettromeccanico stimato in 20 ms. La variazione sul singolo contributo, dell'ordine dei  $\mu$ s, risulta accettabile e non influisce sulle prestazioni del modello.

# 5.2 Parallelizzazione

Il calcolo parallelo è una evoluzione del calcolo seriale operato tramite l'utilizzo di più computer o processori utilizzati per risolvere un unico problema computazionale. Le motivazioni che spingono ad usare il calcolo parallelo sono:

- risolvere problemi più grandi,
- risparmiare tempo,
- utilizzare un insieme di risorse locali,
- superare i vincoli di memoria,
- contenere i costi.

Comunque si deve notare che già adesso i processori seriali presentano un parallelismo interno (funzionale): più pipeline indipendenti.

Come modello di programmazione parallela si usa quello Multi-Threaded, cioè un processo singolo può creare un insieme di unità di esecuzione  $(thread)$ ,

 $^1$ Il modello è stato fatto girare su un notebook ASUS K50IJ, con processore INTEL Core Duo 4.2GHz, e 6GB di memoria RAM.

che il sistema operativo schedula in concorrenza su CPU diverse. Ogni thread condivide tutte le risorse associate al processo che lo ha generato, ha una sua area di memoria privata, mentre comunica con gli altri thread attraverso lo spazio di memoria globale. Il modello multi-threaded è usualmente associato ad architetture shared-memory.

Prima di iniziare a fare qualsiasi operazione si devono valutare diversi aspetti:

- capire il problema che si vuole parallelizzare,
- capire il codice seriale, se ne esiste una versione,
- capire se il problema può essere parallelizzato.

In questo caso, i primi due punti sono certamente soddisfatti. In linea teorica anche il terzo punto ha una risposta positiva, infatti nel modello tutti i muscoli implementati eseguono le stesse operazioni e quindi, risulta naturale associare un thread ad ogni muscolo.

### 5.2.1 Parallelizzazione tramite OpenMP

L'implementazione della versione parallelizzata del modello viene eseguita tramite le librerie OpenMP, basate su direttive di compilazione che sono molto semplici da usare, perchè consentono di effettuare una "parallelizzazione incrementale" a partire dal codice seriale. Oltre a stabilire uno standard comune per le differenti architetture, OpenMP riduce al minimo i costrutti basilari semplicandone l'utilizzo ed è possibile scrivere un unico codice seriale/parallelo utilizzabile anche dove queste librerie non sono supportate.

Come detto lo scopo della parallelizzazione è quello di modificare un codice seriale in modo da distribuire il lavoro che prima veniva svolto da un processo seriale ad un insieme di thread che lavorano contemporaneamente e producono lo stesso risultato.

I singoli thread collaborano attraverso la memoria condivisa, la quale può essere letta o scritta da tutti i thread. OpenMP fornisce solo gli strumenti per coordinare i thread, ma la corretta parallelizzazione è compito del programmatore.

Le variabili originali definite nel programma seriale e che vengono prese in considerazione nella parallelizzazione si possono classificare in due categorie:

- $\bullet$  variabili condivise, se per ogni  $thread$  il nome della variabile si riferisce alla stessa variabile originale;
- variabili private, se viene creata una nuova istanza della variabile nello stack di ogni thread.

Il codice utilizzato è formato da direttive al compilatore pensate come commenti nei vari linguaggi supportati, per preservare la struttura seriale del programma ed i compilatori non OpenMP. Nel seguito viene riportato il codice delle direttive utilizzate per parallelizzare il modello descritto nei precedenti capitoli.

La direttiva **parallel** crea la regione parallela (*fork*), in cui oltre al *thread* principale, che esegue il seriale, vengono creati un numero variabile di altri thread. Da questo momento in poi tutti i thread eseguono lo stesso codice in modo indipendente. Solo il *thread* principale continua alla fine della regione parallela  $(join)$ . Il codice che identifica tale regione è :

```
#pragma omp parallel [clause[[,]clause]...]
{
   /* Blocco Istruzioni *\
   . . . .
}
```
Definita la regione dove viene realizzata la parallelizzazione, si prosegue modificando i cicli for che eseguono le varie operazioni. Per fare questo OpenMP mette a disposizione un'apposita direttiva da applicare prima del ciclo che si vuole parallelizzare, il codice risultante è il seguente:

```
#pragma omp for [clause[[,]clause]...]
   for (i = 0; i < numero muscoli; i^{++})
   {
      /* Blocco Istruzioni *\
      . . .
   }
```
All'inizio si era ipotizzato di applicare la direttiva precedente ad ogni ciclo presente nella regione parallela, purtroppo il numero di operazioni eseguite non essendo molto elevato, provocava un aumento del tempo di esecuzione, così si è deciso di raggruppare in un unico ciclo tutte le operazioni il cui risultato dipende dal valore determinato per le altre variabili.

### 5.2.2 Risultati della parallelizzazione

Nella tabella 5.2 vengono riportati i tempi ottenuti eseguendo il programma al variare del numero di trial. Il tempo medio si riferisce ad un singolo momento e viene calcolato dividendo il tempo totale per il numero di momenti determinati.

Mettendo a confronto i valori ottenuti con quelli riportati nella tabella 5.1 si nota una notevole differenza di prestazioni. Il ritardo ottenuto con la versione parallelizzabile non dipende solo dall'esiguo numero di operazioni eseguite, che non permettono di recuperare il tempo speso per la gestione dei thread, ma dipende anche da alcuni vincoli a cui il programma deve sottostare. Infatti ogni input del programma viene letto da un file di testo e questa operazione deve essere eseguita da un unico thread in quanto un

|    |      | $N^{\rm o}$ Trial $N^{\rm o}$ Momenti Tempo medio $[ms]$ Tempo totale $[s]$ |          |
|----|------|-----------------------------------------------------------------------------|----------|
|    | 103  | 1.282                                                                       | 0.132008 |
| 5  | 523  | 1.293                                                                       | 0.676042 |
| 10 | 1047 | 1.295                                                                       | 1356085  |
| 20 | 1933 | 1.293                                                                       | 2.576162 |

Tabella 5.2: Tempi di esecuzione del modello che realizza la parallelizzazione.

accesso multiplo a tali file porterebbe ad uno sfasamento dell'assegnazione dei segnali ai corrispondenti muscoli, cosa che accadrebbe anche per gli angoli delle articolazioni. Quindi i thread eseguiti in parallelo devono fermarsi ad ogni input letto non consentendo un effettivo guadagno a livello del tempo di esecuzione.

Comunque, si deve precisare che i tempi ottenuti per determinare un singolo contributo del momento dell'articolazione è ben al di sotto del vincolo imposto dal ritardo elettromeccanico. Considerando l'obiettivo a cui si aspira, cioè la realizzazione di un sistema che simuli il movimento di entrambi gli arti, la parallelizzazione può essere presa in considerazione per gestire ogni singolo arto. Infatti si dovranno determinare i contributi dei momenti di entrambe le gambe, quindi il modello dovrà essere eseguito in modo indipendente per ogni arto ed i risultati ottenuti costituiranno gli ingressi di un sistema che dovrà occuparsi della gestione del movimento e della coordinazione degli arti.

# Capitolo 6

# Conclusioni e sviluppi futuri

## 6.1 Conclusioni

Questa tesi ha proposto un modello a stimolazione biologica, per stimare in tempo reale il momento torcente all'articolazione del ginocchio, comandato da segnali mioelettrici. In particolare si è affrontato il problema dei vincoli temporali e quindi, dai risultati ottenuti si può dire che l'elaborazione dei dati avviene entro il lasso di tempo concesso dal ritardo elettromeccanico del segnale EMG.

Le modifiche apportate al software per poter rendere il sistema realtime, si sono dimostrate più di natura tecnica che concettuale, cioè non c'è stata la necessità di trovare soluzioni alternative o di ripensare il modello utilizzato. Questo dimostra la validità del sistema realizzato ed i tempi ottenuti incoraggiano l'applicazione del modello al controllo di dispositivi hardware.

Per le altre scelte operate in questa tesi, l'implementazione del calcolo della velocità della bra muscolare tramite derivata discreta, è dovuta alla velocità con cui viene realizzata questa operazione, più che alla differenza sui valori ottenuti. Nel realizzare la spline, il metodo usato porta a calcolate, per ogni nuovo valore ottenuto per la lunghezza della fibra muscolare, tutti i coecienti dei polinomi della spline, aumentando progressivamente il tempo di calcolo.

Infine, risulta interessante notare che la parallelizzazione del modello non ha fornito un miglioramento delle prestazioni, ma anzi al contrario si è registrato un aumento del tempo di calcolo.

# 6.2 Sviluppi futuri

Considerando il tempo impiegato per ottenere un singolo contributo del momento, nei futuri lavori, ci si potrà concentrare per inserire nel modello

alcune tecniche di ottimizzazione che consentano di ottenere i momenti di riferimento.

Il modello sviluppato potrà essere applicato per comandare un'ortesi meccanica da utilizzare per la riabilitazione degli arti inferiori, da utilizzare su soggetti colpiti da varie tipologie di lesioni coinvolgenti gli arti inferiori, sia di natura neurologica che ortopedica. Si potrà anche realizzare un modello virtuale dell'arto, il cui movimento viene comandato dal modello. L'uso di un arto virtuale può risultare molto utile in ambito medico: il personale medico potrà monitorare i progressi dei pazienti sottoposti a riabilitazione senza che questi ultimi si rechino in ospedale o nelle strutture abilitate.

Un'altra possibile applicazione del modello riguarda la realizzazione di un sistema che comandi il movimento di entrambi gli arti inferiori.

# Appendice A

# Parametri biometrici dei muscoli

Per ognuno dei muscoli inseriti nel modello sono riportati, di seguito, i dati biometrici necessari per la caratterizzazione di un muscolo. I parametri utilizzati per i vari calcoli, definiti nel file 278amusclesiman.in, sono:

- a) la lunghezza della fibra muscolare ottimale,  $l_o^m$  [m],
- b) la lunghezza del tendine allentato,  $l_s^t$  [m],
- c) l'angolo di *pennation* alla fibra muscolare ottimale,  $\phi_o$  [<sup>o</sup>],
- d) la forza muscolare massima,  $F_o^m$  [N],
- e) il fattore di forma, A,
- f) le radici del denominatore della funzione di trasferimento (3.9),  $\gamma_1$  e  $\gamma_2$
- g) il fattore di scala della rigidità del tendine,  $s^{st}$ ,
- h) il fattore di scala della curva forza-lunghezza del tendine,  $s^{fl}$ .

A questi parametri vanno aggiunti alcuni parametri comuni a ciascun muscolo e che vengono utilizzati nel caso non siano stati precedentemente definiti:

- $\bullet$  il tempo usato per normalizzare la velocità di contrazione pari a 0.1 s,
- la percentuale con cui varia la lunghezza della fibra muscolare ottimale,  $\lambda$ , che per ogni muscolo vale 0.15 (v. sez. 3.4.1),
- il ritardo elettromeccanico pari a 20 campioni del segnale EMG,
- $\bullet \phi_o = 0$ , nel caso non sia stato definito.

Questi parametri sono raggruppati in un "muscolo di default". In questo muscolo sono presenti anche i punti delle varie spline cubiche naturali utilizzate per il calcolo della forza muscolare.

Di seguito viene data una breve descrizione dei muscoli compresi nel modello indicando il punto di origine ed il punto di inserzione dei tendini del muscolo. Inoltre per ogni muscolo viene indicato il tipo di movimento di cui si rende partecipe. Infine nelle tabelle vengono specificati i valori dei vari parametri precedentemente elencati.

### A.1 Il Semimembranoso

Questo muscolo è costituito nel suo terzo superiore da una larga lamina tendinea. Origina dalla tuberosità ischiatica, mentre termina con un fascio sulla parte posteriore del condilo mediale tibiale (tendine riflesso e discendente), con un altro forma il legamento popliteo obliquo e l'ultimo termina sulla parte anteriore del condilo mediale della tibia (tendine ricorrente).

Il semimembranoso è un muscolo biarticolare che con la sua azione flette e ruota internamente la gamba; estende, intraruota e adduce la coscia.

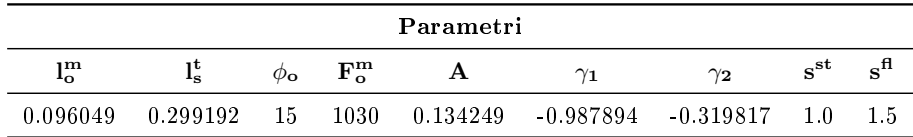

# A.2 Il Semitendinoso

Il muscolo semitendinoso è un muscolo superficiale situato nella parte postero mediale della coscia. Origina dalla tuberosità ischiatica e termina sul lato mediale della tibia.

Con la sua azione estende e adduce la coscia, inoltre flette e ruota internamente (a ginocchio flesso) la gamba.

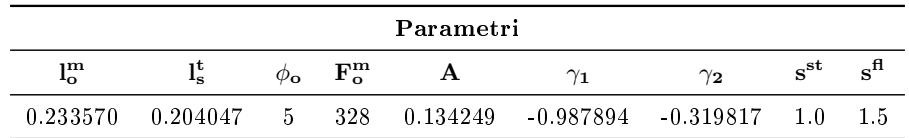

# A.3 Bicipite Femorale - Capo lungo

Il muscolo bicipite femorale occupa la regione posteriore della coscia. Il capo lungo origina dalla parte superiore della tuberosità ischiatica e termina in un unico ventre che si inserisce sulla testa della bula, sul condilo laterale della tibia e sulle parti contigue della faccia della gamba.

Con la sua azione flette e ruota esternamente la gamba ed estende la coscia. È l'unico rotatore esterno dell'articolazione del ginocchio ed è antagonista di tutti i rotatori interni.

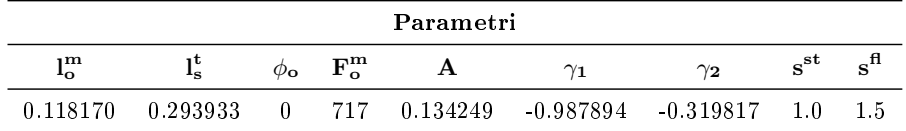

## A.4 Bicipite Femorale Capo breve

Il muscolo bicipite femorale occupa la regione laterale della coscia. Il capo breve origina dal terzo medio del labbro laterale della linea aspra del femore e dal setto intermuscolare laterale e, come il capo lungo, termina in un unico ventre che si inserisce sulla testa della fibula, sul condilo laterale della tibia e sulle parti contigue della faccia della gamba. Con la sua azione flette e ruota esternamente la gamba ed estende la coscia.

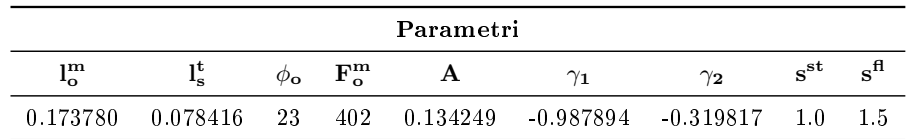

# A.5 Il Sartorio

Il sartorio è un muscolo superficiale situato nella regione anteriore della coscia. Origina dalla spina iliaca anteriore superiore e le sue fibre si dirigono obliquamente verso il basso fino a raggiungere la tuberosità tibiale. Si inserisce sulla tibia tramite un tendine comune ai muscoli gracile e semitendinoso.

Questo muscolo biarticolare con la sua azione flette, extraruota e abduce la coscia. Flette e ruota internamente la gamba.

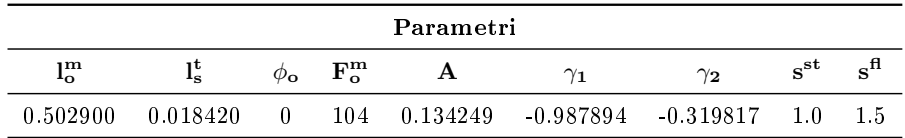

### A.6 Il Retto Femorale

Il retto femorale è uno dei quattro capi che formano il muscolo quadricipite. Origina con il capo diretto dalla spina iliaca anteriore inferiore e con il capo riflesso dal solco sopraacetabolare a livello del margine superiore dell'acetabolo. Si inserisce alla patella con un tendine comune agli altri capi.

Unico dei quattro capi del quadricipite ad agire su due articolazioni, con la sua azione flette la coscia ed estende la gamba. Con la sua contrazione permette l'estensione dell'anca e la flessione della coscia dell'arto non portante collaborando in questo caso con i muscoli ileopsoas, sartorio, tensore della fascia lata e pettineo. Collabora all'estensione della gamba dell'arto controlaterale nell'azione di spinta posteriore. La sua azione flessoria sulla coscia è tanto più potente quanto più il ginocchio è flesso.

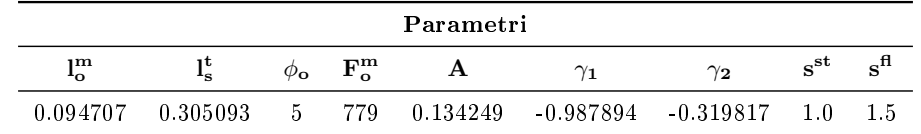

# A.7 Il Vasto Mediale

Il vasto mediale è uno dei quattro capi che formano il muscolo quadricipite. Origina dal labbro mediale della linea aspra. Si inserisce alla patella con un tendine comune agli altri capi.

Con la sua azione estende la gamba e stabilizza la patella opponendosi alla sua tendenza a lussarsi in fuori. Essendo il più importante stabilizzatore dell'articolazione del ginocchio il suo sviluppo è molto importante al fine di prevenire infortuni in questa zona molto delicata del corpo.

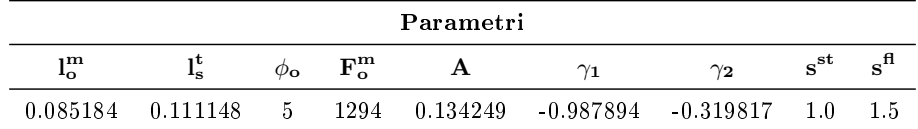

# A.8 Il Vasto Intermedio

Il vasto intermedio è uno dei quattro capi che formano il muscolo quadricipite. È posto fra il vasto laterale ed il vasto mediale in profondità rispetto al retto femorale. Origina dal labbro laterale della linea aspra del femore e dai tre quarti superiori delle facce anteriori e laterali del femore. Si inserisce alla patella con un tendine comune agli altri capi. Con la sua azione estende la gamba.

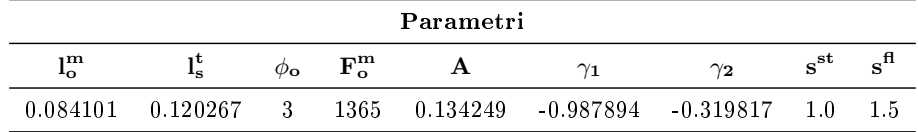

# A.9 Il Vasto Laterale

Il vasto laterale è uno dei quattro capi che formano il muscolo quadricipite. Origina dalla faccia laterale e dal margine anteriore del grande trocantere e dal labbro laterale della linea aspra del femore. Si inserisce alla patella con un tendine comune agli altri capi. Con la sua azione estende la gamba.

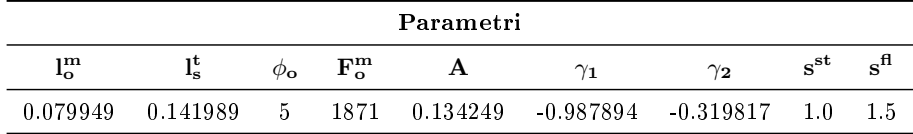

# A.10 Il Tensore della Fascia Lata

Il muscolo tensore della fascia lata è un muscolo fusiforme situato nella regione antero-laterale della coscia. Origina dall'estremità anteriore del labbro esterno della cresta iliaca, dalla spina iliaca anteriore superiore e dalla faccia superficiale del muscolo medio gluteo. Si inserisce al condilo laterale della tibia con un tendine che all'unione del terzo superiore con il terzo medio della coscia si fonde con la fascia femorale formando il tratto ileotibiale.

Con la sua azione tende la fascia lata e abduce la coscia. Essendo un muscolo biarticolare ha anche una debole azione estensoria della gamba sulla coscia.

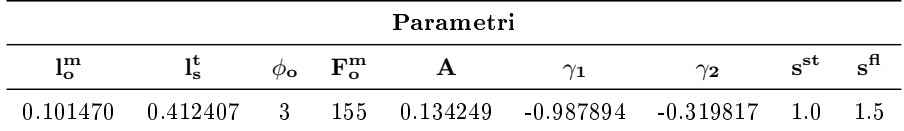

### A.11 Il Gracile

Il muscolo gracile è un muscolo biarticolare, appiattito e nastriforme che occupa la porzione mediale della coscia. È ricoperto dalla fascia femorale ed è posto in profondità rispetto ai muscoli adduttore lungo e grande. Origina nei pressi della sinfisi pubica in corrispondenza della faccia anteriore della branca ischiopubica. Si inserisce sulla faccia mediale della tibia.

 $\hat{E}$  il più mediale e superficiale degli adduttori, nonchè l'unico che agisce su due articolazioni diverse. Con la sua azione adduce e flette lievemente la coscia, flette e intraruota la gamba a ginocchio flesso.

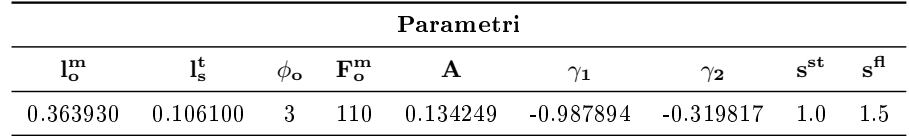

# A.12 Gastrocnemio Capo mediale

Il muscolo gastrocnemio è il più superficiale dei muscoli della regione posteriore della gamba. È formato da due ventri muscolari chiamati gemelli. Il capo mediale origina al di sopra dell'epicondilo mediale del femore, dal piano popliteo, e dalla regione posteriore della capsula articolare del ginocchio. Si inserisce nel tendine calcaneare (o d'Achille) sul terzo medio della faccia posteriore del calcagno.

Con la sua azione estende il piede, lo ruota internamente, e partecipa anche alla flessione della gamba (essendo, a differenza del soleo, un muscolo biarticolare). Con la sua contrazione eleva il tallone durante la camminata.

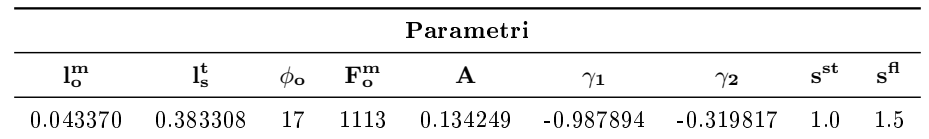

# A.13 Gastrocnemio Capo laterale

Facente parte dei gemelli, il capo laterale origina al di sopra dell'epicondilo laterale del femore, dal piano popliteo e dalla capsula articolare del ginocchio. Come il capo mediale, si inserisce nel tendine calcaneare sul terzo medio della faccia posteriore del calcagno. Con la sua azione estende il piede e lo ruota internamente, inoltre contribuisce alla flessione della gamba.

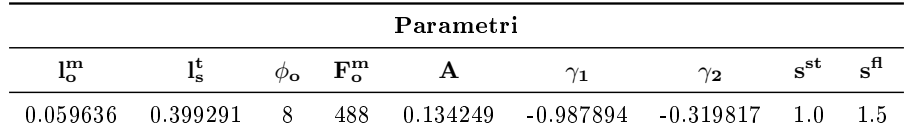

# Appendice B Grafici dei momenti

In questa appendice sono presentati tutti i grafici che riportano i momenti ottenuti con i diversi metodi utilizzati per il calcolo della velocità della fibra muscolare. In particolare si vuole porre l'attenzione sul confronto tra i dati di riferimento, considerando sia i dati ottenuti dal modello originario, sia quelli riportati nel file FETqe.txt, ed i dati ottenuti dal modello real-time che utilizza la derivata discreta per il calcolo della velocità della fibra muscolare. Inoltre viene riportata la curva dei momenti, dove per il calcolo della velocità si è usata la spline cubica naturale.

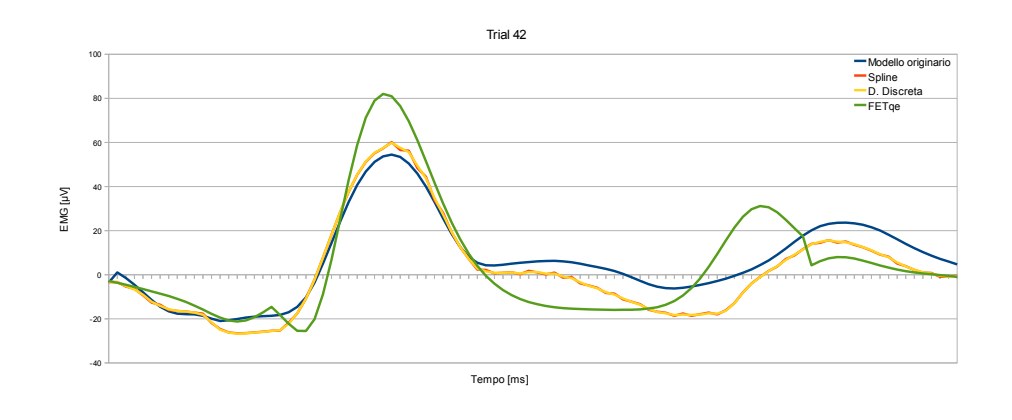

Figura B.1: Confronto tra curve dei momenti: caso Trial 42.

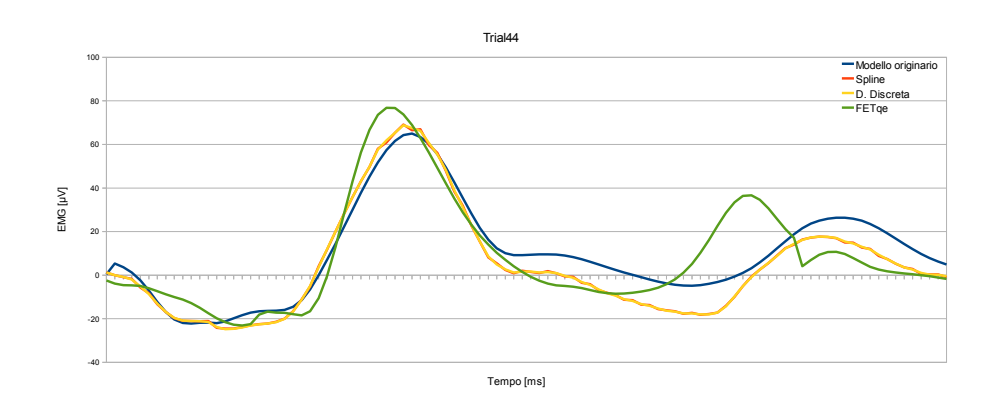

Figura B.2: Confronto tra curve dei momenti: caso Trial 44.

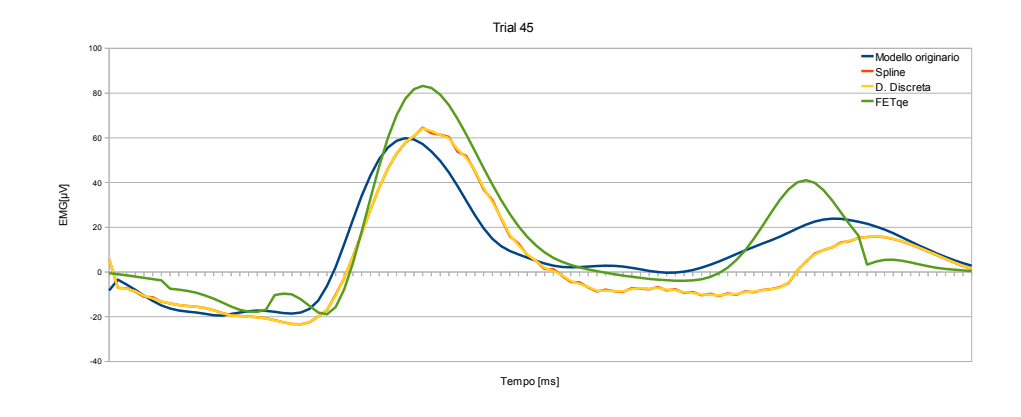

Figura B.3: Confronto tra curve dei momenti: caso Trial 45.

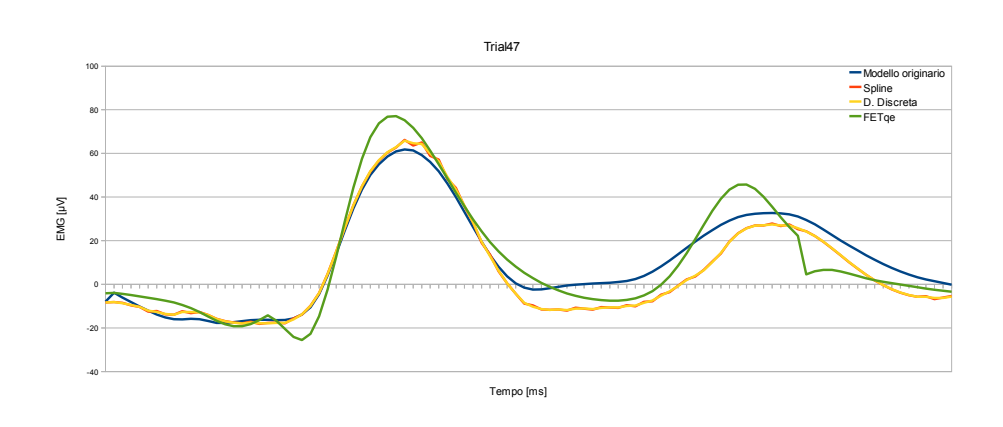

Figura B.4: Confronto tra curve dei momenti: caso Trial 47.

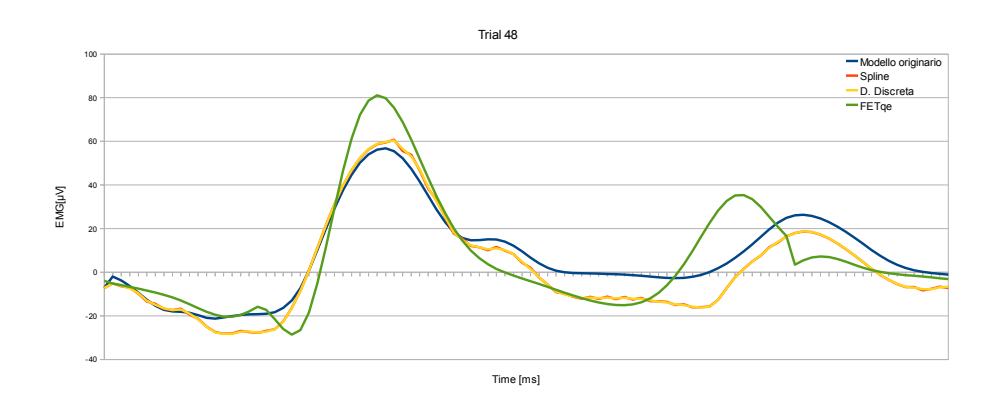

Figura B.5: Confronto tra curve dei momenti: caso Trial 48.

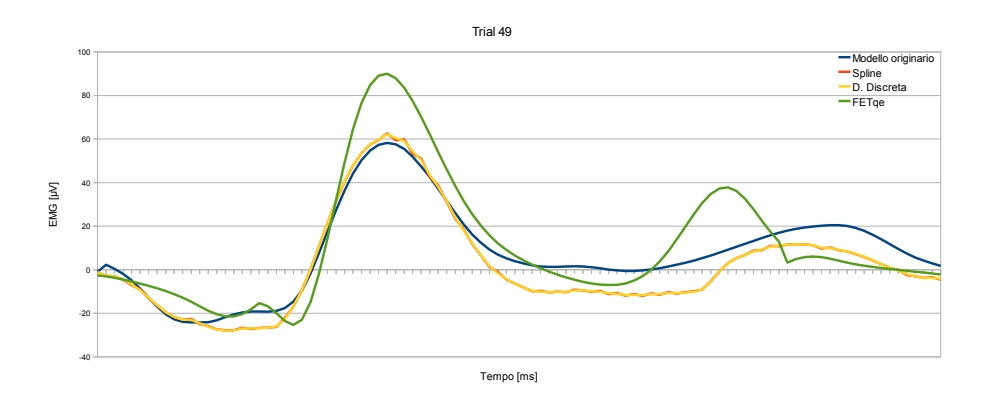

Figura B.6: Confronto tra curve dei momenti: caso Trial 49.

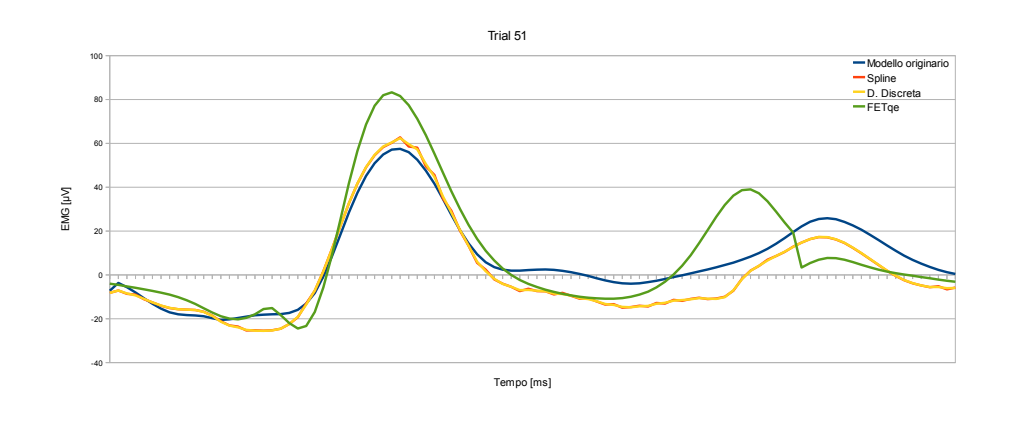

Figura B.7: Confronto tra curve dei momenti: caso Trial 51.

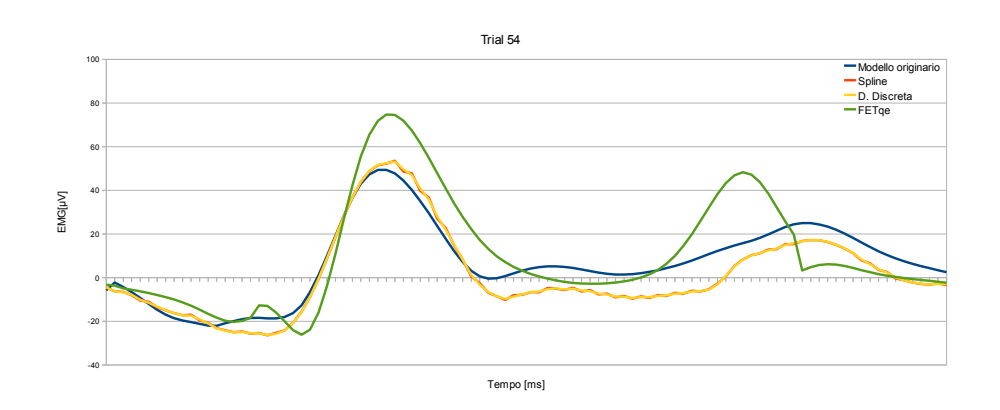

Figura B.8: Confronto tra curve dei momenti: caso Trial 54.

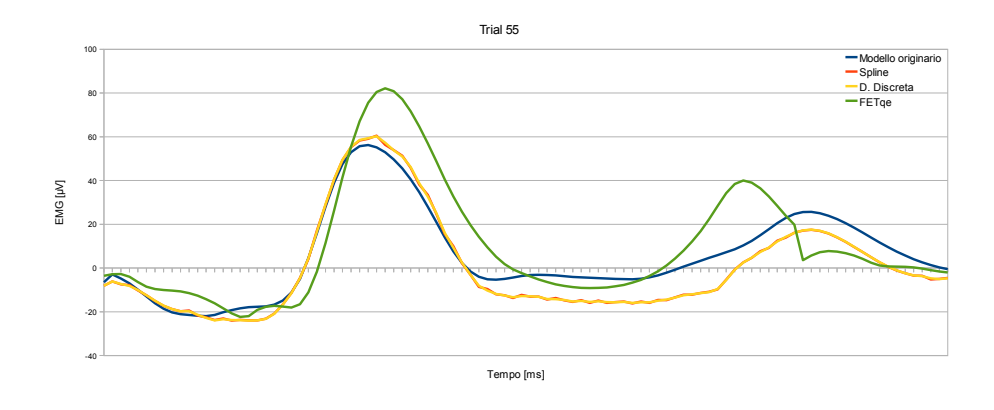

Figura B.9: Confronto tra curve dei momenti: caso Trial 55.

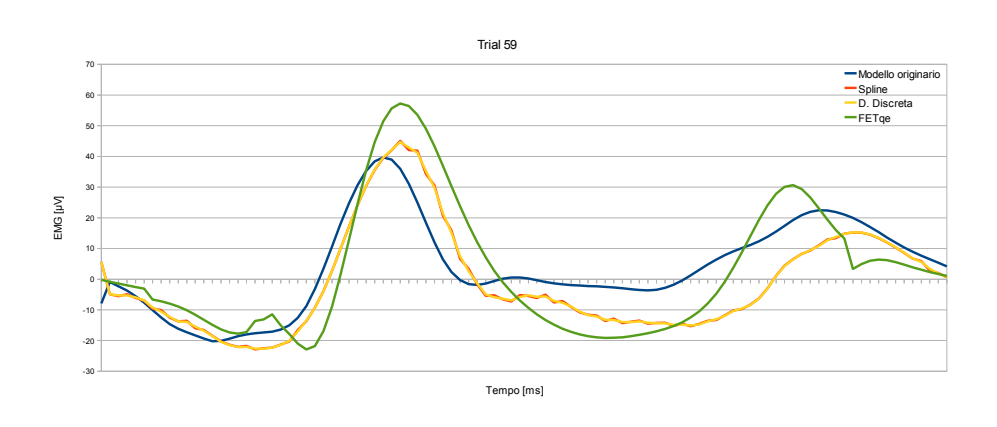

Figura B.10: Confronto tra curve dei momenti: caso Trial 59.

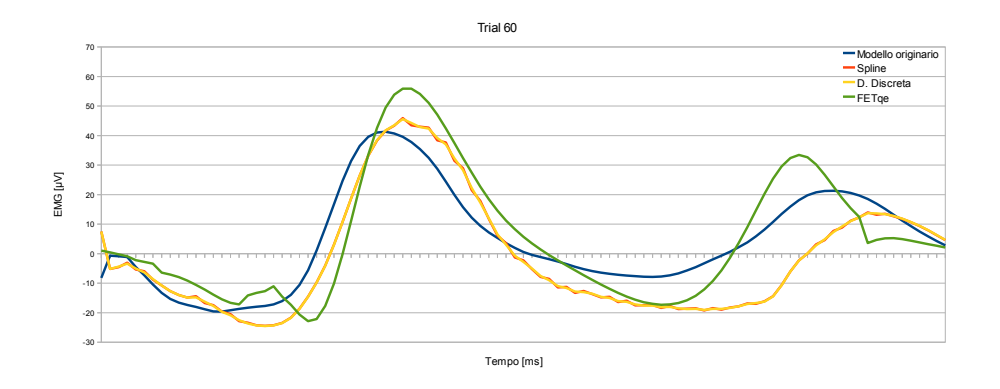

Figura B.11: Confronto tra curve dei momenti: caso Trial 60.

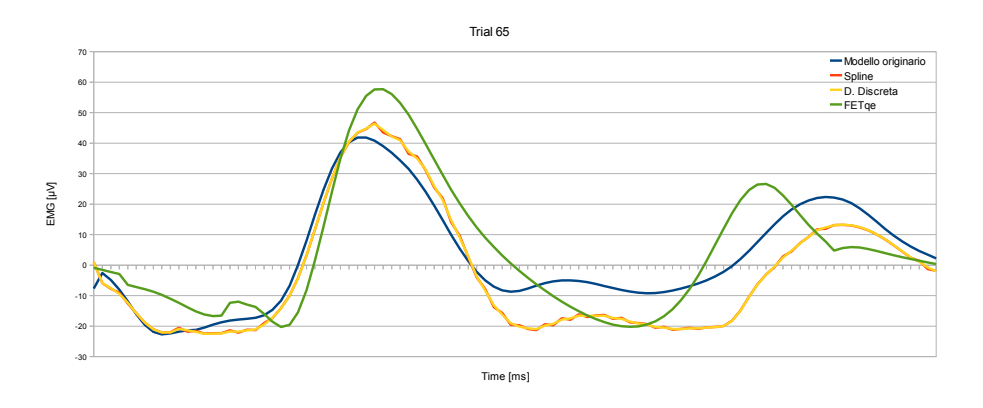

Figura B.12: Confronto tra curve dei momenti: caso Trial 65.

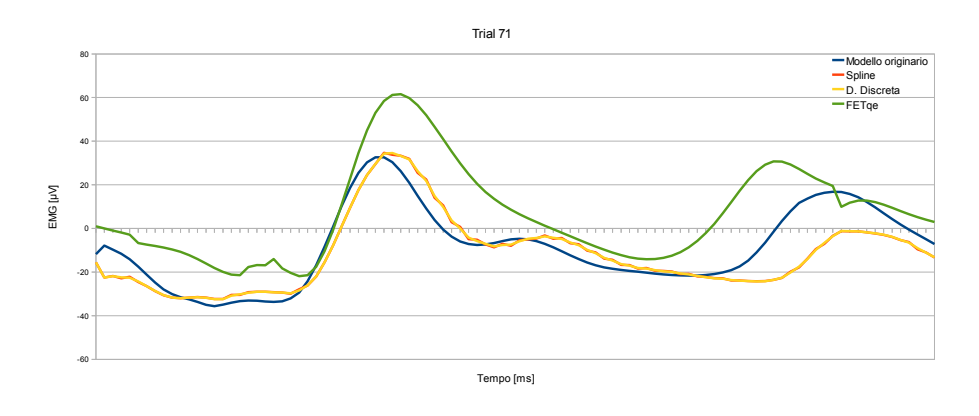

Figura B.13: Confronto tra curve dei momenti: caso Trial 71.

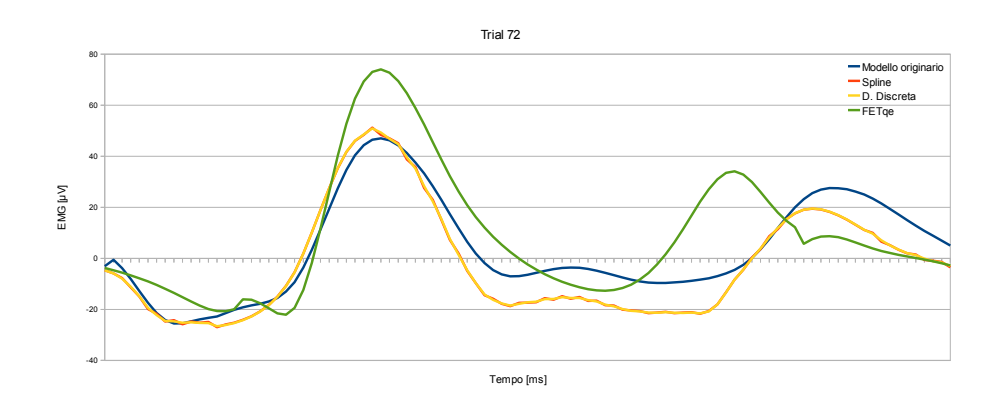

Figura B.14: Confronto tra curve dei momenti: caso Trial 72.

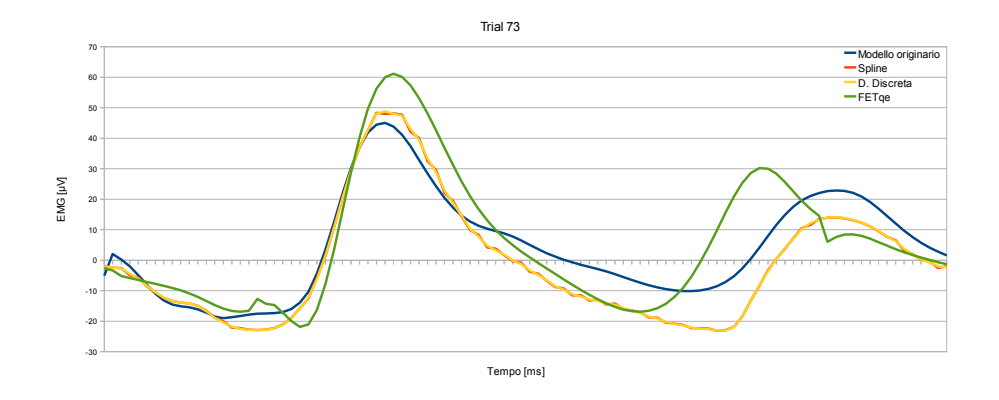

Figura B.15: Confronto tra curve dei momenti: caso Trial 73.

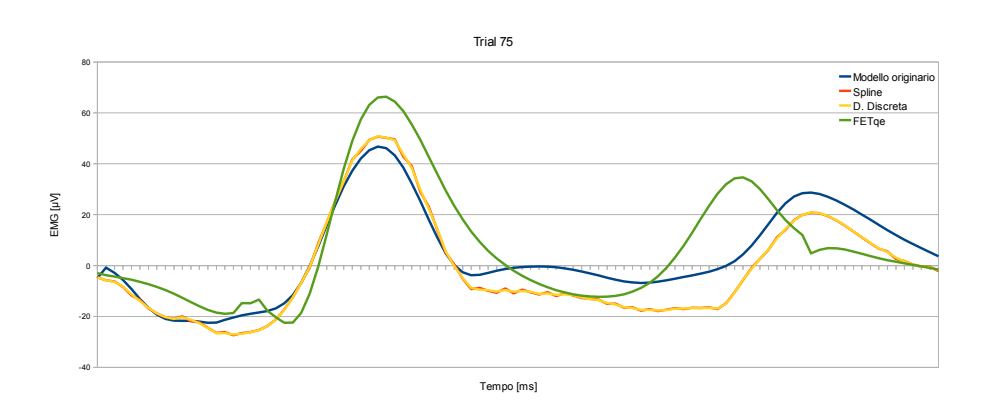

Figura B.16: Confronto tra curve dei momenti: caso Trial 75.

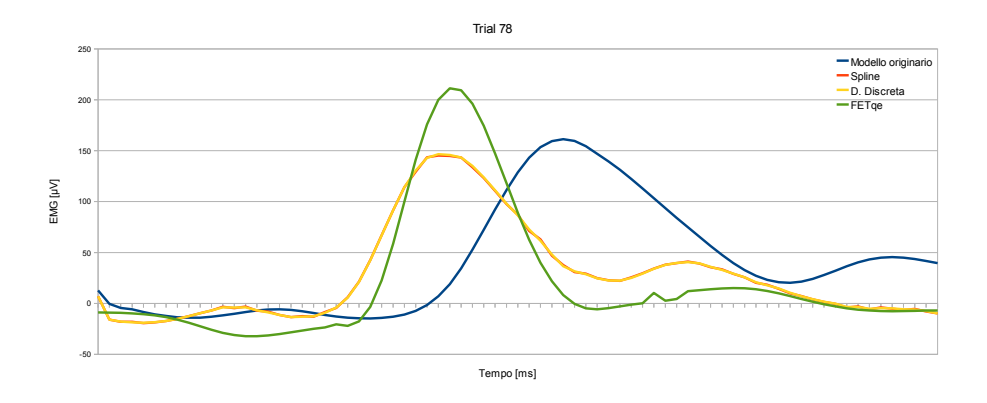

Figura B.17: Confronto tra curve dei momenti: caso Trial 78.

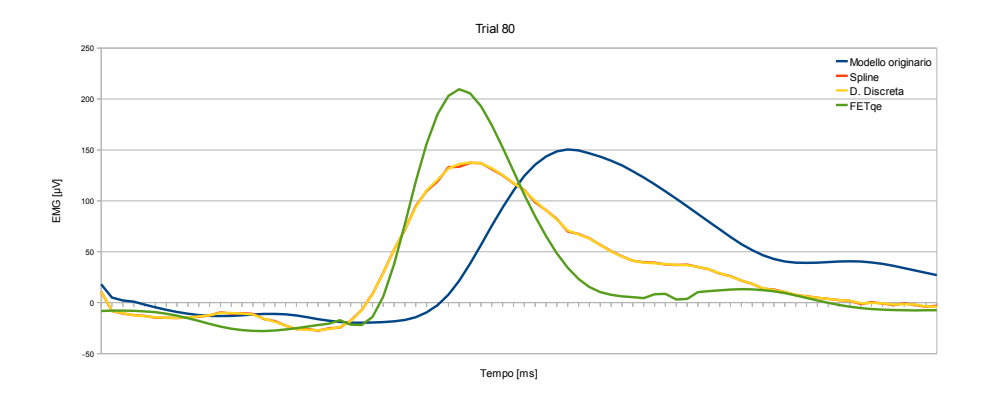

Figura B.18: Confronto tra curve dei momenti: caso Trial 80.

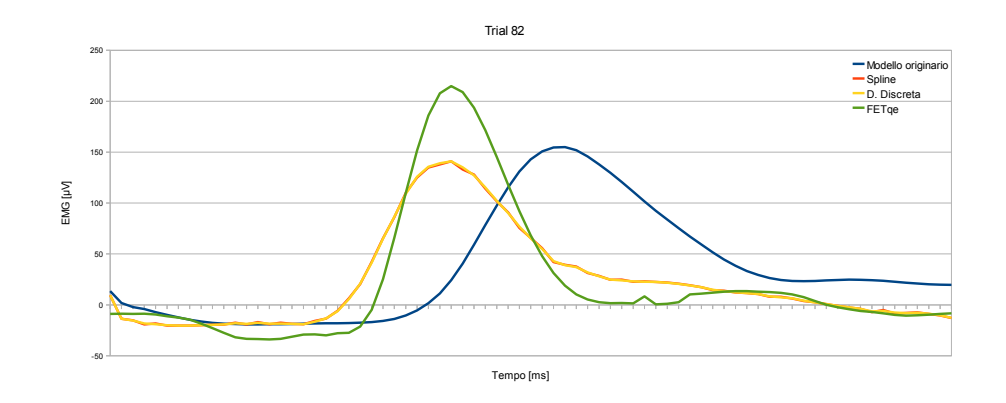

Figura B.19: Confronto tra curve dei momenti: caso Trial 82.

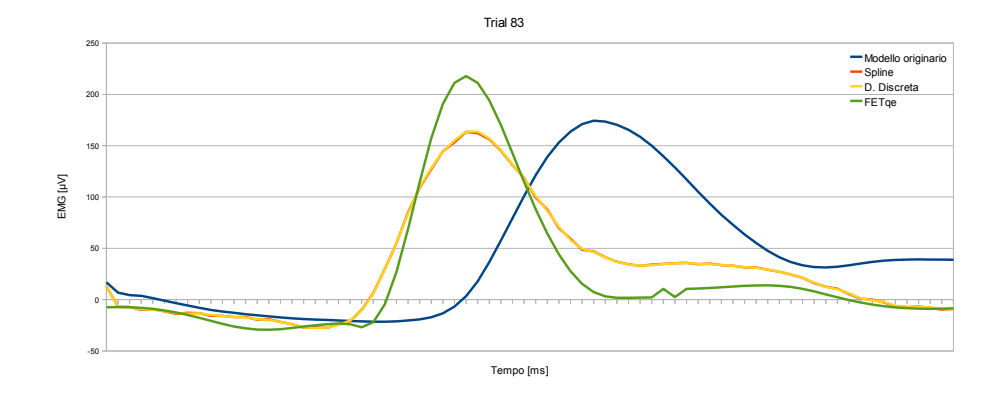

Figura B.20: Confronto tra curve dei momenti: caso Trial 83.

# Appendice C

# Nozioni matematiche

Quando si vuole trovare una funzione che approssimi al meglio un insieme di punti distinti, detti nodi, in modo da poter determinare il valore che la funzione assume nei punti intermedi, si può provare a risolvere quello che viene definito un *problema di interpolazione*.

Un modo per risolvere questo problema è quello di interpolare i nodi con un insieme di funzioni polinomiali a tratti dette spline al posto di un unico polinomio interpolante (per esempio quello di Newton). Ognuna di queste funzioni è un polinomio di grado basso, massimo secondo o terzo, in modo da evitare errori di interpolazione dovuti all'uso di polinomi di grado elevato, troppo oscillanti e poco controllabili.

### C.1 Spline cubiche naturali

Di seguito è descritta l'interpolazione con una spline cubica  $S(x)$  di  $n+1$ nodi  $x_0 < x_1 < \cdots < x_n$ , a cui corrispondono i valori  $y_0, y_1, \ldots, y_n$ . S è una funzione continua in  $[x_0, x_n]$ , formata da polinomi  $p_i(x)$  di terzo grado negli intervalli  $[x_i, x_{i+1}], i = 0, 1, \ldots, n-1,$  derivabile due volte con derivate prima e seconda anch'esse continue. Inoltre, se si impone che  $S''(x_0) = S''(x_n) =$ 0, la spline viene detta naturale. La spline che risulta

$$
S(x) = \begin{cases} p_0(x) & x \in [x_0, x_1] \\ p_1(x) & x \in [x_1, x_2] \\ \vdots \\ p_{n-1}(x) & x \in [x_{n-1}, x_n] \end{cases}
$$
(C.1)

deve verificare le seguenti condizioni:

- i passaggio per i nodi:  $p_i(x_i) = y_i$  e  $p_i(x_{i+1}) = y_{i+1}$ , per  $i = 0, 1, ...,$  $n-1$ ;
- ii continuità di  $S'(x)$ :  $p'_i(x_{i+1}) = p'_{i+1}(x_{i+1}),$  per  $i = 0, 1, ..., n-2;$

iii - continuità di 
$$
S''(x)
$$
:  $p''_i(xi+1) = p''_{i+1}(xi+1)$ , per  $i = 0, 1, ..., n-2$ .

Poichè il numero totale dei parametri da determinare è 4n (ogni polinomio ha 4 coefficienti e ci sono  $n$  polinomi), ma queste condizioni ne impongono solo  $4n-2$  (2n dalla prima,  $n-1$  dalla seconda, così come dalla terza), sono necessarie altre due condizioni: quelle che rendono la funzione  $S(x)$ una spline naturale, ossia  $S''(x_0) = S''(x_n) = 0$ .

Dati i nodi  $x_i$ , sono detti momenti della spline le quantità:

$$
M_i = S''(x_i). \tag{C.2}
$$

Per ciascun polinomio  $p_i(x)$ , definito nell'intervallo  $[x_i, x_{i+1}],$  la sua derivata seconda è una retta. Questa retta è quella passante per la coppia di punti  $P_i(x_i,M_i)$  e  $Q_i(x_{i+1},M_{i+1})$ . Un modo per determinare tale retta è quello di utilizzare la formula di interpolazione di Lagrange, grazie al quale si ottiene:

$$
p''(x) = \frac{x_{i+1} - x}{x_{i+1} - x_i} M_i + \frac{x - x_i}{x_{i+1} - x_i} M_{i+1}
$$

Posto

$$
h_{i+1} = x_{i+1} - x_i
$$

si ha:

$$
p_i''(x) = \frac{1}{h_{i+1}} [(x_{i+1} - x) M_i + (x - x_i) M_{i+1}]
$$
 (C.3)

Integrando due volte, si ottengono le equazioni della derivata prima e del polinomio cercato:

$$
p_i'(x) = -\frac{(x_{i+1} - x)^2}{2h_{i+1}} M_i + \frac{(x - x_i)^2}{2h_{i+1}} M_{i+1} + A_i
$$
 (C.4)

e

$$
p_i(x) = \frac{(x_{i+1} - x)^3}{6h_{i+1}} M_i + \frac{(x - x_i)^3}{6h_{i+1}} M_{i+1} + A_i(x - x_i) + B_i
$$
 (C.5)

Imponendo le condizioni (i), si determinano i valori delle costanti di integrazione  $A_i$  e  $B_i$ :

$$
p_i(x_i) = \frac{(x_{i+1} - x_i)^3}{6h_{i+1}} M_i + \frac{(x_i - x_i)^3}{6h_{i+1}} M_{i+1} + a_i(x_i - x_i) + B_i =
$$
  
= 
$$
\frac{h_{i+1}^3}{6h_{i+1}} M_i + B_i = \frac{h_{i+1}^2}{6} M_i + B_i = y_i
$$
  

$$
\Rightarrow B_i = y_i - \frac{h_{i+1}^2}{6} M_i
$$
 (C.6)
$$
p_i(x_{i+1}) = \frac{(x_{i+1} - x_{i+1})^3}{6h_{i+1}} M_i + \frac{(x_{i+1} - x_i)^3}{6h_{i+1}} M_{i+1} + A_i(x_{i+1} - x_i) + B_i
$$
  
\n
$$
= \frac{h_{i+1}^3}{6h_{i+1}} M_{i+1} + A_i h_{i+1} + B_i = \frac{h_{i+1}^2}{6} M_{i+1} + A_i + B_i = y_{i+1}
$$
  
\n
$$
\Rightarrow A_i = \frac{1}{h_{i+1}} \left[ y_{i+1} - \frac{h_{i+1}^2}{6} M_{i+1} - \left( y_i - \frac{h_{i+1}^2}{6} M_i \right) \right] \Rightarrow
$$
  
\n
$$
\Rightarrow A_i = \frac{y_{i+1} - y_i}{h_{i+1}} + \frac{h_{i+1}}{6} (M_i - M_{i+1}) \tag{C.7}
$$

Per calcolare i valori dei momenti della spline, bisogna imporre le condizioni (ii), per  $i = 0, 1, ..., n - 2$ :

$$
p'_{i}(x_{i+1}) = -\frac{(x_{i+1} - x_{i+1})^{2}}{2h_{i+1}} M_{i} + \frac{(x_{i+1} - x_{i})^{2}}{2h_{i+1}} M_{i+1} + A_{i} =
$$
  
\n
$$
= \frac{h_{i+1}^{2}}{2h_{i+1}} M_{i+1} + \frac{y_{i+1} - y_{i}}{h_{i+1}} + \frac{h_{i+1}}{6} (M_{i} - M_{i+1}) =
$$
  
\n
$$
= \frac{h_{i+1}}{2} M_{i+1} + \frac{y_{i+1} - y_{i}}{h_{i+1}} + \frac{h_{i+1}}{6} M_{i} - \frac{h_{i+1}}{6} M_{i+1} =
$$
  
\n
$$
= \frac{h_{i+1}}{6} M_{i} + \frac{2h_{i+1}}{6} M_{i+1} + \frac{y_{i+1} - y_{i}}{h_{i+1}}
$$
  
\n
$$
p'_{i+1}(x_{i+1}) = -\frac{(x_{i+2} - x_{i+1})^{2}}{2h_{i+2}} M_{i} + \frac{(x_{i+1} - x_{i+1})^{2}}{2h_{i+2}} M_{i+2} + A_{i+1} =
$$
  
\n
$$
= -\frac{h_{i+2}^{2}}{2h_{i+2}} M_{i+1} + \frac{y_{i+2} - y_{i+1}}{h_{i+2}} + \frac{h_{i+2}}{6} (M_{i+1} - M_{i+2}) =
$$
  
\n
$$
= -\frac{h_{i+2}}{2} M_{i+1} + \frac{y_{i+2} - y_{i+1}}{h_{i+2}} + \frac{h_{i+2}}{6} M_{i+1} - \frac{h_{i+2}}{6} M_{i+2} =
$$
  
\n
$$
= -\frac{2h_{i+2}}{6} M_{i+1} - \frac{h_{i+2}}{6} M_{i+2} + \frac{y_{i+2} - y_{i+1}}{h_{i+2}}
$$

Uguagliando le due equazioni precedentemente scritte, si ottiene  $% \mathcal{N}$ 

$$
\frac{h_{i+1}}{6}M_{i} + \frac{2h_{i+1}}{6}M_{i+1} + \frac{y_{i+1} - y_{i}}{h_{i+1}} = -\frac{2h_{i+2}}{6}M_{i+1} - \frac{h_{i+2}}{6}M_{i+2} + \frac{y_{i+2} - y_{i+1}}{h_{i+2}}
$$
\n
$$
h_{i+1}M_{i} + 2h_{i+1}M_{i+1} + 2h_{i+2}M_{i+1} + h_{i+2}M_{i+2} = 6\left[\frac{y_{i+2} - y_{i+1}}{h_{i+2}} - \frac{y_{i+1} - y_{i}}{h_{i+1}}\right]
$$
\n
$$
h_{i+1}M_{i} + 2(h_{i+1} + h_{i+2})M_{i+1} + h_{i+2}M_{i+2} = 6\left[\frac{y_{i+2} - y_{i+1}}{h_{i+2}} - \frac{y_{i+1} - y_{i}}{h_{i+1}}\right]
$$
\n
$$
\frac{h_{i+1}}{h_{i+1} + h_{i+2}}M_{i} + 2M_{i+1} + \frac{h_{i+2}}{h_{i+1} + h_{i+2}}M_{i+2} = \frac{6}{h_{i+1} + h_{i+2}}\left[\frac{y_{i+2} - y_{i+1}}{h_{i+2}} - \frac{y_{i+1} - y_{i}}{h_{i+1}}\right]
$$
\n(C.8)

Posto nella (C.8) $j=i+1,$ i valori da esso assunti sono  $1,2,\ldots,n-1,$ così la condizione (ii) risulta:

$$
\frac{h_j}{h_j + h_{j+1}} M_{j-1} + 2M_j + \frac{h_{j+1}}{h_j + h_{j+1}} M_{j+1} = \frac{6}{h_j + h_{j+1}} \left[ \frac{y_{j+1} - y_j}{h_{j+1}} - \frac{y_j - y_{j-1}}{h_j} \right] (C.9)
$$

In questo modo viene individuato un sistema lineare di  $n-1$  equazioni in  $n+1$  incognite  $(M_0, M_1, \ldots, M_n)$ . Per poter esser risolto in modo univoco sono necessarie altre due condizioni: quelle di avere una spline naturale, cioè  $M_0 = 0$  e  $M_n = 0$ . Ponendo:

$$
\mu_j = \frac{h_j}{h_j + h_{j+1}}
$$
\n
$$
\lambda_j = \frac{h_{j+1}}{h_j + h_{j+1}}
$$
\n
$$
j = 1, 2, ..., n - 1
$$
\n(C.10)\n
$$
d_j = \frac{6}{h_j + h_{j+1}} \left[ \frac{y_{j+1} - y_j}{h_{j+1}} - \frac{y_j - y_{j-1}}{h_j} \right]
$$

e  $\lambda_0 = d_0 = \mu_n = d_n = 0$ , il sistema che si ottiene è:

$$
\begin{bmatrix} 2 & \lambda_0 & & & & 0 \\ \mu_1 & 2 & \lambda_1 & & & & \\ & \mu_2 & 2 & \lambda_2 & & & \\ & & & \mu_{n-1} & 2 & \lambda_{n-1} \\ 0 & & & & \mu_n & 2 \end{bmatrix} \begin{bmatrix} M_0 \\ M_1 \\ M_2 \\ \vdots \\ M_{n-1} \\ M_n \end{bmatrix} = \begin{bmatrix} d_0 \\ d_1 \\ d_2 \\ \vdots \\ d_{n-1} \\ d_n \end{bmatrix}
$$
 (C.11)

Una volta risolto questo sistema, si hanno tutti gli elementi per costruire i polinomi che costituiscono la spline, utilizzando l'equazione (C.5).

## Bibliografia

- [1] K. An, K. Takahashi, T. Harrigan, E. Chao. Determination of muscle orientations and moment arms. Journal of Biomechical Engineering 1984;106:280-282.
- [2] I.E. Brown, E. Cheng, N. Lan, R. Davoodi, and G.E. Loeb. A comprehensive model of muscle force generation under dynamic physiological conditions. Proceedings of the 5th Annual Conference of the International Functional Electrical Stimulation Society, 2000.
- [3] T. Buchanan, D. G. Lloyd, K. Manal, and T. Besier. Neuromusculoskeletal modeling: Estimation of muscle forces and joint moments and movements from measurements from neural command. Journal of Applied Biomechanics, vol. 20, pp. 367-395, 2004.
- [4] A. Burns, A. Wellings. Real-Time Systems and Programming Languages. Addison-Wesley .
- [5] E. Cavallaro, J. Rosen, J. Perry, and S. Burns. Real-time myoprocessors for a neural controlled powered exoskeleton arm. Biomedical Engineering, IEEE Trans. on, vol. 53, no. 11, pp. 2387-2396, 2006.
- [6] M.M. Cecchi. Introduzione al calcolo numerico. Set 2001.
- [7] G. Chiarugi, L. Bucciante. Istituzioni di anatomia dell'uomo Testo Atlante, vol. 1, XI ed. - 1975, Casa Editrice Dr. Francesco Vallardi - Società Editrice Libraria s.p.a, Milano.
- [8] G. Chiarugi, L. Bucciante. Istituzioni di anatomia dell'uomo Testo Atlante, vol. 2, XI ed. - 1975, Casa Editrice Dr. Francesco Vallardi - Società Editrice Libraria s.p.a, Milano.
- [9] S.L. Delp, J.P. Loan, M.G. Hoy, F.E. Zajac, E.L. Topp, and J.M. Rosen. An interactive graphics-based model of the lower extremity to study orthopaedic surgical procedures. Biomedical Engineering, IEEE Transactions on, 37(8):757-767, 1990.
- [10] K. Edman. The velocity of unloaded shortening and its relation to sarcomere length and isometric force in vertebrate muscle fibres. Journal of Physiology 1979;291:143-159.
- [11] M. Epstein, W. Theoretical models of skeletal muscle. New York: Wiley (1998).
- [12] D.P. Ferris, J.M. Czerniecki, and B. Hannaford. An Ankle-Foot Orthosis Powered by Artificial Pneumatic Muscles. J Appl Biomech, 21(2):189-197, 2005.
- [13] D. P. Ferris, K. E. Gordon, G. S. Sawicki, and A. Peethambaran. An improved powered ankle-foot orthosis using proportional myoelectric control. Gait Posture, vol. 23, no. 4, pp. 425-428, 2006.
- [14] C. Fleischer and G. Hommel. A human-exoskeleton interface utilizing electromyography. Robotics, IEEE Trans. on, vol. 24, no. 4, pp. 872-882, 2008.
- [15] C. Fleischer. Controlling Exoskeletons with EMG signals and a Biomechanical Body Model. Lug 2007
- [16] A. Gordon, A. Huxley, F. Julian. The variation in isometric tension with sarcomere length in vertebrate muscle fibres. Journal of Physiology 1966;185:170-192.
- [17] H. Hatze. Myocybernetic control models of skeletal muscle: Characteristics and applications. Pretoria: University of South Africa, 1981.
- [18] A. Hill. The heat of shortening and the dynamic constants of muscle. Proceedings of the Royal Society of London Series B. 1938;126:136-195.
- [19] A. Huxley, R. Simmons. Proposed mechanism of force generation in striated muscle. Nature 1971;233:533-538.
- [20] Y. Kawakami, Y. Ichinose, T. Fukunaga. Architectural and functional features of human triceps surae muscles during contraction. Journal of Applied Physiology. 1998;85:398-404.
- [21] H. Kawamoto and A. Sankai. Comfortable power assist control method for walking aid by HAL-3. Systems, Man and Cybernetics, 2002 IEEE International Conference on, 4:6, 2002.
- [22] H. Kazerooni, R. Steger, and L. Huang. Hybrid Control of the Berkeley Lower Extremity Exoskeleton (BLEEX). International Journal of Robotics Research, 25(5-6):561-573, 2006.
- [23] X. Liu, K.H. Low, and H.Y. Yu. Development of a lower extremity exoskeleton for human performance enhancement. Intelligent Robots and Systems, 2004 (IROS). Proceedings of the 2004 IEEE/RSJ International Conference on, 4:3889-3894.
- [24] D. G. Lloyd and T. F. Besier. An EMG-driven musculoskeletal model to estimate muscle forces and knee joint moments in vivo. J. of Biomech., vol. 36, no. 6, pp. 765-776, 2003.
- [25] D. G. Lloyd, T. Besier. An EMG-driven musculoskeletal model for estimation of the human knee joint moments across varied tasks. Journal of Biomechanics 2003;36:765-776.
- [26] K. Manal, T.S. Buchanan. Modeling the non-linear relationship between EMG and muscle activation. Journal of Biomechanics. 2003;36:1197- 1202.
- [27] K. Manal, R.V. Gonzalez, D.G. Lloyd, and T.S. Buchanan. A real-time EMG-driven virtual arm. Computers in Biology and Medicine, 32:25-36, 2002.
- [28] T. Nakamura, K. Saito, Z.D.Wang, and K. Kosuge. Realizing a Posture-Based Wearable Antigravity Muscles Support System for Lower Extremities. Rehabilitation Robotics, 2005 (ICORR). 9th International Conference on, pages 273-276, 2005.
- [29] T. Nakamura, K. Saito, Z.D. Wang, and K. Kosuge. Realizing modelbased wearable antigravity muscles support with dynamics terms. Intelligent Robots and Systems, 2005 (IROS). Proceedings of the 2005 IEEE/RSJ International Conference on, pages 2694-2699, 2005.
- [30] J.E. Pratt, B.T. Krupp, C.J. Morse, and S.H. Collins. The RoboKnee: an exoskeleton for enhancing strength and endurance during walking. Robotics and Automation, 2004 (ICRA). Proceedings of the 2004 IEEE International Conference on, 3:2430-2435, 2004.
- [31] M. Sartori, D. G. Llloyd, M. Reggiani and E. Pagello. Fast Runtime Operation of Anatomical and Stiff Tendon Neuromuscular Models in EMGdriven Modeling. In proceedings of the 2010 IEEE International Conference on Robotics and Automation (ICRA 2010), Anchorage, Alaska, 2010.
- [32] M. Vukobratovic, B. Borovac, D. Surla, and D. Stokic. Biped Locomotion: Dynamics, Stability, Control, and Application. Springer-Verlag, 1990.
- [33] S. Walker, G. Schrodt. I segment lengths and thin filament periods in skeletal muscle fibers of the Rhesus monkey and the human. The Anatomical Record 1974;178:63-81.
- [34] C. Winby, D. Lloyd, and T. Kirk. Evaluation of different analytical methods for subject-specific scaling of musculotendon parameters. J. of Biomech., vol. 41, no. 8, pp. 1682-1688, 2008.
- [35] JJ Woods, B. Bigland-Ritchie. Linear and non-linear surface EMG/force relationships in human muscles. An anatomical/functional argument for the existence of both. American Journal of Physical Medicine. 1983;62:287-299.
- [36] G. T. Yamaguchi, A. G. U. Sawa, D. W. Moran, M. J. Fessler, J. M. Winters. A survey of human musculotendon actuator parameters. In J.M. Winters & S.L-Y. Woo (Eds.), Multiple muscle systems: Biomechanics and movement organization (pp. 717-773). New York: Springer-Verlag (1990).
- [37] K. Yamamoto, M. Ishii, H. Noborisaka, and K. Hyodo. Stand alone wearable power assisting suit-sensing and control systems. Robot and Human Interactive Communication, 2004. ROMAN 2004. 13th IEEE International Workshop on, pages 661-666, 2004.
- [38] Zahalak GI. A comparison of the mechanical behavior of the cat soleus muscle with a distribution-moment model. Journal of Biomechanical Engineering. 1986;108:131-140.
- [39] F. Zajac. Muscle and tendon: Properties, models, scaling, and application to biomechanics and motor control. Critical Reviews in Biomedical Engineering 1989;17:359-411.
- [40] Medicina Viva Enciclopedia pratica della medicina moderna, vol. 10, 1976, F.lli Fabbri Editori.
- [41] Medicina Viva Enciclopedia pratica della medicina moderna, vol. 11, 1976, F.lli Fabbri Editori.